#### **AHORRO** ENERGÉTICO EFICIENCIA

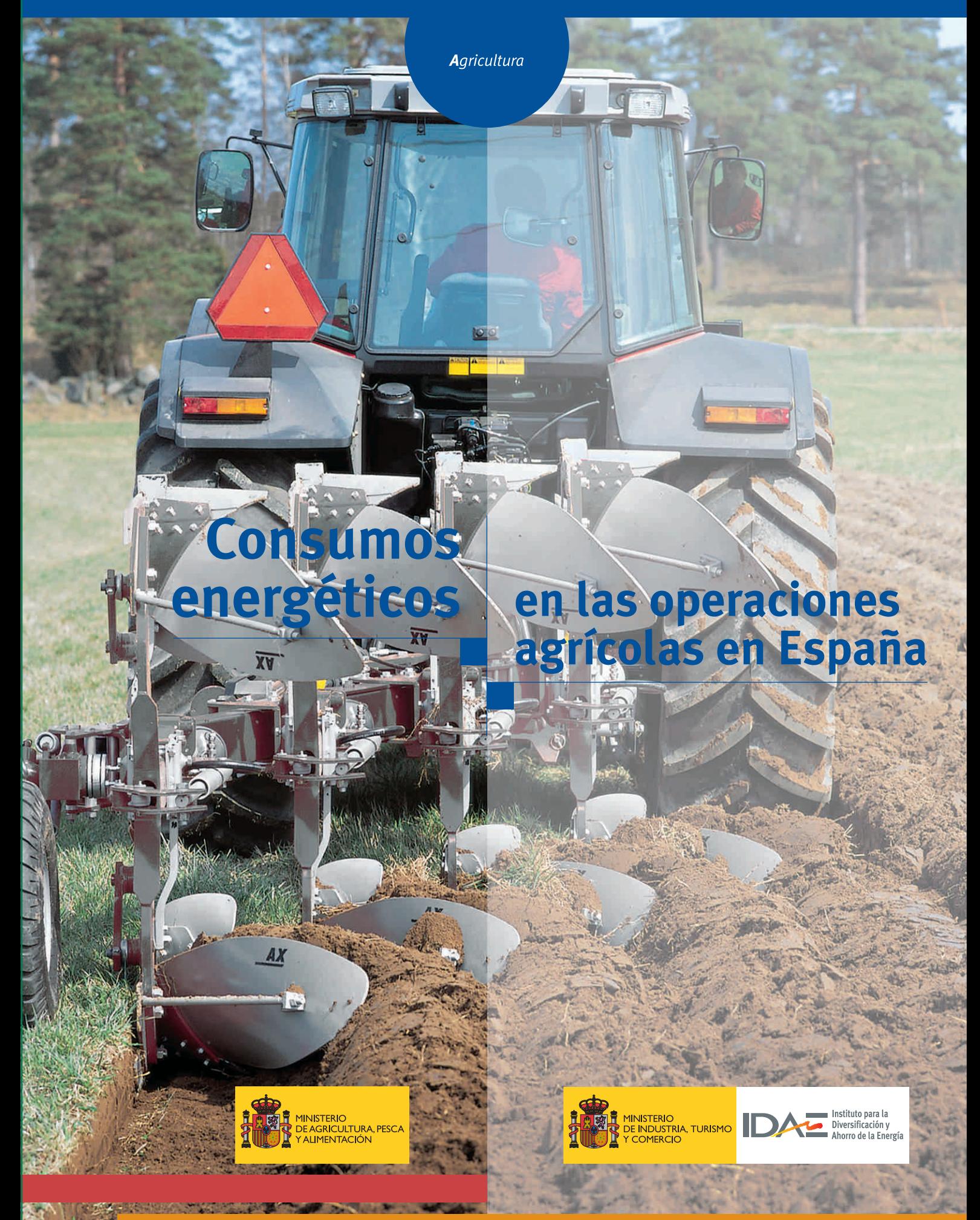

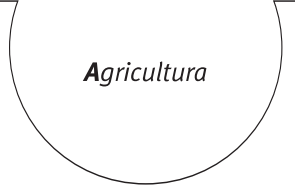

## **Consumos** energéticos

# en las operaciones<br>agrícolas en España

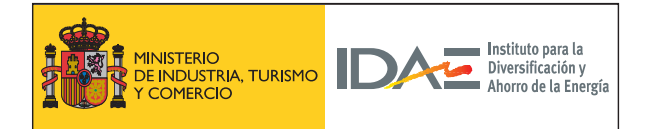

#### **TÍTULO DE LA PUBLICACIÓN**

Consumos energéticos en las operaciones agrícolas en España

#### **CO-DIRECCIÓN DEL ESTUDIO**

Mariano Pérez Minguijón. Ministerio de Agricultura, Pesca y Alimentación Luis Márquez Delgado. Escuela Técnica Superior de Ingenieros Agrónomos - Madrid

#### **AUTORES**

Juan Antonio Boto Fidalgo. Escuela Superior y Técnica de Ingeniería Agraria - León Pablo Pastrana Santamarta. Escuela Superior y Técnica de Ingeniería Agraria - León Mariano Suárez de Cepeda Martínez. Escuela Técnica Superior de Ingenieros Agrónomos - Albacete

Fotografía de la portada cedida por la Asociación Nacional del Sector de Maquinaria Agrícola y Tractores (ANSEMAT), procedente de la empresa Massey Ferguson.

Esta publicación ha sido diseñada y editada por IDAE dentro del marco de un Convenio de Colaboración con el Ministerio de Agricultura, Pesca y Alimentación, y se ha incluido en el fondo editorial de este Instituto, en la Serie "Ahorro y Eficiencia Energética en la Agricultura" Número Especial.

Corresponde a una nueva edición de la publicada por el M.A.P.A. con el mismo título, dentro de la Serie "Estudios de Mecanización Agraria". Madrid, 2004.

Cualquier reproducción, total o parcial, de la presente publicación debe contar con la aprobación del IDAE.

Depósito Legal: M-13776-2005

IDAE Instituto para la Diversificación y Ahorro de la Energía

c/Madera, 8 E- 28004 - Madrid Teléfono: 91 456 49 00 Fax: 91 523 04 14

comunicacion@idae.es www.idae.es

## **Índice**

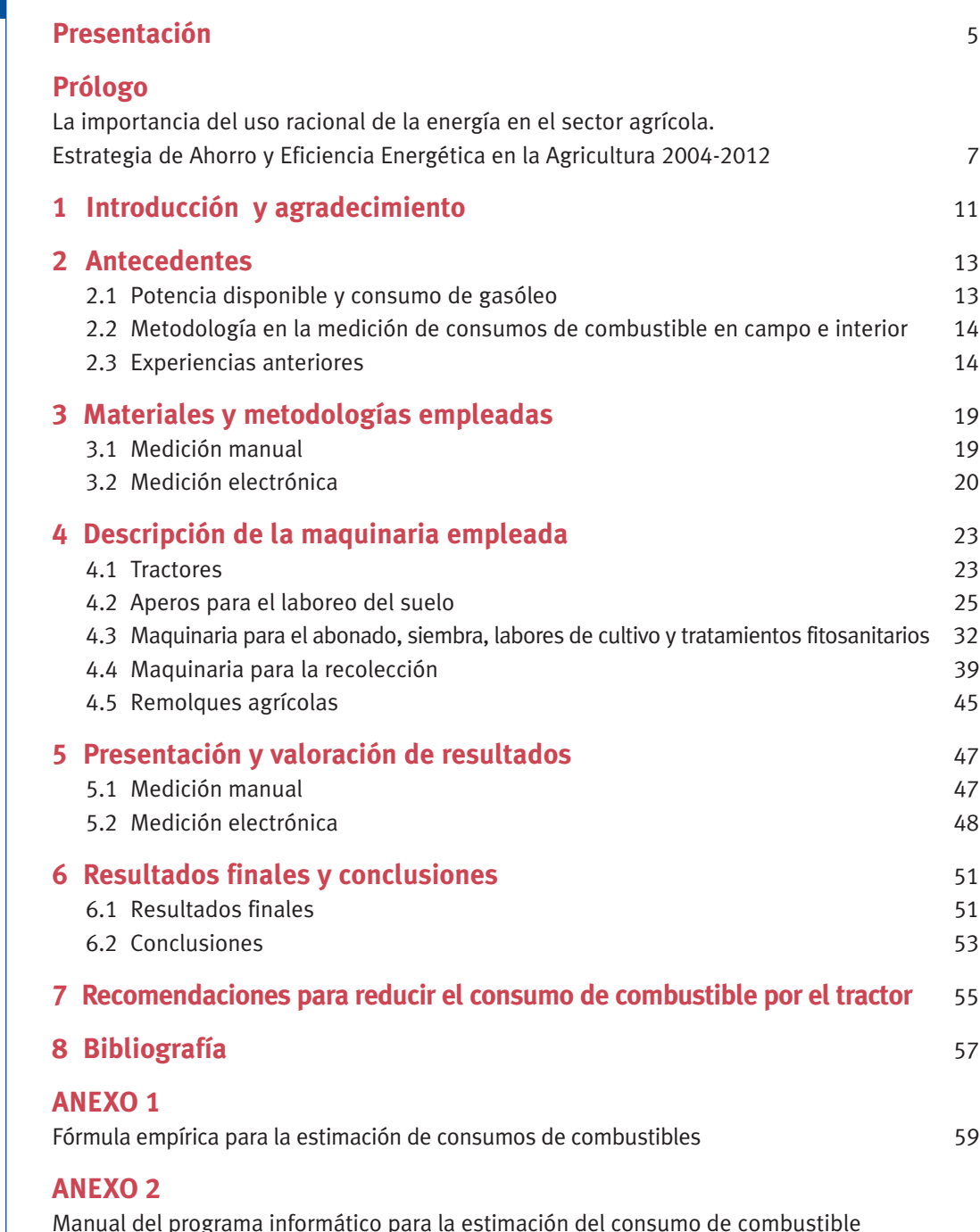

en trabajos agrícolas 65

## **Presentación**

En los últimos años se han producido grandes avances en la comprensión de las interrelaciones economía-desarrollo-medio ambiente y en la necesidad de dar una respuesta coordinada a las preocupaciones medioambientales del Planeta.

La energía supone la mitad de la huella ecológica de la Humanidad y por lo tanto es lógico que sea importante la preocupación que existe hoy en día por su relación con el medio ambiente, y a este respecto el problema del cambio climático es trascendental.

*La Constitución Europea incluye el desarrollo sostenible como uno de los tres objetivos clave de la Unión y, específicamente, dentro de la sección dedicada a la energía, el tercer objetivo de la política energética de la Unión consistirá en "fomentar la eficiencia energética y el ahorro energético, así como el desarrollo de energías nuevas y renovables".*

Dentro del objetivo básico de conseguir que España cumpla su compromiso del Protocolo de Kyoto, las actuaciones de la política energética en el lado de la demanda de energía tratan de promover el ahorro y la eficiencia energética en los usuarios finales de la energía para reducir la tendencia actual de crecimiento.

*Desde el Ministerio de Industria, Turismo y Comercio se trabaja para poner en marcha en el menor plazo de tiempo posible un Plan de Acción para el lanzamiento de la Estrategia de Ahorro y Eficiencia Energética en España 2004-2012, que fue aprobada en noviembre de 2003.*

*IDAE trabaja activamente para la mejora de la eficiencia energética con el convencimiento de que es necesario incorporar criterios de mejora de la eficiencia energética en todas las políticas, factor por otro lado imprescindible para garantizar la sostenibilidad del modelo energético y consecuentemente del modelo de desarrollo económico en España.*

Al igual que en el resto de los sectores consumidores de energía analizados en el desarrollo de la E4, se persigue que la agricultura incorpore en su desarrollo y gestión, la eficiencia energética como un criterio básico para su viabilidad. Estos criterios permitirán reducir la emisión de contaminantes y la dependencia externa de la energía, y mejorarán la competitividad de nuestras instalaciones frente a otros que no los apliquen.

Uno de los objetivos prioritarios de esta estrategia E4 es el mejor aprovechamiento de los combustibles fósiles, por lo que se contempla una amplia gama de medidas, en el sector agrícola, donde los motores de los tractores y otras máquinas agrícolas tienen un gran protagonismo.

Estos motores han evolucionado notablemente en los últimos años hacia dos fines muy loables: incrementar la eficiencia energética y reducir la emisión de gases contaminantes a la atmósfera. Además, la aparición de nuevos sistemas de laboreo y de otras labores agrícolas, de nuevas máquinas con mayores capacidades de trabajo y de mejores prestaciones agronómicas ha propiciado una menor exigencia de combustibles por unidad de producto final, alcanzándose unos consumos por hectárea inferiores a los que tradicionalmente se han venido utilizando.

Por todo ello es manifiesta la necesidad de disponer de unos datos actualizados de los consumos energéticos que requieren las diferentes labores y operaciones agrícolas, en distintas situaciones de terreno y cultivo y para diferentes aperos y máquinas.

En este sentido el Ministerio de Agricultura, Pesca y Alimentación, en el año 2001, comenzó a diseñar un estudio denominado "Consumos Energéticos en las Operaciones Agrícolas referidos a Suelos y Cultivos de España", para la determinación del consumo energético de combustible por parte de la maquinaria diseñada para trabajar en la agricultura, en las distintas operaciones.

Dos Universidades con enseñanzas agronómicas, -Castilla La Mancha y Castilla y León-, ubicadas en la mitad Sur y en la mitad Norte de España, con sendos equipos investigadores de las Escuelas de Ingenieros Agrónomos de Albacete y León, han realizado el estudio, con la coordinación y dirección del trabajo desde la Dirección General de Agricultura.

Recientemente se ha publicado este estudio mediante un libro de título "Consumos Energéticos en la Operaciones Agrícolas en España" dentro de la línea editorial de Estudios de Mecanización Agraria del Ministerio de Agricultura, Pesca y Alimentación, que inició en el año 1998 la Subdirección General de Medios de Producción Agrícolas. La acogida ha sido tal que ya está agotado y no se encuentra disponible para futuros interesados, lo que hace conveniente proceder a una nueva edición más amplia.

La complementariedad de ambos objetivos tiene como consecuencia que el IDAE y el MAPA han decidido realizar una nueva edición de forma conjunta del citado libro para hacer llegar este conocimiento al mayor número posible de agentes agrícolas, que consideramos de gran interés ya que puede permitir a los agentes del sector conocer de modo más preciso el consumo de energía asociado a la propia actividad agrícola, parte básica para proceder a concienciar al sector sobre la importancia de la energía.

El uso racional de la energía deberá formar parte de todas las decisiones que afecten al sector, para lo cual es de vital importancia que los programas públicos de apoyo lo incorporen como un elemento prioritario, partiendo de la formación de formadores y agentes, y primando aquellos equipos más eficientes.

Finalmente, desde el MAPA y el IDAE queremos hacer llegar al sector un mensaje de optimismo en esta materia en el convencimiento de que los profesionales que actúen en este sector sabrán valorar, en su justa medida, estas iniciativas.

*Director General de Agricultura*

*D. Ángel Luis Álvarez Fernández*

*Director General del IDAE*

*D. Francisco Javier García Breva*

## **Prólogo**

**La importancia del uso racional de la energía en el sector agrícola. Estrategia de Ahorro y Eficiencia Energética en la Agricultura 2004-2012**

#### **La "Estrategia de Ahorro y Eficiencia Energética para España 2004-2012" (E4)**

La E4 se constituye como un elemento clave dentro de la política energética, con un objetivo básico: reducir el crecimiento de la demanda de energía a niveles adecuados al crecimiento económico.

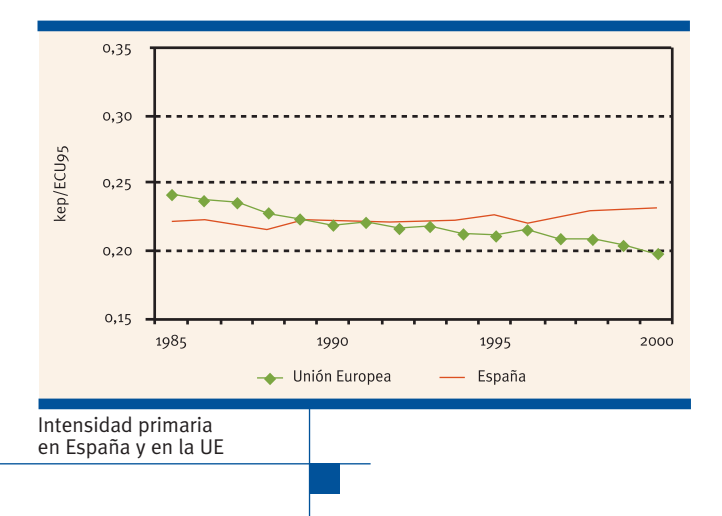

Después de una década de estabilización del indicador de Intensidad Energética Primaria (1985-1995), desde 1996 este indicador ha tomado un camino de crecimiento continuo, lo que se traduce en que nuestro país consume más energía por unidad de PIB generado, y en consecuencia es menos eficiente energéticamente y, además, está expuesto a más incertidumbre y riesgo dado que este crecimiento del consumo se produce con fuentes de energía primaria que tenemos que importar.

Este análisis básico, llevó a la necesidad de realizar una Estrategia que permitiera reducir esta tendencia definiendo un objetivo, para el periodo 2004-2012, de reducir el indicador de Intensidad Energética Global en un 7,1 %, lo que se traduciría en un ahorro energético sobre el escenario tendencial a 2012 de 42 Mtep, equivalente al consumo anual de petróleo.

Para ello se realizó un análisis sectorial de los agentes consumidores de energía, que dio lugar a un conjunto de medidas que supondrían una inversión total de 24.000 M€, y un volumen de apoyos públicos de 2.000 M€ en dicho periodo.

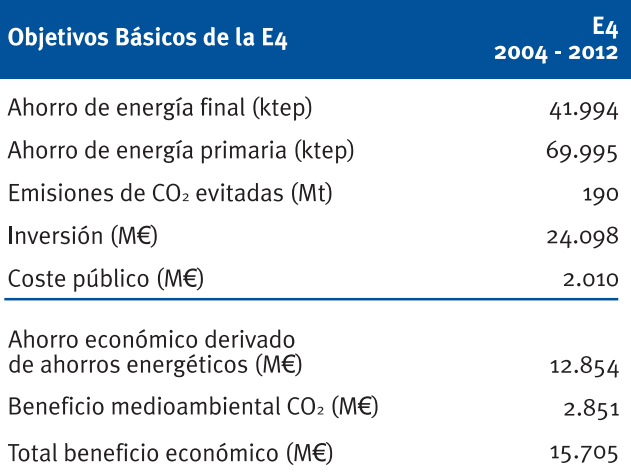

#### **Plan de Acción de la E4 para el periodo 2005-2007**

A partir de la E4, la Secretaría General de Energía está elaborando un Plan de Acción 2005-2007 que recoja las actuaciones concretas y los mecanismos que se van a articular para conseguir los objetivos fijados en la estrategia. Este Plan, en línea con los argumentos ya señalados, deberá recoger medidas y actuaciones complementarias que permitan alcanzar un objetivo de ahorro más ambicioso que el considerado inicialmente en la estrategia, de forma que en ningún caso suponga un retraso en la ejecución de las medidas expuestas en la propia estrategia.

#### **La agricultura en la E4**

En la fase inicial de elaboración de la E4, se decidió incorporar a la Agricultura como sector de actuación específico, resaltando la importancia que las medidas de eficiencia energética podrían tener en el futuro en este sector estratégico.

Para ello, lo primero que se realizó fue una fotografía del consumo actual de energía en el sector y una prospectiva sobre la evolución de la energía en el mismo al año 2012, donde se detectaron, entre otros, los resultados siguientes:

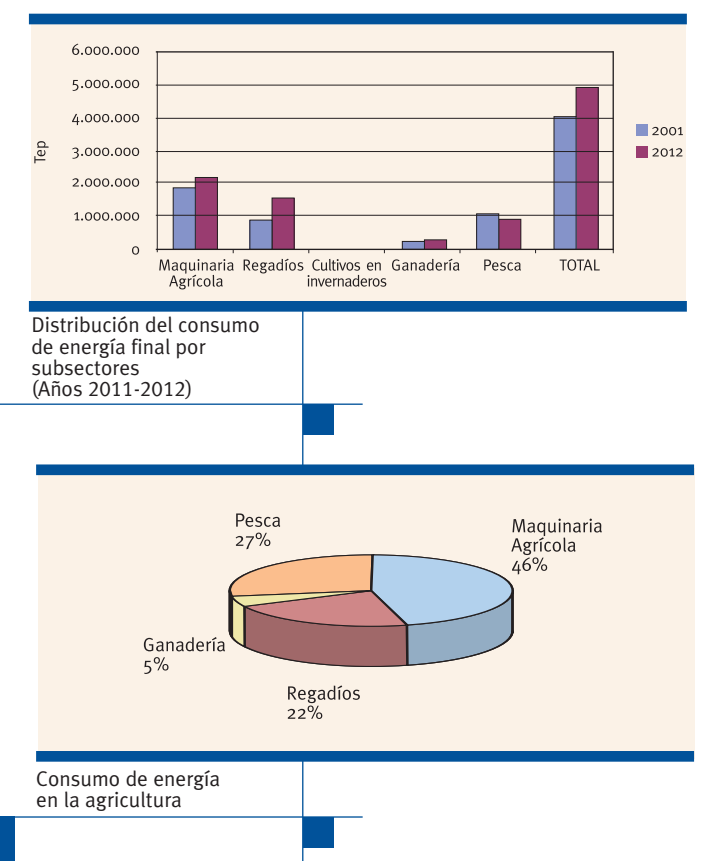

- Los *consumos de energía del sector agrario* suponen del orden del 4,5% sobre el total de los consumos de energía final.
- A pesar de la tendencia histórica, es previsible un *incremento del consumo de energía total* en las técnicas de laboreo agrícola, y por el aumento de las superficies de regadío (de 4,08 Mtep/año en 2000 hasta 4,92 Mtep/año en 2012).
- La *maquinaria agrícola* junto con los regadíos suponen cerca del 70 % del consumo energético del sector.
- *Existe un potencial de ahorro* por la modernización de flotas agrícolas y por el cambio de los sistemas de riego por aspersión a riego localizado y otras actuaciones menos significativas.

La E4, sobre este escenario tendencial, seleccionó un conjunto de medidas de eficiencia energética en el sector con el objeto de reducir esta previsión del consumo en 2012 en 348 ktep/año, lo que supondría un objetivo potencial de ahorro energético del 7,1 %.

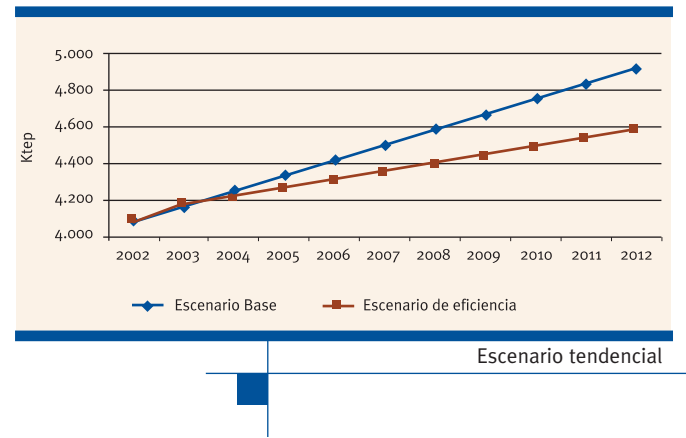

La argumentación básica para la selección de estas medidas, se ha centrado en tratar de superar las principales barreras que limitan la introducción de criterios de eficiencia energética en las actividades del sector.

Estas barreras serían:

- **Sociológicas.** Escasez de información y sensibilización sobre aspectos energéticos. Sector muy tradicional, que no acepta fácilmente cambios en sus modos de operación.
- **Económicas.** Necesidad de inversiones elevadas en modernización de maquinaria agrícola, cambio de sistema de regadío,… Políticas de Ayuda en el sector.
- **Normativas.** Dispersión de competencias entre las diversas Administraciones (UE, AGE, CC.AA.). Falta de legislación.

#### **Medidas contempladas en la E4: Agricultura**

A partir del análisis de la situación actual, la previsión de la evolución del consumo, la distribución del mismo por actividades y el estado de la tecnología, se seleccionaron un conjunto de medidas en favor del ahorro y la eficiencia energética, mediante un criterio de coste/beneficio de las inversiones y recursos públicos.

Estas *medidas* se centran en instrumentos económicos, normativos y de comunicación, y se concretan en:

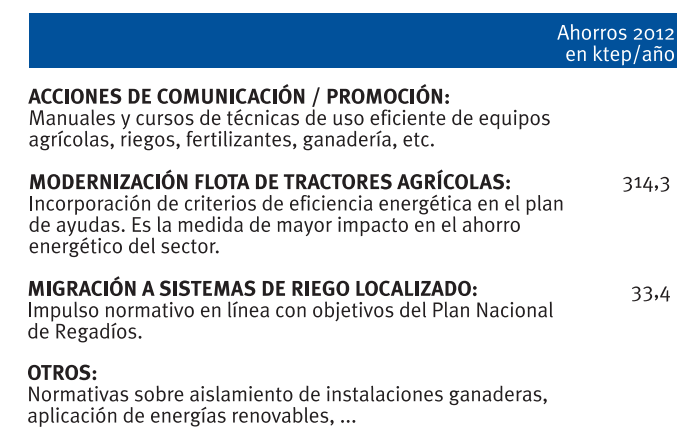

#### **a) Acciones de Comunicación/Formación**

Realización de manuales y documentos sobre técnicas y tecnologías para el uso racional de la energía en la Agricultura. Se propone realizar un decálogo de técnicas y tecnologías eficientes en la actividad agrícola y ganadera, y se realizarán cursos y jornadas de información para hacerlo llegar al mayor número de agentes del sector.

- Desarrollo de una línea editorial de técnicas y tecnologías eficientes energéticamente en el sector.
- Plan de difusión masivo y sectorizado (2005-2007).
- Utilización de nuevas tecnologías de comunicación.
- Colaboración con CC.AA. y agentes del sector.

#### **b) Modernización de la Flota de Tractores Agrícolas**

A partir de la iniciativa del Ministerio de Agricultura y la Asociación Nacional de Fabricantes de Tractores Agrícolas, se propuso la introducción de criterios de Eficiencia Energética en los Planes de Renovación de tractores.

Para ello se propone la catalogación de los tractores agrícolas en función de su eficiencia energética, para posteriormente, primar el destino de los apoyos públicos hacia la compra de tractores más eficientes.

Igualmente se ha sugerido la posibilidad de complementar el plan de apoyo previsto con un programa de financiación preferente, similar al ya existente ICO-IDAE, y la incorporación de las Comunidades Autónomas al citado plan de un modo progresivo.

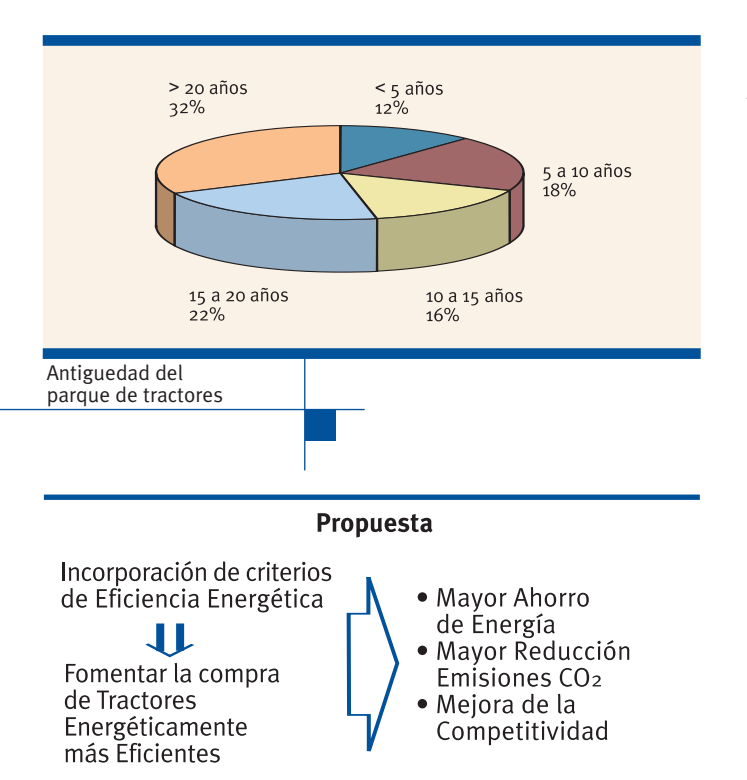

#### **c) Migración a Sistemas de Riego Localizado**

Se propone acelerar las medidas previstas en el Plan Nacional de Regadíos, en favor de los sistemas de riego localizado que sustituyan explotaciones con sistemas de riego por aspersión. Dentro de esta medida se incorporarán criterios que van más allá del ahorro de energía, como la modernización de la explotación hacia un mayor valor añadido, política de ahorro del agua, etc.

#### **d) Otras Medidas**

Aunque no descritas de forma precisa en la E4, se han analizado otras medidas en favor de la eficiencia energética en el sector, como la incorporación de las energías renovables en la agricultura y la ganadería, la mejora de aislamientos y la gestión de la climatización en la construcción de granjas e invernaderos, el uso de fertilizantes, etc., con una menor incidencia en términos de ahorro potencial de energía que los ya citados.

#### **Conclusiones**

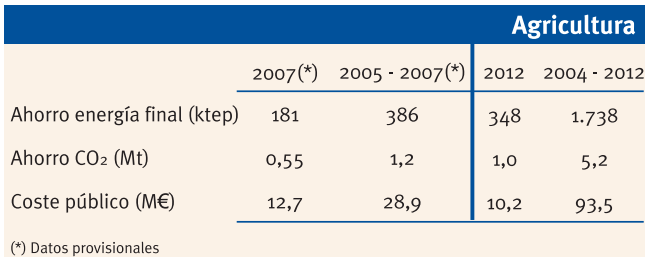

Al igual que en el resto de los sectores consumidores de energía analizados en el desarrollo de la E4, el IDAE persigue que la agricultura incorpore en su desarrollo y gestión futuros, la eficiencia energética como un criterio básico para su viabilidad futura.

Estos criterios permitirán reducir la emisión de contaminantes y la dependencia externa de la energía, y mejorarán la competitividad de nuestras instalaciones frente a otros que no los apliquen.

El uso racional de la energía deberá formar parte de todas las decisiones que afecten al sector, para lo cual es de vital importancia que los programas públicos de apoyo lo incorporen como un elemento prioritario, partiendo de la formación de formadores y agentes, y primando aquellos equipos más eficientes.

Finalmente, desde el IDAE queremos hacer llegar al sector un mensaje de optimismo en esta materia en el convencimiento de que los profesionales que actúen en este sector sabrán valorar, en su justa medida, estas iniciativas y que por ello cuenten en todo momento con el apoyo del IDAE.

#### **¿Qué es el IDAE?**

El IDAE nace en 1974, tras la primera gran crisis del petróleo de 1973, como Centro de Estudios de la Energía, con especial atención a la industria, como gran consumidor de energía, y a las Energías Renovables.

En 1986, superada la segunda gran crisis del petróleo, nace el IDAE como tal, coincidiendo con un fuerte impulso de medios humanos y económicos, momento a partir del cual se perfeccionan algunos instrumentos económicos y financieros para el fomento de las energías renovables, como son la Financiación por Terceros (FPT) y los acuerdos de desarrollo tecnológico. El desarrollo de la cogeneración y los primeros proyectos de producción eólica, son el referente del IDAE de esta época, y una de sus principales cartas de presentación.

Recientemente, la gestión y seguimiento del Plan de Fomento de las Energías Renovables 2000-2010 (PLAFER), donde el IDAE actúa como Oficina del Plan y el desarrollo y puesta en marcha de la Estrategia de Ahorro y Eficiencia Energética para España 2004-2012 (E4), son las principales actividades de gestión del Instituto dentro de la política energética del país.

#### **Misión del IDAE**

La misión del IDAE es promover el ahorro y la diversificación energética mediante el fomento de la eficiencia energética y el uso de fuentes de energías renovables y respetuosas con el medio ambiente, dentro de las directrices de la política energética marcada por el Ministerio de Industria, Turismo y Comercio.

Para el cumplimiento de esta misión, el IDAE dispone de una estructura de personas y recursos adaptados a sus objetivos: El Plan de Fomento de las Energías Renovables (PLAFER), y la Estrategia de Ahorro y Eficiencia Energética en España. Del mismo modo su naturaleza jurídica como Entidad Pública Empresarial (EPE), facilita la gestión y participación del IDAE en la inversión de proyectos, tanto comerciales como de demostración e innovación. El IDAE actúa frente a terceros por el régimen jurídico privado, participando en programas de promoción de estas tecnologías en un marco nacional e internacional.

Una de las actividades más significativas del IDAE es la difusión y comunicación de tecnologías eficientes, mediante instrumentos de promoción como publicaciones, realización de seminarios, jornadas informativas, y participación en encuentros y ferias sectoriales.

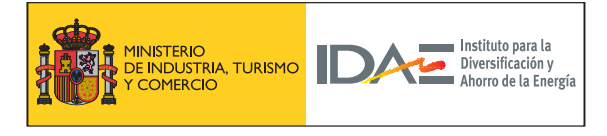

Entidad Pública Empresarial adscrita a la Secretaría General de Energía del Ministerio de Industria, Turismo y Comercio

#### **MISIONES**

- · Promover la eficiencia energética
- · Impulsar el uso racional de la energía
- · Diversificación de las fuentes de energía · Desarrollo de proyectos
- · Promoción de las energías renovables

#### **ACCIONES**

- · Difusión
- · Asesoramiento técnico
- 

10

### **Introducción y agradecimiento 1**

No es necesario insistir en la gran intervención de la mecanización en el avance experimentado por la agricultura en España en los cuarenta últimos años.

Con la aparición de los primeros tractores comenzó una nueva forma de cultivar, empleando nuevos aperos de labranza y máquinas sustitutivas de las tradicionales herramientas manuales. Todo ello conlleva la utilización de una energía que viene suministrando el combustible, procedente del petróleo prácticamente en su totalidad.

El consumo de combustible por unidad de tiempo o de superficie depende de múltiples factores, entre los que cabría destacar: tipo de labor, profundidad y anchura del trabajo, clase de máquina, tamaño de la parcela, estado del cultivo, etc. sin olvidar el motor del tractor que genera la potencia demandada y la forma de manejarlo.

Al objeto de establecer unos valores medios de los consumos de combustible en las operaciones más características de la agricultura española, se estableció la metodología más adecuada para medirlos, que se describe en este estudio hasta llegar a unos resultados que quedan claramente señaladas en el capítulo 6, para acabar concluyendo con una serie de recomendaciones encaminadas a reducir el consumo de combustible.

Para la realización del proyecto se fijaron los escenarios de actuación en función de las características agronómicas propias de las dos grandes zonas en la que se dividió el estudio. Estos escenarios que incluían las áreas más representativas de cada Zona (Norte y Sur) tendrían también que contemplar las diferentes operaciones de laboreo de los cultivos, la tipología de los tractores y de las máquinas o aperos a estudiar, los tamaños de parcelas en las que se han de realizar los ensayos, las características de las operaciones, etc.

*Como parámetros a considerar para la evaluación del consumo de carburante se relacionaron aquellos de los que existían pruebas evidentes de su influencia en los resultados finales. Como más destacados se podrían citar los siguientes*:

#### **Tipo de tractor**

Se seleccionaron dos grupos diferenciados por la potencia de sus motores: un primer grupo de tractores de potencias altas, de 80 a 95 kW (111 a 130 CV) y otro de potencias

bajas o medias, de 59 a 70 kW (80 a 95 CV), considerando los primeros como más indicados en operaciones pesadas, mientras que los segundos se orientan hacia operaciones ligeras y complementarias, siempre sobre la base de que el número de unidades con este intervalo de potencia son las más abundantes en el parque de tractores español.

#### **Operación o labor agrícola**

Se trató de que el estudio recogiera la mayoría de las operaciones agrícolas, al objeto de poder cuantificar, en una segunda fase, las necesidades energéticas de los cultivos más característicos de todas las regiones españolas.

En cada una de las operaciones se señaló el tipo de apero o máquina utilizada.

Los trabajos o ensayos fueron los siguientes:

- **Laboreo del suelo.** Trabajos de subsolador, vertedera, arado de discos, chisel, rotocultor, grada accionada, grada de discos, cultivador de brazos, vibrocultivador y grada de púas; estableciendo las profundidades más representativas para cada uno de ellos.
- **Abonado, siembra, labores de cultivo y tratamientos fitosanitarios.** Trabajos de abonado (toda la superficie y localizado), siembra a chorrillo (convencional y siembra directa), siembra monograno (convencional y siembra directa), siembra de pratenses, binado, binado-abonado, pase de rodillo, tratamientos fitosanitarios con pulverizador hidráulico, tratamientos fitosanitarios con pulverizador hidroneumático o atomizador y distribución mecanizada de estiércol.
- **Trabajos de recolección.** Cosechado de granos (cereales de invierno, maíz, girasol), recogida de remolacha (deshojado y descoronado, arranque y carga), cosechado de patatas, y recolección de forrajes, incluyendo, siega (rotativa y alternativa), volteo y/o acordonado, empacado y carga a remolque, también los trabajos de recogida de forraje con remolque autocargador, encintado de pacas y picado de heno y maíz.
- **• Desplazamiento y transporte.** Utilizando el tractor tanto en vacío como arrastrando remolques.

#### **Características de los suelos**

Siendo consciente de la importancia de la textura en el consumo de gasóleo para los trabajos de laboreo del suelo, se consideró que esta sería una variable a tener en cuenta en la valoración de dichos trabajos. Se establecieron inicialmente tres grupos, correspondientes a texturas franca, arcillosa y arenosa.

#### **Tamaños de parcelas**

Considerando que en la eficiencia de los trabajos intervienen las pérdidas de tiempo en maniobras por vueltas en las cabeceras, se fijaron tres intervalos de tamaños de las parcelas donde se realizan las operaciones, para verificar su influencia:

- Parcelas de 0 a 1 ha. Se incluyó este intervalo para contemplar las parcelas representativas de explotaciones agrarias en regiones con alto minifundismo.
- Parcelas de 1 a 2 ha. Tamaños predominantes en muchas explotaciones de regadío.
- Parcelas de más de 3 ha. Tamaño grande, considerando que a partir de esta superficie, no hay diferencias notables en la eficiencia motivadas por el tamaño.

#### **Agradecimiento**

El equipo de investigadores autores de este trabajo y el Ministerio de Agricultura, Pesca y Alimentación, como institución inductora y codirectora del mismo desean poner de manifiesto su gratitud a todas aquellas personas y entidades que han prestado su ayuda y colaboración en la realización del mismo, debiendo hacer especial mención a:

- Estación de Seguimiento de Mecanización Agraria (ESEMA) de Albacete.
- Centro de Formación Agroambiental de Albacete.
- Finca La Anguita, C.B. de Lora del Río (Sevilla).
- Cooperativa del Campo de Almendralejo (Badajoz).
- Dehesa de los Llanos, S.L. de Albacete.
- Juanchana, S.A. de Villamanrique de la Condesa (Sevilla).
- Cooperativa OTUR, de Asturias.
- AGPME, de Aragón.

Sin olvidar a profesionales, agricultores y becarios:

- Raimundo Romero Moreno.
- Carmen García Alzallú.
- Julián Gutiérrez Sánchez.
- Antonio Mompó Álvarez.
- Porfirio González Cantó.
- María Francisca Sánchez Hernández.
- Óscar Rodríguez Hidalgo.
- Manuel Tascón Álvarez.

**2 Antecedentes**

#### **2.1 Potencia disponible y consumo de gasóleo**

El consumo de gasóleo de una operación agrícola puede obtenerse a partir del consumo horario que presenta el motor del tractor durante la operación y el tiempo que se necesita para completar dicha operación. Si nos referimos al consumo de una operación por unidad de superficie (l/ha), vendrá determinado por el consumo horario medio del motor (l/h) y el tiempo medio de ejecución de la operación (h/ha).

$$
C_{ha} (l/ha) = Ch (l/h) \star R (h/ha)
$$

El consumo horario, por su parte, depende del régimen del eje del motor (normalmente se representa por "n" y se expresa en revoluciones o vueltas por minuto "rev/min˝) y la carga o par resistente a que está sometido (normalmente se representa por "M" y se expresa en Newton o kiloNewton por metro "N·m o kN·m" o kilogramo por metro "kg·m"); ambos parámetros definen la potencia desarrollada por el motor (normalmente se representa por "P" y se expresa en watios o kilowatios "W ó kW" o caballos "CV" (1 kW = 1,36 CV).

$$
P (kW) = n(rev/min) * M (kN . m) * 2\pi/60
$$

A partir de la potencia desarrollada por el motor (kW) se puede obtener el consumo horario (l/h) utilizando el consumo específico (normalmente se representa por "ce" y se expresa en "g/kW·h"). Hay que tener en .<br>cuenta la conversión de unidades<sup>1</sup>.

$$
C_h(l/h) = P (kW) * ce (g/kW.h) * \frac{1}{840} (l/g)
$$

El consumo específico de un motor se puede obtener a partir de ensayos, por ejemplo los definidos en el Código1 de la OCDE (Norma UNE 68-005-86. Parte 1). Si los ensayos se realizan a diferentes condiciones de funcionamiento (régimen y par) se puede elaborar lo que se conoce como mapa característico de consumos del motor, en el que se representan las líneas de isoconsumo específico (figura 1).

Este mapa presenta los consumos específicos de un motor, con regulador de inyección, en relación con el régimen, par y potencia de funcionamiento del motor, expresados en tantos por ciento (%), con relación a las prestaciones nominales del motor<sup>2</sup>.

En la figura 1 se puede comprobar como el suministro de una misma potencia por el motor (puntos A y B en el mapa) puede presentar diferentes consumos específicos y, correspondientemente, diferentes consumos horarios. También se deduce del mapa que, como norma general, "para una misma potencia suministrada por un motor, el consumo específico disminuye cuanto más aumenta la carga (o disminuye el régimen) y viceversa".

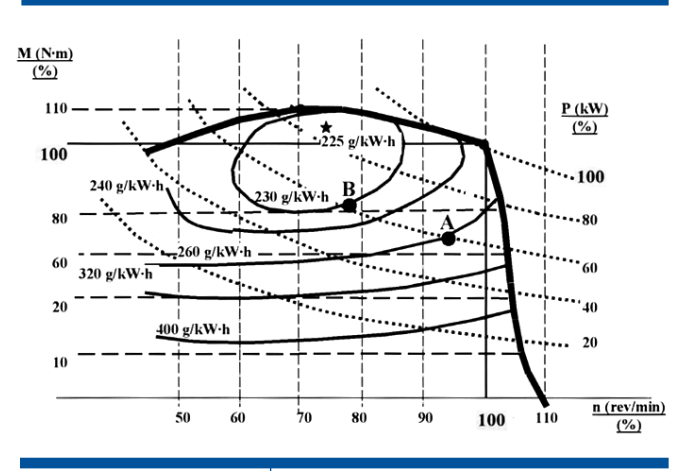

**Figura 1.** Mapa de isoconsumos específicos de un motor con regulador

2 Los valores de 100 para el régimen, par y potencial, se corresponden con el régimen nominal y el par y potencia máxima disponible a ese régimen.

ntil un litro de gasóleo pesa unos 840 gramos.<br>1 Un litro de gasóleo pesa unos 840 gramos.

La carga que le llega al eje del motor depende del trabajo que realiza el tractor y la forma de hacer llegar la potencia que desarrolla al eje del motor (par y régimen), en lo que tienen un papel importante las cadenas cinemáticas que monta el tractor. Por ejemplo, en un trabajo de tracción, la carga que llega al eje del motor diesel depende de la potencia de tracción desarrollada y la marcha de cambio utilizada, que se corresponderá con una velocidad de avance determinada.

Las valoraciones hechas sobre el consumo de combustible de una operación agrícola, el consumo horario de un motor diesel, y el consumo específico de un motor en función de las prestaciones de régimen y par, nos permiten explicar los diferentes consumos que se pueden registrar en idénticas operaciones, incluso utilizando la misma maquinaria, cuando se somete el motor diesel a diferentes condiciones de funcionamiento. Este conocimiento puede servir para establecer unas recomendaciones para reducir el consumo de combustible por el tractor (capítulo 7).

#### **2.2 Metodologías en la medición de consumos de combustible en campo**

La bibliografía consultada muestra la existencia de gran variedad de métodos para medir el consumo de combustible en una determinada operación agrícola mecanizada, en condiciones reales de campo. Todos ellos poseen un fundamento volumétrico o gravimétrico y se pueden incluir en cualquiera de estos dos grupos:

- a) Métodos de medida directa ("medición manual").
- b) Métodos de medición a través de instrumentación electrónica ("medición electrónica").
- Los métodos de medida directa se basan en conocer la cantidad de gasóleo consumida por el motor del tractor durante un cierto periodo de tiempo, bien por diferencia de volúmenes (con probeta aforada) o de pesos (con balanza de precisión), respectivamente.

Entre los métodos de medida directa tenemos los de llenado y rellenado, los de depósito auxiliar, los de medidor de flujo y los gravimétricos propiamente dichos.

Los métodos gravimétricos presentan la ventaja, respecto a los volumétricos, de ser insensibles a las variaciones de temperatura del combustible, que influye sobre la densidad del mismo, pero existe una dificultad para aplicarlos en vehículos en movimiento.

La medición electrónica del consumo de combustible del tractor está basada en el empleo de sensores. Los sensores son dispositivos que dan una señal de salida en función del parámetro medido. Los sensores que permiten la obtención del consumo son sensores de flujo de desplazamiento positivo, de turbina, etc. que dan una señal de frecuencia o una tensión proporcional al consumo.

Entre los métodos de medición electrónica están el de caudalímetro PLU y el de monitorización y registradores de datos.

#### **2.3 Experiencias anteriores**

Algunas de las experiencias de campo en las que se midieron, entre otras variables, los consumos de combustible de labores agrícolas mecanizadas son expuestas en este epígrafe. Dichas experiencias se agrupan en función de los objetivos que perseguían:

- Demostrar la buena o mala utilización del tractor, en cuanto a regulación y adaptación de aperos así como la «manera» de conducirlo.
- Conocer los requerimientos energéticos de las operaciones mecanizadas en distintos tipos de cultivo, comparando o no diferentes sistemas de laboreo.
- Comprobar el funcionamiento fiable de equipos de toma de datos a bordo del tractor.
- Demostrar sobre el terreno las ventajas de las innovaciones incorporadas a los nuevos modelos de tractores, innovaciones que inciden sustancialmente sobre tres parámetros fundamentales: prestaciones, confort y fiabilidad.
- Resultados de estudios similares realizados en otros países.

#### **2.3.1 Influencia de la correcta utilización del tractor**

John Deere (1984) realizó unas pruebas de campo con la intención de mostrar el importante ahorro de combustible que supone la correcta regulación de los aperos y la utilización adecuada del tractor. Las experiencias se llevaron a cabo en una finca de la localidad de La Solana (Ciudad Real). Se trabajó con un tractor John Deere 3140 DT, de 97 CV de potencia, y dos arados de vertedera trisurco reversibles, uno de 14" y otro de 18". Cada prueba consistió en seis ensayos, cada uno con diferentes condiciones de trabajo. La longitud de la parcela era la misma para todos ellos, 300 m. Los resultados de las pruebas permiten comprobar las diferencias de consumo en las diferentes condiciones de trabajo, variando, en el caso del arado de 14" de 14,60 a 18,13 l/h y; en el caso del arado de 18", de 13,09 a 18,38 l/h.

En la misma línea, Martín y Márquez (1985), coincidiendo con FIMA 83, llevaron a cabo una experiencia de campo a cargo del MAPA. El objetivo era comprobar públicamente el notable despilfarro de combustible por una mala utilización de los tractores. Con este fin se convocó a doce agricultores para que trabajaran labrando con el conjunto tractor-arado de vertedera que utilizaban en su explotación. Las pruebas se realizaron en 12 parcelas, de 50 x 200 m, de características muy semejantes, labrando a 25 cm de profundidad. La resistencia del terreno era de 0,30 kp/cm2. Los consumos de combustible obtenidos por cada uno de los participantes fueron los siguientes: 17,48, 18,86, 25,16, 24,28, 20,40, 17,69, 16,78, 18,49, 20,56, 25,80, 28,51 y 23,56 l/ha.

Arnal, en diferentes años, realizó unas pruebas para evaluar la incidencia sobre el consumo que tenían las diversas situaciones en las que trabaja el conjunto tractorapero (Ver tabla 2.3.1)

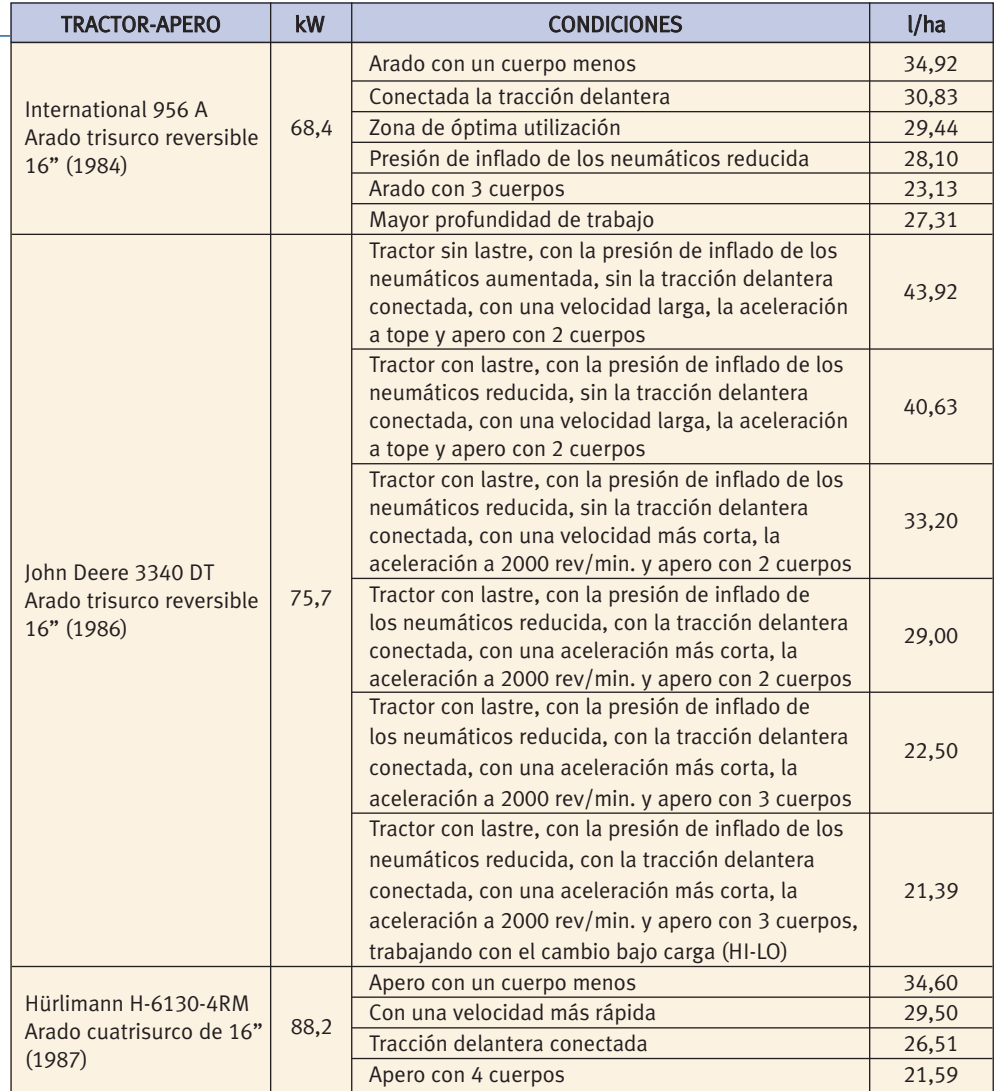

**Tabla 2.3.1** Pruebas de Arnal para evaluar la incidencia sobre el consumo

#### **2.3.2 Consumos de trabajos en cultivos**

Son varios los autores que han realizado anteriormente estudios puntuales de consumos, pudiendo destacar los reflejado en la tabla 2.3.2

l.

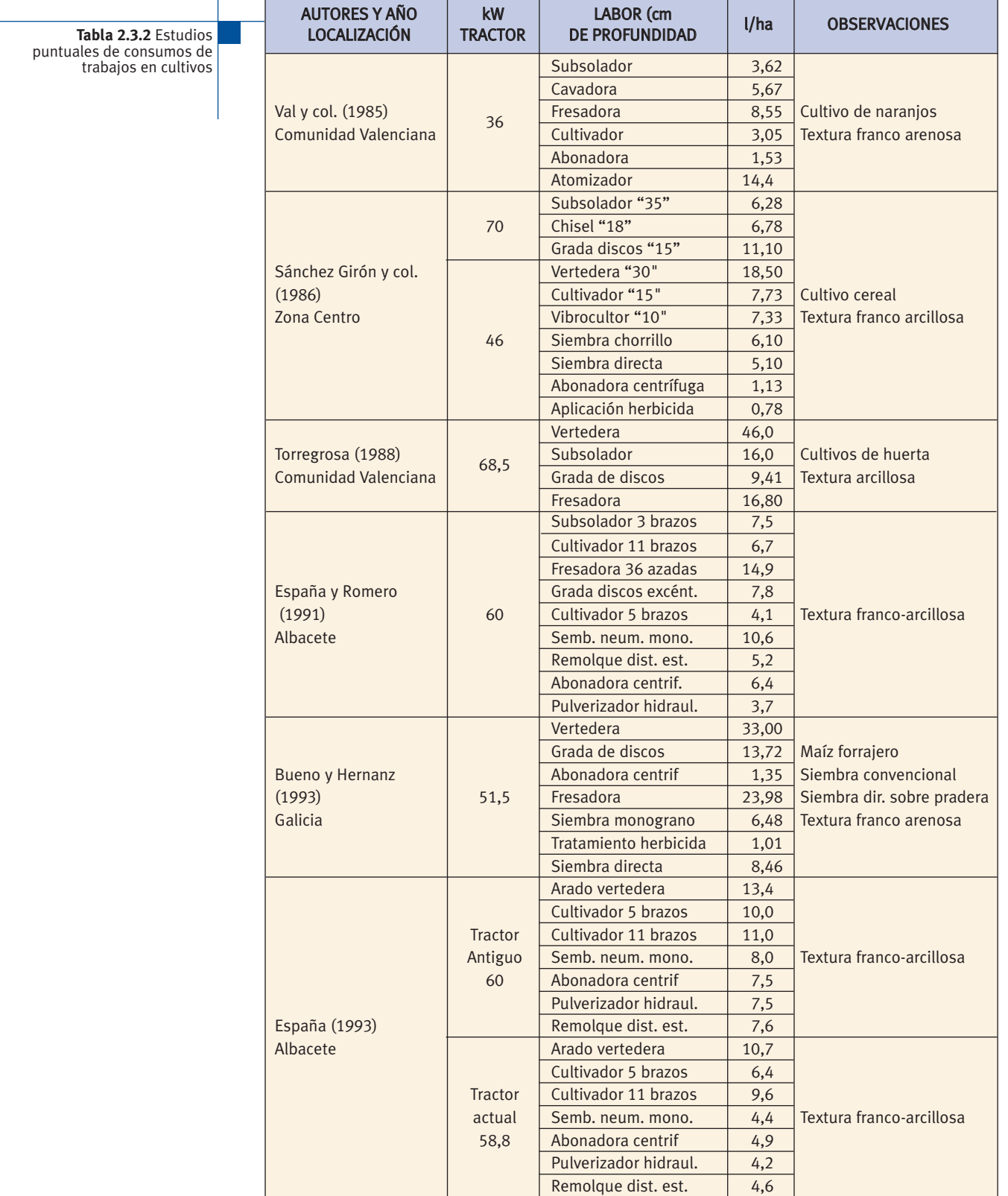

#### **2.3.3 Sistemas para la toma de datos**

Gil et al. (1991) desarrollaron un sistema de ensayo de las operaciones mecanizadas con tractor, y con objeto de mejorar dicho sistema, incorporaron un equipo de telemetría semidúplex que permitía el control a distancia de los ensayos y la visualización en tiempo real de los datos recogidos. Con el equipo mejorado, realizaron un ensayo de siembra directa de trigo, en una finca en Carmona (Sevilla), con una sembradora de 2,5 m. de ancho, arrastrada por un tractor de 76 kW de potencia. Entre otras variables, se obtuvieron datos del consumo de combustible, cuyo valor medio de 27 pases fue de 7,8 l/h a 9,9 l/ha.

#### **2.3.4 Ensayos con tractores nuevos**

Distintos autores han realizado ensayos con tractores nuevos con diferentes objetivos; en lo que se refiere al consumo de trabajos por superficie, se exponen en la tabla 2.3.4 diferentes resultados.

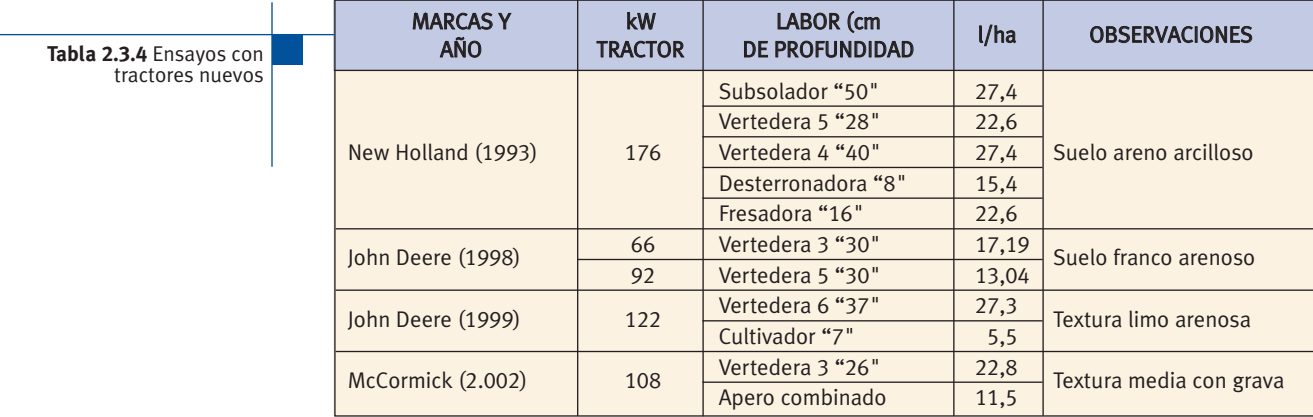

#### **2.3.5 Resultados de estudios similares realizados en otros países**

Witney (1988) en USA realiza un estudio en el que obtiene los resultados de la siguiente tabla:

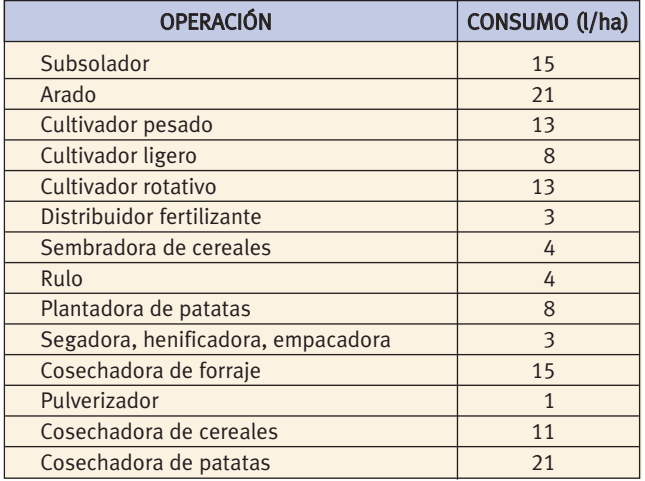

Fuente: Machinery operating cost.

Dalleine (1987) realiza un estudio en Francia donde determina las necesidades energéticas medias en cultivos clásicos, en parcelas de 2 a 5 hectáreas en textura limosa, obteniendo los resultados de la siguiente tabla:

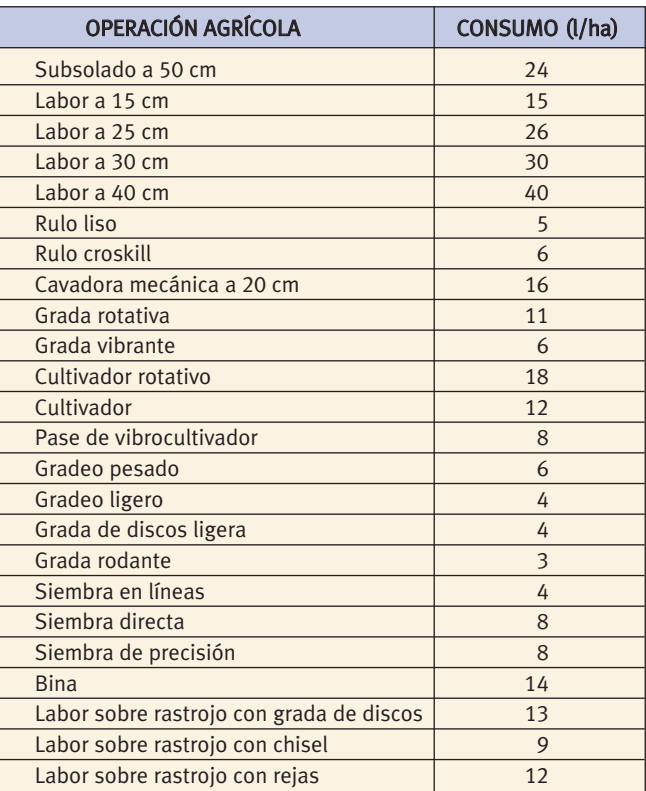

17

Fuente: Les façons en travail du sol.

## **Materiales y metodologías empleadas 3**

Considerando la disponibilidad de los medios de ensayo, y fundamentalmente el tractor, se han realizado dos tipos de medición diferentes, que denominaremos medición manual y medición electrónica.

#### **3.1 Medición manual**

Este tipo de medición se ha llevado a efecto en distintas explotaciones agrarias representativas del marco de actuación definido, entorpeciendo lo menos posible el trabajo del agricultor para facilitar su colaboración.

#### **3.1.1 Instrumentación**

Los medios utilizados para el desarrollo de los ensayos ha sido el siguiente:

- √ Cámara de vídeo digital CANON MV 300i
- √ Garrafa de 25 litros para el manejo de gasóleo
- √ Jarra graduada de 2 litros
- √ Embudo de plástico
- √ Cinta métrica de 50 metros
- √ Cinta métrica metálica rígida de 3 m
- √ Cronómetro electrónico
- √ Tacómetro digital
- √ Probetas de vidrio de 250 cm3 graduadas cada 5  $cm<sup>3</sup>$
- √ Carpeta con fichas de ensayo
- √ Ordenador con tarjeta de adquisición de imágenes "Pinnacle DV Estudio" para tratamiento de imágenes de vídeo

#### **3.1.2 Ensayos**

La forma de actuación ha sido la siguiente:

*Operaciones en parcela.-* Se coloca el tractor en una posición determinada, que es marcada, y se llena el depósito de gasóleo hasta un nivel fijado en la boca del depósito con la ayuda de una jarra graduada y un embudo. Al final del trabajo en la parcela, el tractor se lleva a la posición marcada y se rellena de nuevo, hasta el mismo nivel, utilizando en la carga la probeta de 250 cm<sup>3</sup>.

Durante la operación, se realizan las siguientes tareas:

- Grabar, con la cámara de vídeo digital, tres ciclos completos de trabajo en la parcela.
- Medir, con la cinta métrica, la longitud de las líneas de trabajo y la anchura de la parcela.
- Tomar muestras de suelo (al menos 3 por parcela).
- Medir, con la cinta métrica rígida, la profundidad de trabajo en las operaciones de laboreo del suelo (al menos en 6 puntos).
- Anotar las características de las máquinas y de la operación, como, tipo de máquina, marca y modelo, elementos característicos, etc., de igual forma se refleja, anchura de trabajo o separación entra pasadas, dosis o volumen de aplicación de producto, etc..
- Anotar las características de funcionamiento del tractor, régimen del motor (rev/min), régimen tdf cuando se utiliza (se mide con el tacómetro), marcha y grupo del tractor seleccionados, radio efectivo de las ruedas (m).
- Anotar los tiempos (min) durante la operación; totales, tiempos de parada para hacer regulaciones y tiempos en los que se para el motor (si esto se produce).
- Hacer 4 medidas de velocidad real de avance de la máquina durante el trabajo<sup>3</sup>.
- Recoger información complementaria, como nivel de piedras, pendiente, cultivo precedente, restos de cosecha, labor anterior y estado del suelo antes de la operación.
- Hacer valoraciones sobre la labor realizada, por ejemplo, calidad de volteo en las labores de vertedera, homogeneidad de reparto de productos aplicados, estado de la superficie tras la labor, etc.

3 Se marcan 50 m de longitud con dos jalones y con el cronómetro se toma el tiempo empleado en recorrer la longitud. La velocidad nos viene dada por la siguiente relación: v (km/h) = [50 (m) / tiempo (s)] x 3,6.

La información registrada se recoge en 3 impresos o fichas, tituladas respectivamente, maquinaria, labores y tractores.

Como complemento a las tareas de campo, se realizan las siguientes actividades:

- Obtener la textura de las muestras en Laboratorio de Técnicas Instrumentales de la ULE.
- Obtener la humedad de las muestras. Se utiliza el método tradicional gravimétrico realizando el secado de las muestras, a 105ºC durante 24 horas, en una estufa con corriente forzada de aire.
- Visualizar el vídeo con ordenador, utilizando el programa DV "Pinnacle Systems", obteniendo para cada operación, tiempo medio de maniobras (s), tiempo de maniobras por parcela (min) y velocidad teórica media (km/h)<sup>4</sup>.

A partir de la información disponible, para cada operación, se obtienen los siguientes valores:

- Consumo horario del motor diesel (l/h). Consumo medio del motor durante el tiempo que ha estado en marcha para completar la operación en la parcela.
- Tiempo de ejecución de la operación (h/ha). Se obtiene a partir de la velocidad real de avance y el ancho de trabajo, suponiendo que la velocidad de trabajo se mantiene constante de una forma continuada durante la operación (no se contemplan maniobras).
- Tiempo de ejecución en la parcela (h/ha). Se obtiene a partir de los tiempos totales empleados en la operación (trabajo, maniobras y regulación de las máquinas en parcela sin parar el motor) y la superficie de la parcela donde se realiza la operación.
- Eficiencia. Se obtiene de la relación entre el rendimiento teórico y el rendimiento operativo en parcela.
- Nivel de patinamiento  $(\%)^5$ . Se obtiene a partir de la velocidad teórica y real.
- Consumo unitario por superficie (l/ha). Se obtiene a partir del consumo horario y el rendimiento operativo en parcela.

*Operaciones de transporte.-* El tractor, con los correspondientes complementos utilizados en el transporte, se coloca en una posición horizontal donde se procede a llenar el depósito hasta un nivel marcado en la boca, tanto en el lugar de partida como el lugar de destino. En cada operación se anota, distancia (km), tiempo empleado en el recorrido (h), consumo total (l) y tipo de transporte; y en el caso de transporte con carga, se anota el peso aproximado a transportar. A partir de la información registrada se obtiene el consumo medio (l/km) para cada tipo de transporte.

#### **3.2 Medición electrónica**

Este tipo de medición se ha llevado a efecto en distintas explotaciones agrarias representativas del marco de actuación definido, seleccionadas atendiendo la disponibilidad para la conexión del equipo al tractor y las características adecuadas para la realización de las pruebas, como dimensión, textura, pendiente, tempero, etc.

#### **3.2.1 Instrumentación**

La medición electrónica del consumo de combustible se realiza empleando los siguientes equipos:

- √ Controlador de prestaciones para tractores DICKEY-JOHN CMS 100.
- √ Sistema de Adquisición de Datos AD32.

Los equipos reseñados están interconectados formando un todo único.

Controlador de prestaciones Dickey-john CMS 100 para tractores.- De este equipo se utilizan los siguientes elementos:

• **Consola.** Permite visualizar toda la información obtenida por el equipo. Se instala en el interior de la cabina del tractor sobre un soporte, construido al efecto, en una zona próxima al conductor y operador del sistema, para asegurar una buena visibilidad y manejo de la misma (figura 2A).

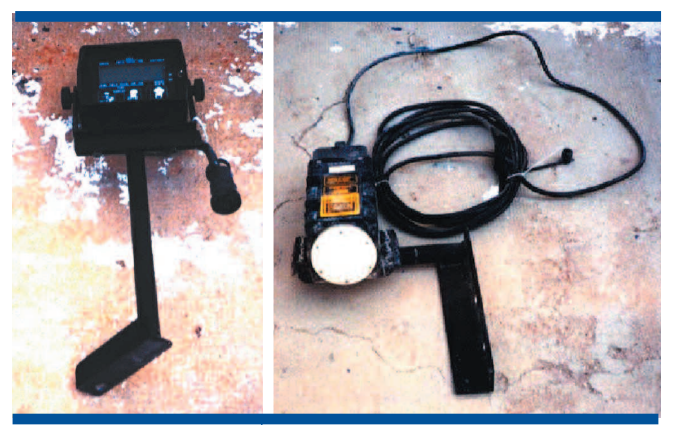

**Figuras 2A y 2B:** Controlador de prestaciones Dickey-john CMS 100 para tractores: Consola. Radar

- **Radar.** Proporciona información sobre la velocidad real de avance (figura 2B). Para su ubicación y montaje se fabrica un soporte metálico unido mediante tornillos al bastidor del tractor en su parte delantera, de forma que se permite que su campo de emisión quede libre de cualquier interferencia y no sea perturbado por proyecciones de polvo o de tierra, al mismo tiempo que sus vibraciones son mínimas. El radar se monta formando un ángulo de 35º de inclinación con la horizontal.
- **Caudalímetro de combustible.** Va montado a continuación de la bomba de alimentación (figura 3). Entre

<sup>4</sup> Se ha grabado el movimiento de las ruedas en un espacio de 50 m (marcados con jalones para medir la velocidad real). Se cuenta el número de giros que da la rueda en los 50 y, con el radio efectivo de las ruedas, se estima la velocidad teórica. En el caso de la labor de vertedera el número de mediciones es de ocho, cuatro para la rueda que va por terreno sin labrar y cuatro para la rueda que va por el terreno labrado.

<sup>5</sup> Se obtiene a partir de la fórmula: 100 x (velocidad teórica – velocidad real) / velocidad teórica. En el caso de trabajos con vertedera se realiza la media del patinamiento de la rueda derecha e izquierda.

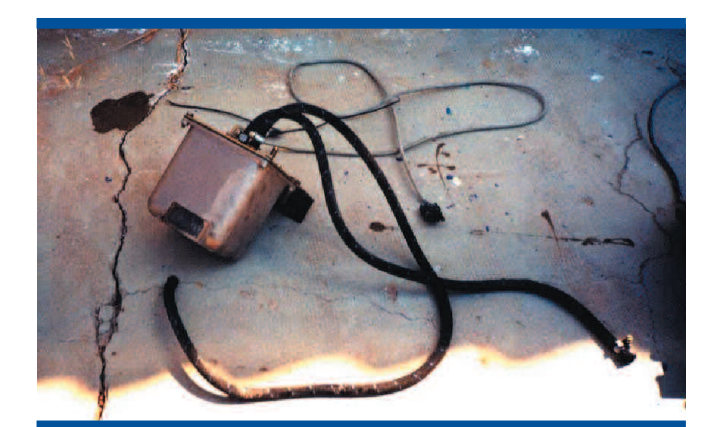

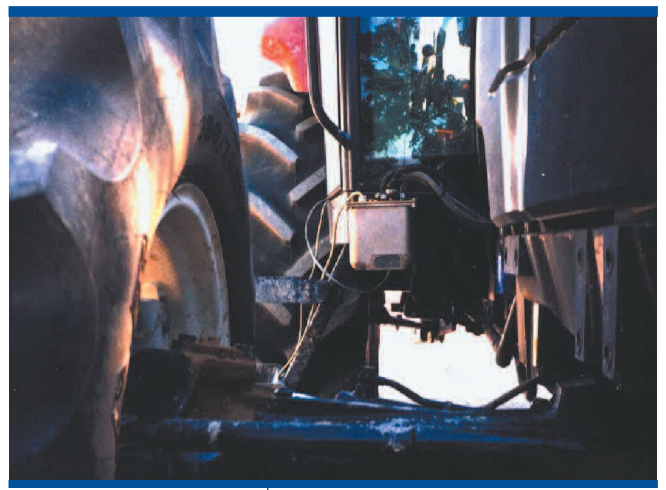

**Figura 3A y 3B:** Caudalímetro de fuel: Elemento. Ubicación

ambos es necesario colocar un filtro de veinte micras que proporcione una pérdida de carga no mayor de 0,5 m.c.a. La fijación rígida sobre una escuadra metálica robusta permite la horizontalidad del equipo, no sobrepasando su altura de instalación los márgenes marcados por el fabricante (altura no superior a un metro sobre el nivel inferior del depósito de combustible), permitiendo asimismo la mínima longitud de tuberías y una buena accesibilidad para comprobar la estanqueidad de las uniones y la no presencia de aire en el circuito, perjudicial para las medidas.

Sistema de Adquisición de datos AD32.- El Sistema de Adquisición de Datos AD32, es un conjunto de equipos electrónicos, informáticos y accesorios, destinado a la captación, almacenamiento, y visualización e impresión gráfica, de un máximo de 32 señales analógicas, procedentes de acondicionadores de instrumentación.

**• Principio de funcionamiento.-**Una vez que el AD32 ha sido instalado correctamente y las señales de entrada conectadas, todo el funcionamiento del sistema se controla desde un ordenador tipo PC o compatible, mediante un paquete de programas basados en Menús de Opciones que facilitan al usuario el acceso a las diversas tareas.

Las señales analógicas se introducen en el ordenador a través de un selector electrónico (multiplexor) y un convertidor Analógico/Digital de alta velocidad, cuyos intervalos de lectura son ajustables por el programa dentro de un amplio margen.

Durante la toma de datos, las señales digitalizadas se almacenan en la memoria del ordenador y a continuación pasan al sistema de discos para su registro permanente. Posteriormente, los datos registrados pueden visualizarse, copiarse o ser sometidos a diferentes tratamientos, manteniendo siempre la integridad del registro original.

- **Composición general del sistema.** Desde un punto de vista funcional, el Sistema de Adquisición de Datos AD32 está dividido en un ordenador, un Interfaz S90MF1 compuesto de una tarjeta que se enchufa directamente en una ranura libre del ordenador y varios accesorios de conexión instalados en una pequeña caja auxiliar y el Programa de aplicación AD32V30.
- **Montaje.** Una vez realizadas todas las conexiones de los elementos sobre la caja auxiliar, ésta se instala en el interior de la cabina del tractor en su parte derecha, para facilitar su manejo por el operario. Para ello es necesaria la fabricación de un soporte a base de perfilería metálica unido mediante tornillos al tractor. Además, para evitar sacudidas al equipo se instalan antivibratorios de espuma en el apoyo del equipo. El ordenador portátil se situaba encima de dicha caja (figura 4).

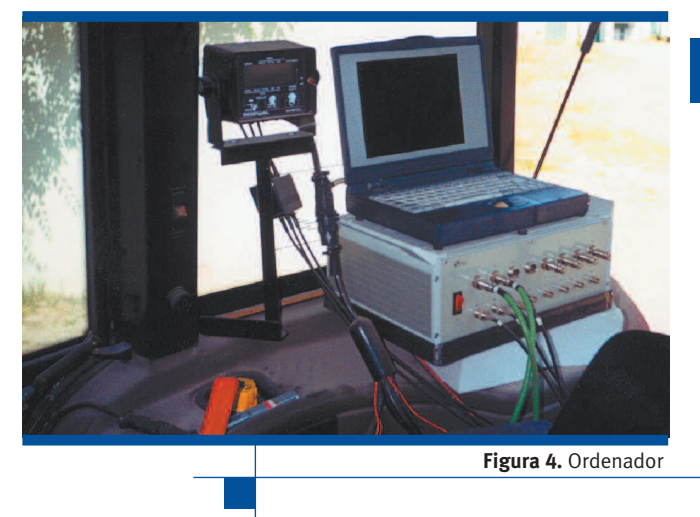

Para la alimentación de corriente eléctrica al equipo se instala una batería detrás del asiento del conductor del tractor.

#### **3.2.2 Ensayos**

La duración de los ensayos es de 30 segundos y la frecuencia de muestreo de 900 Hz, obteniéndose así un total de 27.000 datos por canal (tres canales activos: consumo, velocidad real y teórica).

Se elige el orden de ensayo de los aperos y máquinas.

Se anota en la libreta de campo las características del

apero o máquina que se ensaya y de cualquier singularidad del ensayo.

Se toman muestras de suelo y datos de las condiciones del ensayo.

Se ensaya el apero a distintas profundidades (poca, normal y mucha) con diferentes marchas y grupos de la caja de cambios (cortas, normales y largas) a otras tantas rev/min del motor (generalmente 1500, 1759, 2000, 2250 y 2500) y en doble tracción.

Tras la terminación de cada ensayo, el registro total de datos es guardado en el disco duro del ordenador.

Se mide la anchura de la labor con una cinta métrica sobre el terreno, tomándose medidas en al menos tres puntos para hallar posteriormente su media. También y con ayuda de una regla se mide la profundidad de la labor siguiendo este mismo procedimiento.

Una vez concluida la sesión de trabajo en campo se procede a obtener los valores medios para cada uno de los canales.

Este tipo de medición permite, posteriormente, determinar las velocidades reales, las velocidades teóricas, el resbalamiento en la operación, los consumos horarios y los consumos superficiales de los distintos aperos en distintas condiciones de trabajo del tractor, como son la marcha y el grupo de la caja de cambio, y las revoluciones del motor del tractor.

Los datos obtenidos de la medición anterior son expresados en un cuadro como el siguiente para la obtención de los resultados de los consumos en las condiciones habituales de trabajo y posterior tratamiento estadístico.

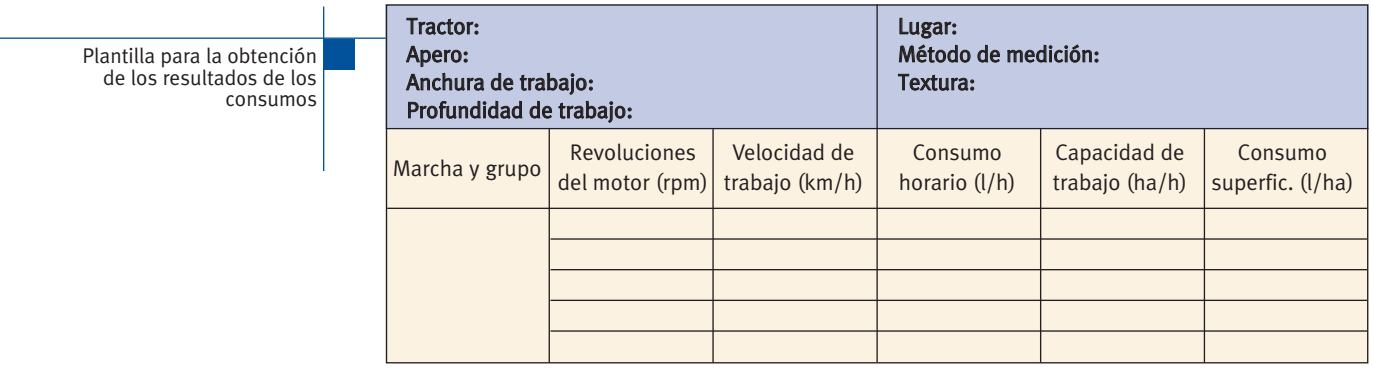

### **Descripción de la maquinaria empleada 4**

#### **4.1 Tractores**

sobre l

Tractor es todo vehículo agrícola o forestal de ruedas u orugas, de motor, con dos ejes al menos y una velocidad máxima de fabricación igual o superior a 6 km/h, cuya fun-

ción reside fundamentalmente en su potencia de tracción y que esté especialmente concebido para arrastrar, empujar, transportar y accionar determinados equipos intercambiables destinados a uso agrícolas o forestales, o arrastrar remolques agrícolas o forestales (figura 5).

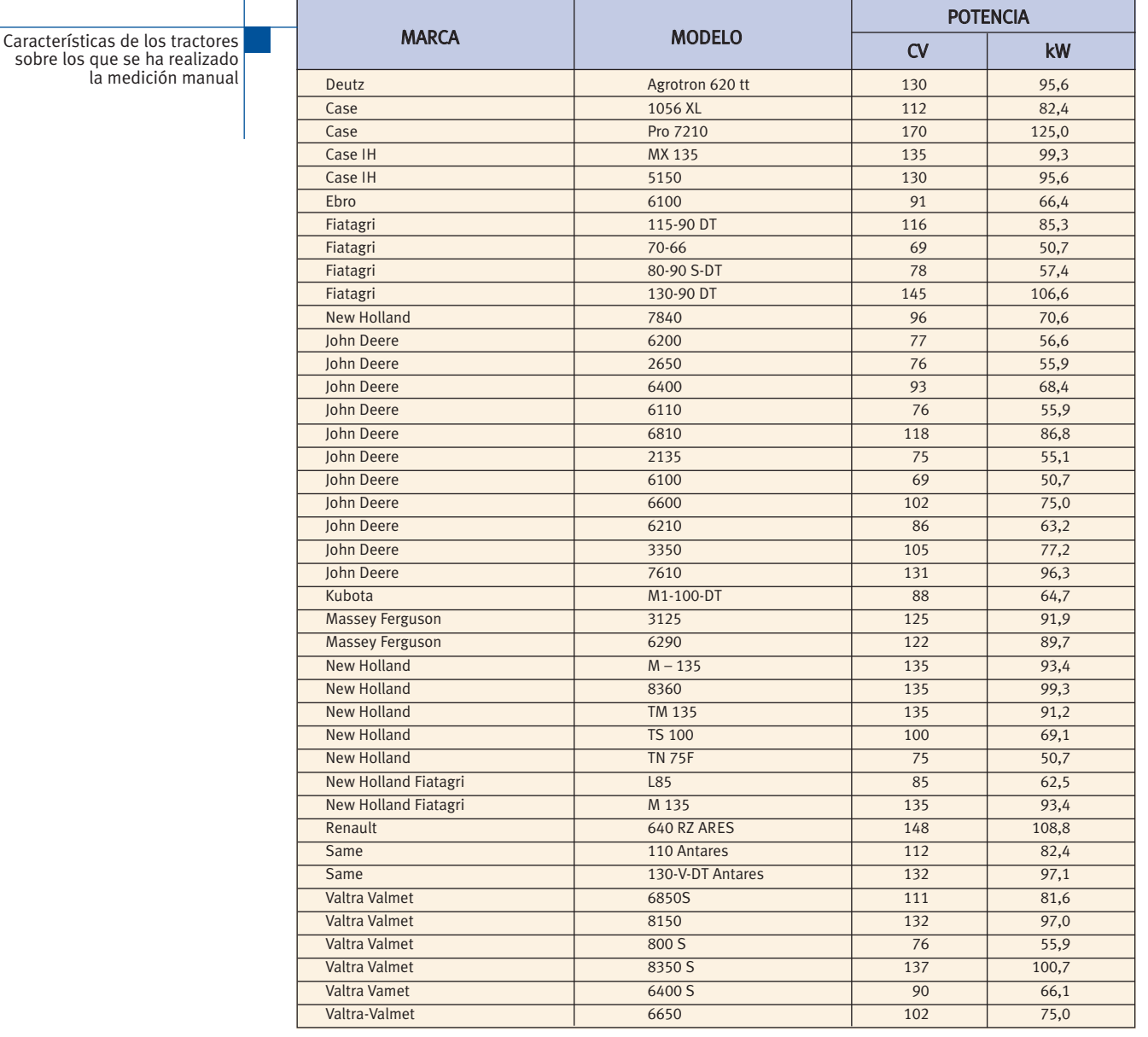

Características de los tractores sobre los que se ha realizado la medición electrónica (I)

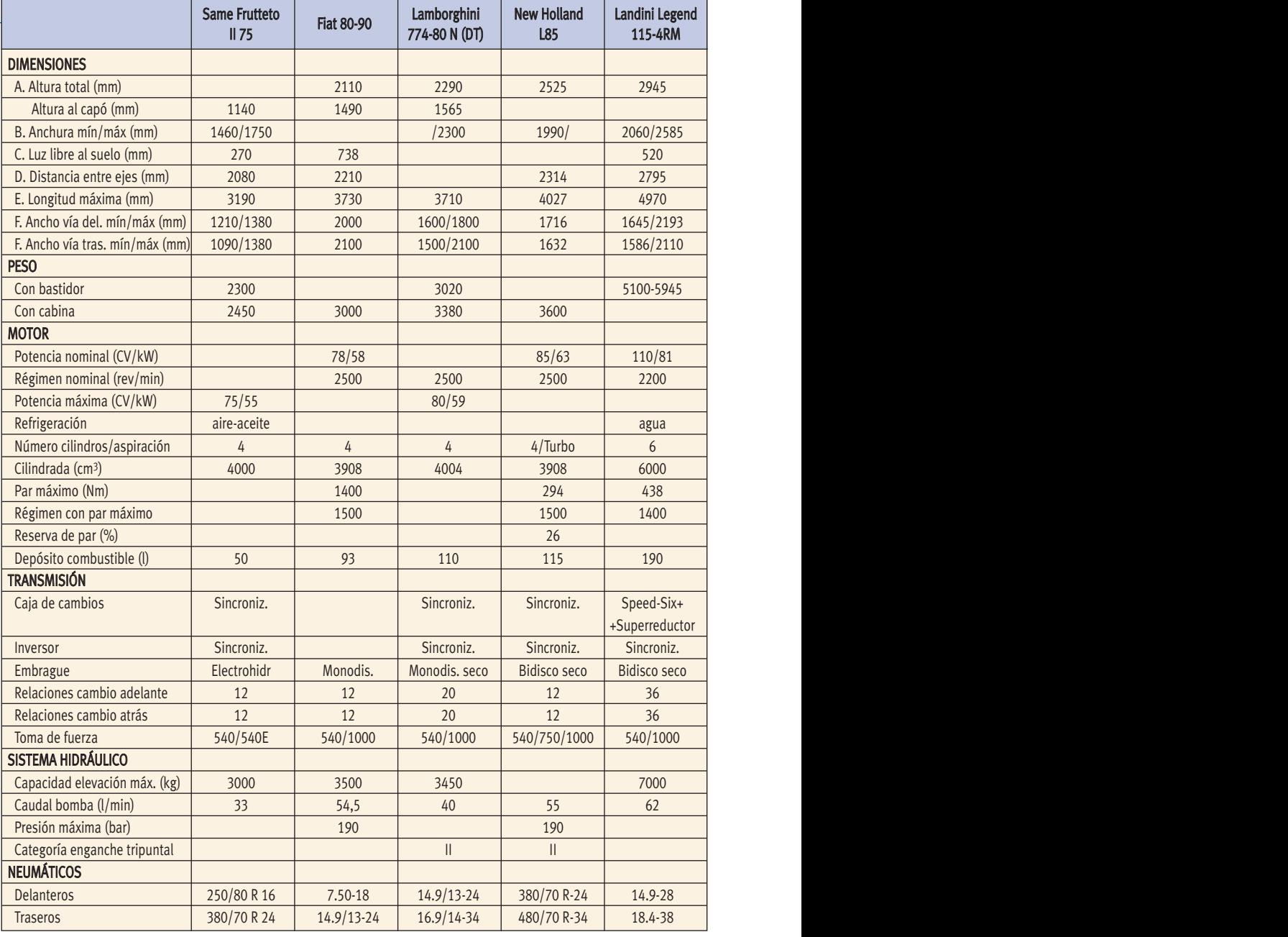

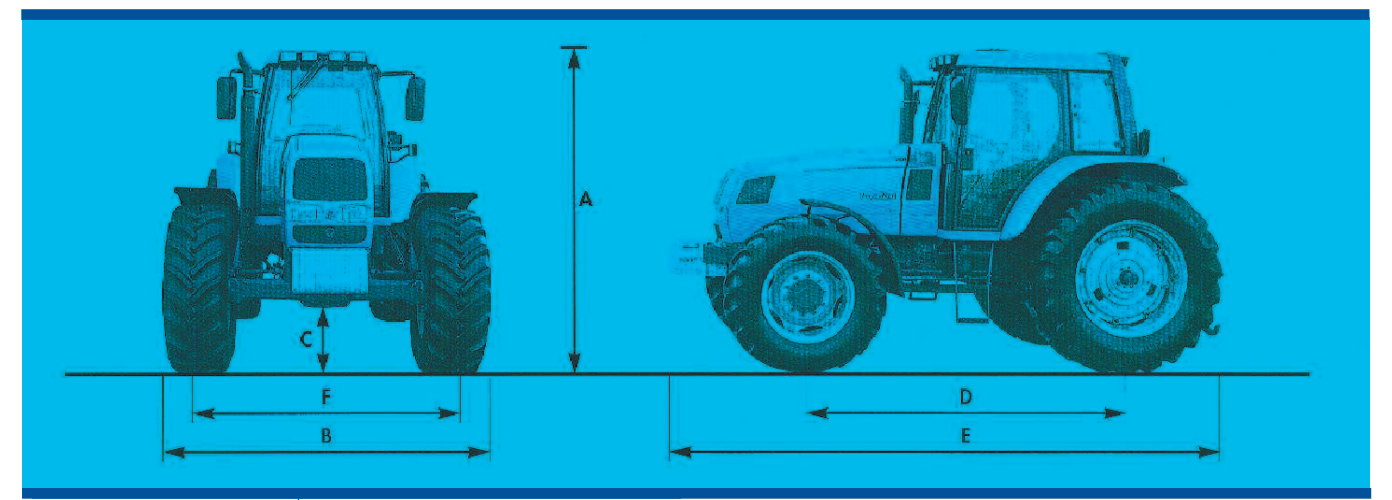

**Figura 5:** Uno de los tractores tipo utilizados en el ensayo

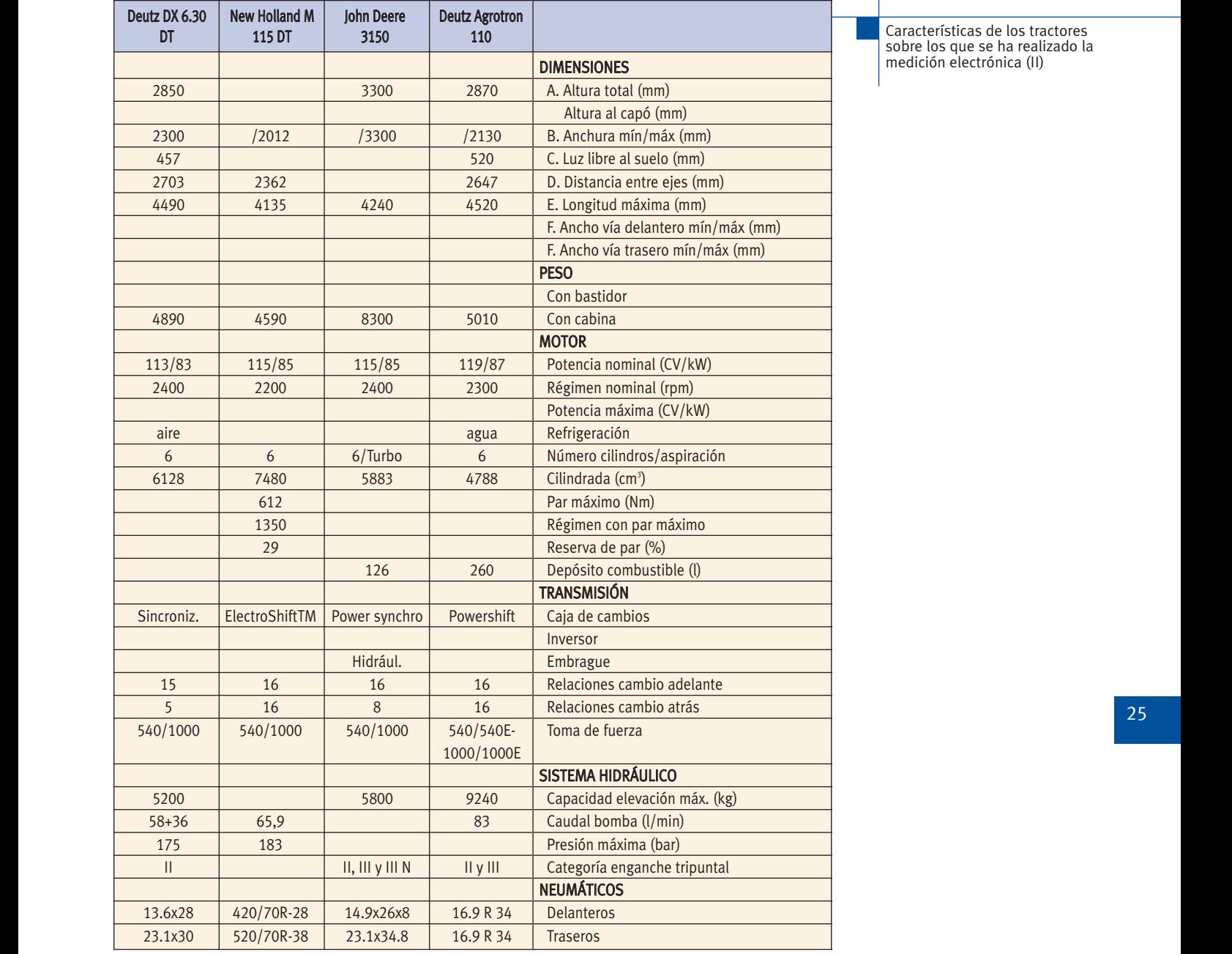

deutz Dix 6.30 New Holland M John Deutz Agrota Agrota Agrota Agrota Agrota Agrota Agrota Agrota Agrota Agrota Características de los tractores sobre los que se ha realizado la medición electrónica (II)

#### **4.2 Aperos para el laboreo del suelo**

**Subsoladores** (figura 6). Apero que permite la fisuración del suelo rompiendo capas compactadas, sin que se produzca la inversión del perfil, ni efectos apreciables sobre la vegetación o el rastrojo superficial.

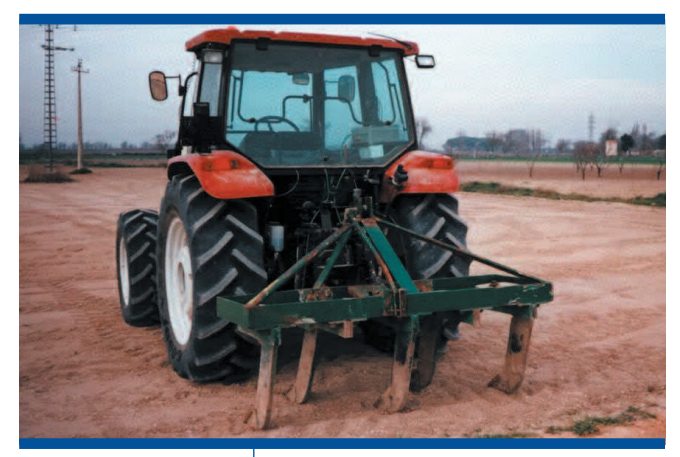

**Figuras 6:** Subsolador

1000/1000E

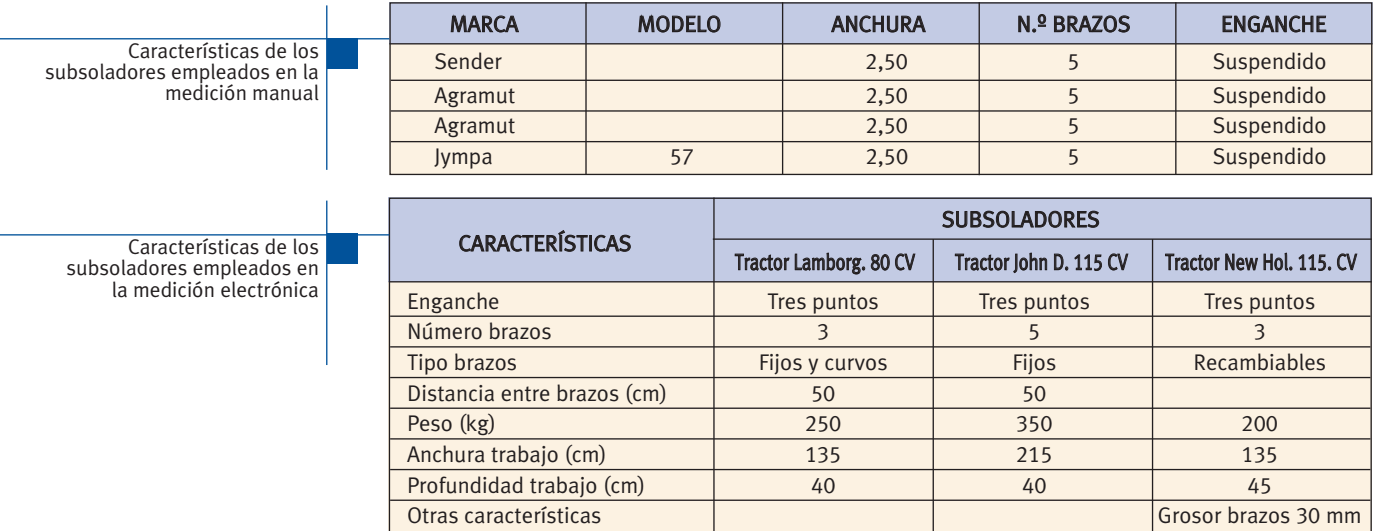

**Arados de vertedera** (figura 7). Aperos que realizan el corte, volteo y desmenuzamiento de un prisma de tierra, en bandas de anchura igual a la de la reja que incorporan.

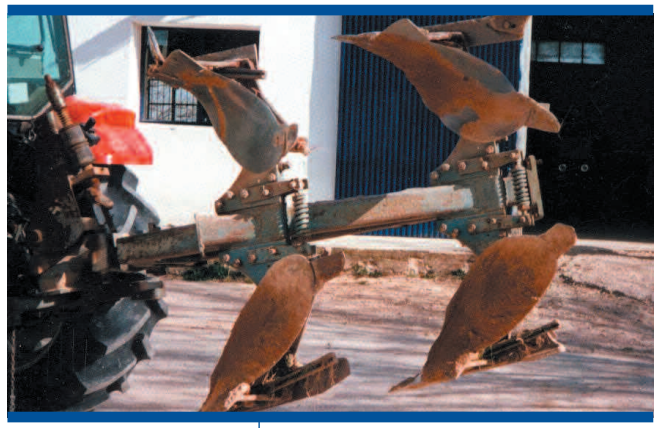

**Figura 7:** Arado de vertedera

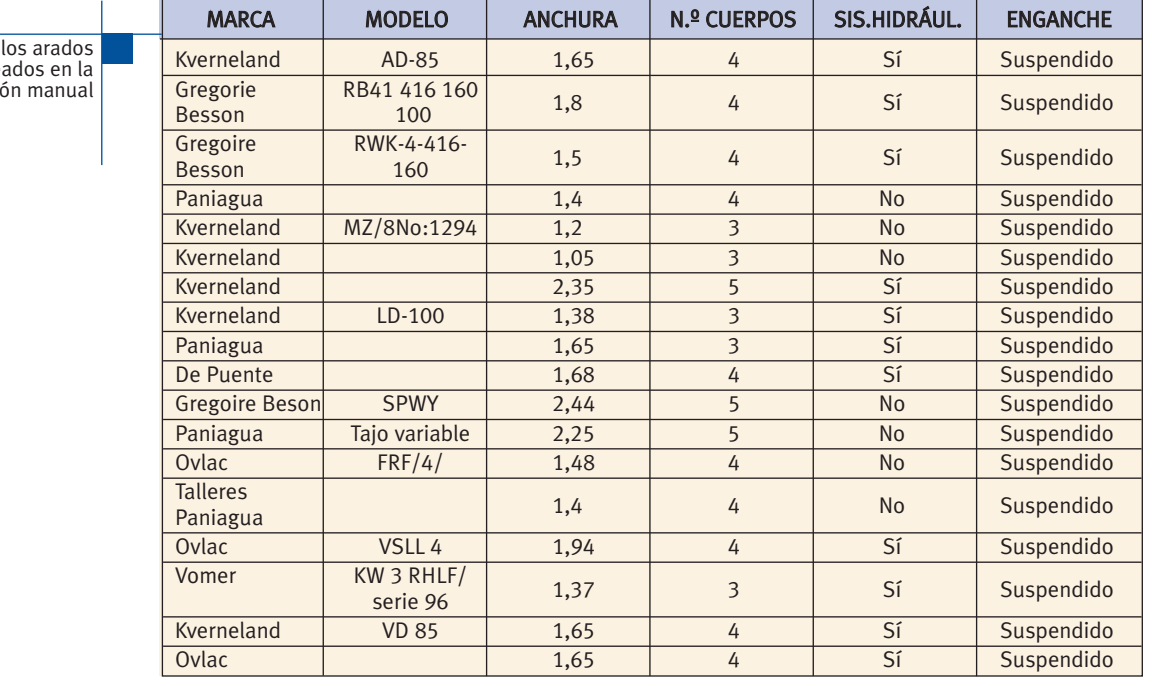

26

Características de los arados de vertedera empleados en la medición manual Características de los arados de vertedera empleados en la medición electrónica

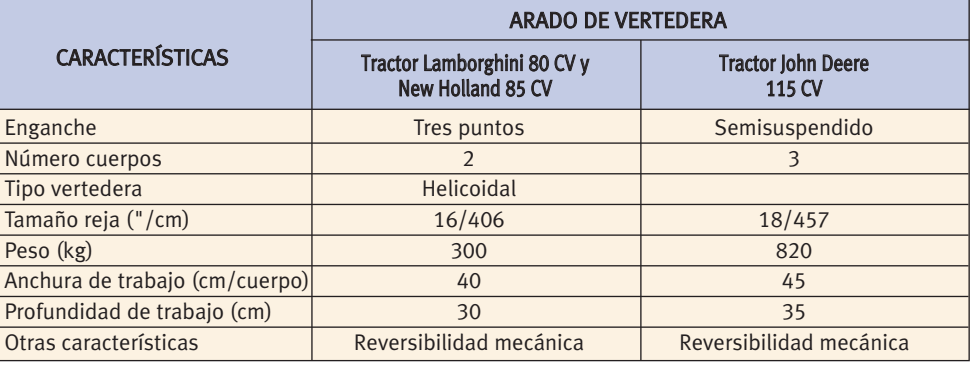

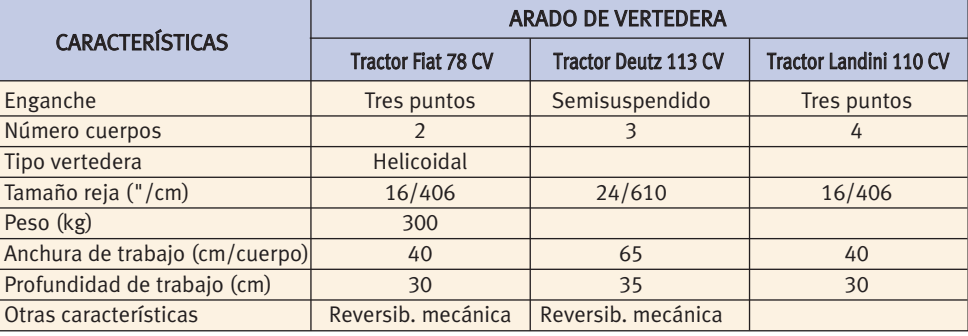

**Arados chisel o cincel** (figura 8). Son aperos que pueden desempeñar en unos casos labores similares a las que realizan el subsolador o el cultivador, y en otras labores que le son más características. Por ello, se puede utilizar para remover el terreno en profundidad, para labrado de rastrojos, destruir malas hierbas, etc.

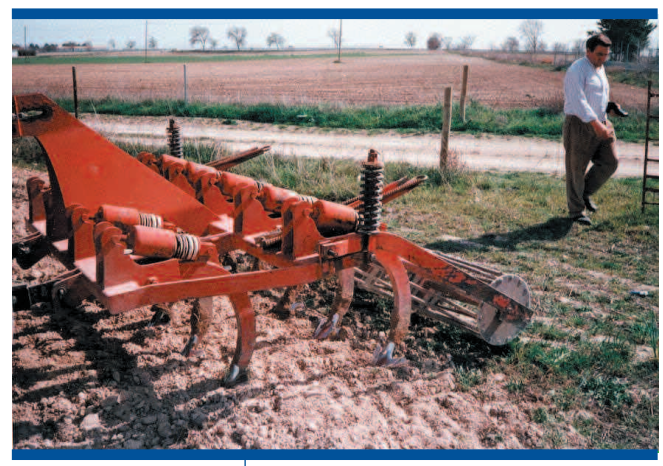

**Figura 8:** Arado chisel

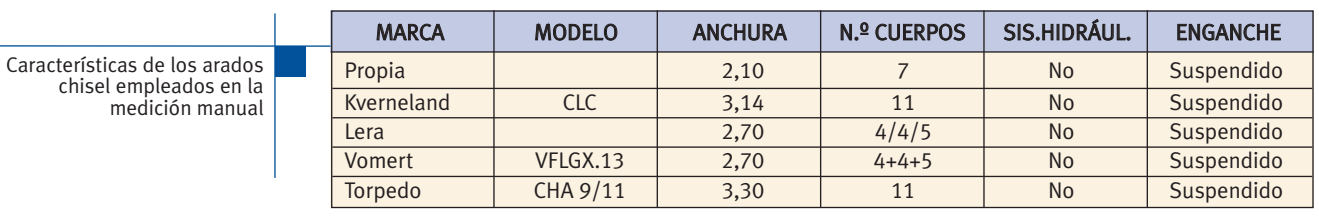

Características de los arados chisel empleados en la medición electrónica

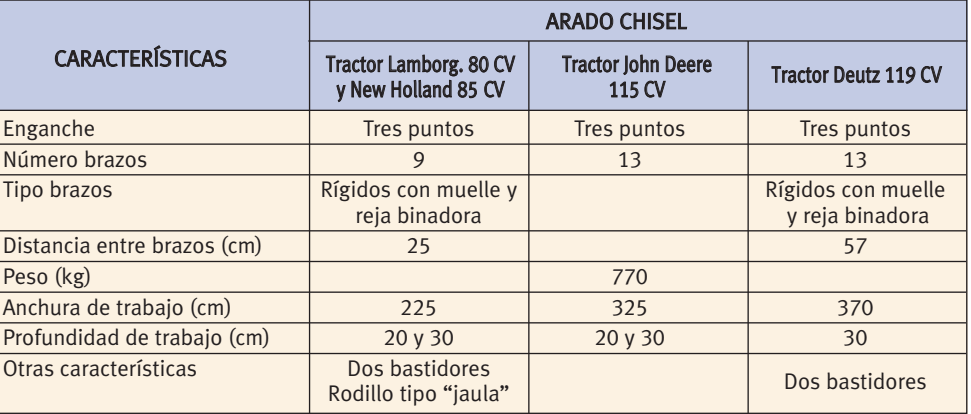

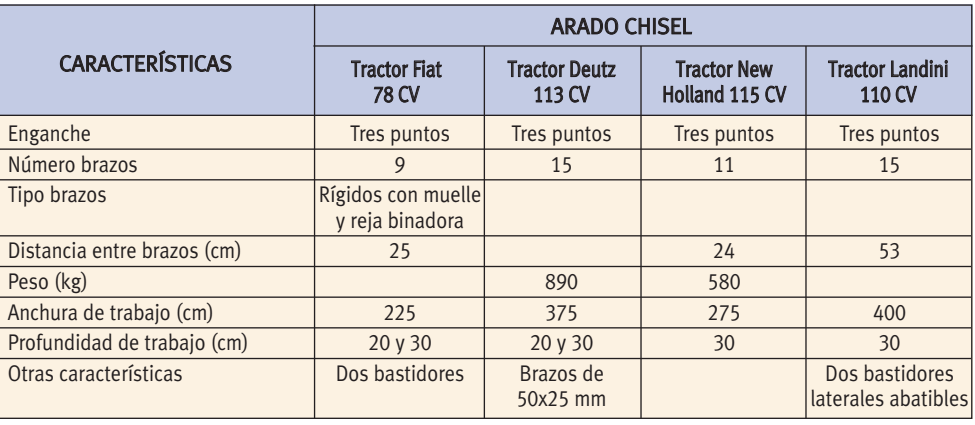

28 **Arados de discos** (figura 9). Los arados de discos cortan, desmenuzan y voltean una sección de tierra, con el fin de airear el terreno, darle una estructura adecuada y enterrar los restos de la cosecha anterior y las posibles malas hierbas.

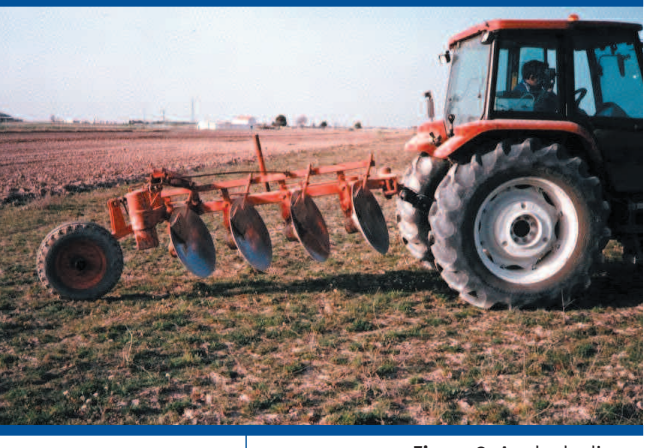

**Figura 9:** Arado de discos

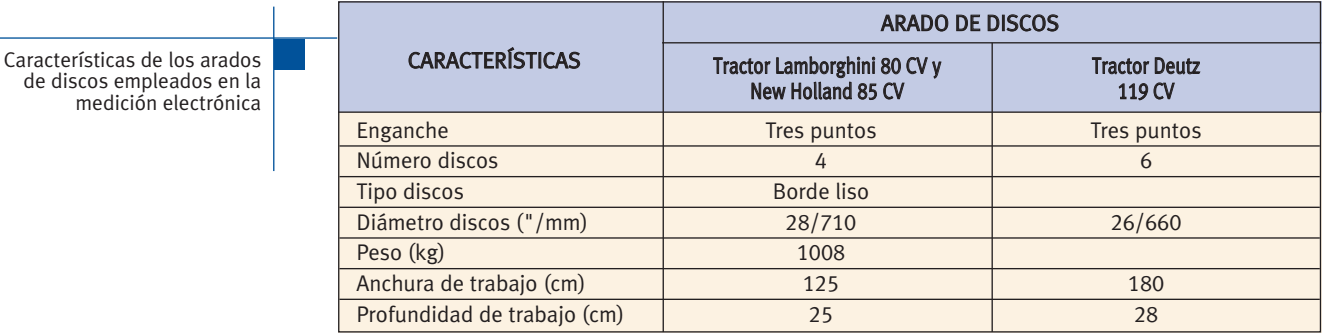

**Fresadora y grada accionada** (figura 10). Las fresadoras trabajan el terreno mediante unas cuchillas giratorias dispuestas sobre un eje horizontal accionado por la toma de fuerza del tractor, alcanzando profundidades de 25-30 cm. Las gradas accionadas tienen los elementos de trabajo sobre un eje horizontal o varios verticales, siendo la profundidad de trabajo menor que la fresadora, alrededor de los 10 cm.

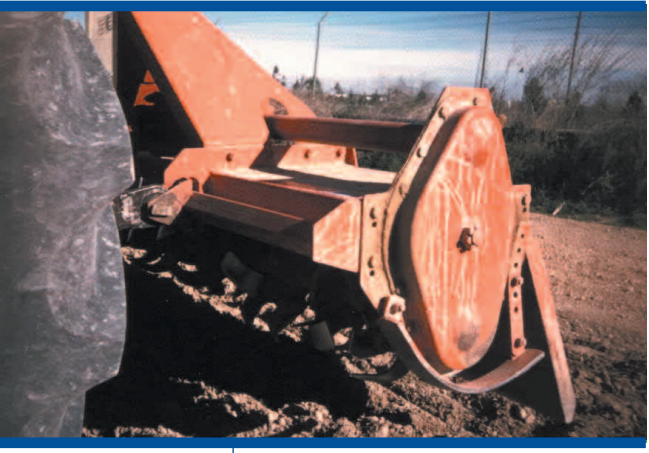

**Figura 10:** Fresadora

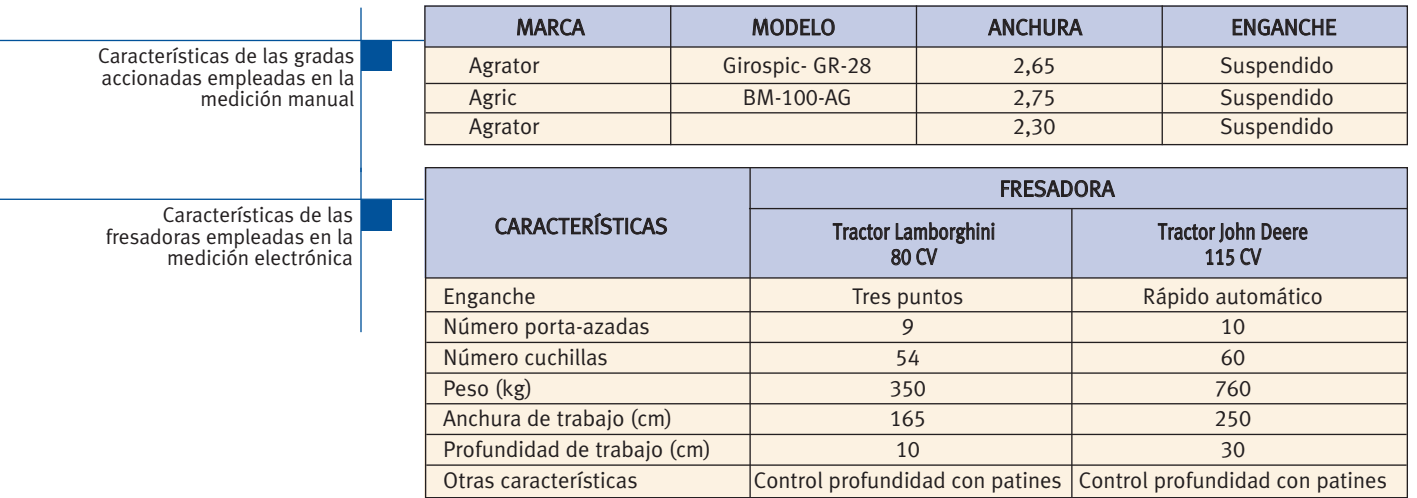

**Gradas de discos** (figura 11). Las gradas de discos tienen aplicaciones diversas, pudiendo realizar las siguientes labores: preparación del terreno, enterrado de abonos, alzado en terrenos con capa arable poco profunda y troceado de restos de cosecha (maíz, girasol).

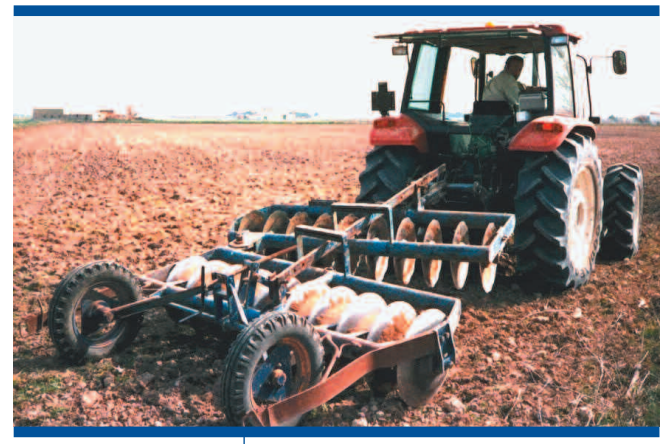

**Figura 11:** Grada de discos

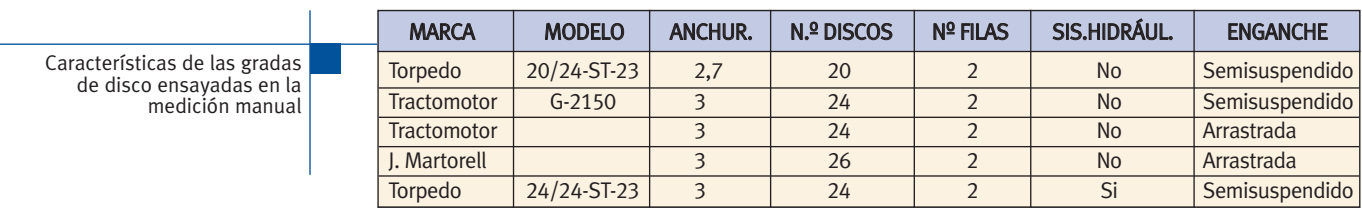

Características de las gradas de discos empleadas en la medición electrónica

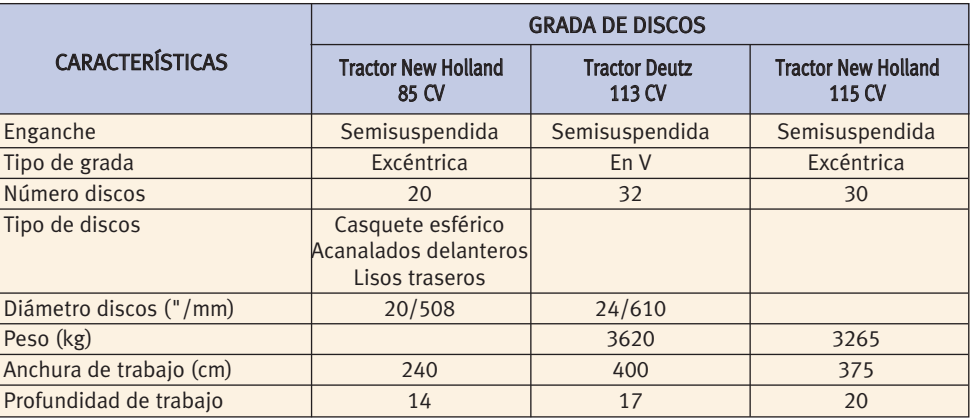

**Cultivadores de brazos** (figura 12). El cultivador es un apero de laboreo que tiene múltiples aplicaciones: romper terrones, mullir en profundidad el terreno labrado, destruir malas hierbas, hacer caballones, aporcar líneas de cultivo, etc.

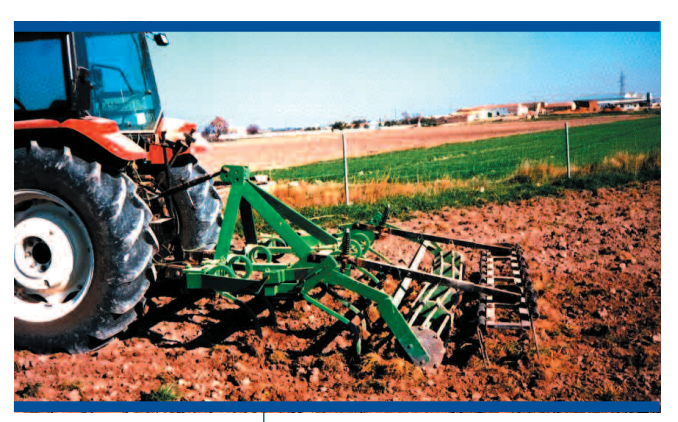

"jaula" y rastra púas

**Figura 12:** Cultivador de brazos

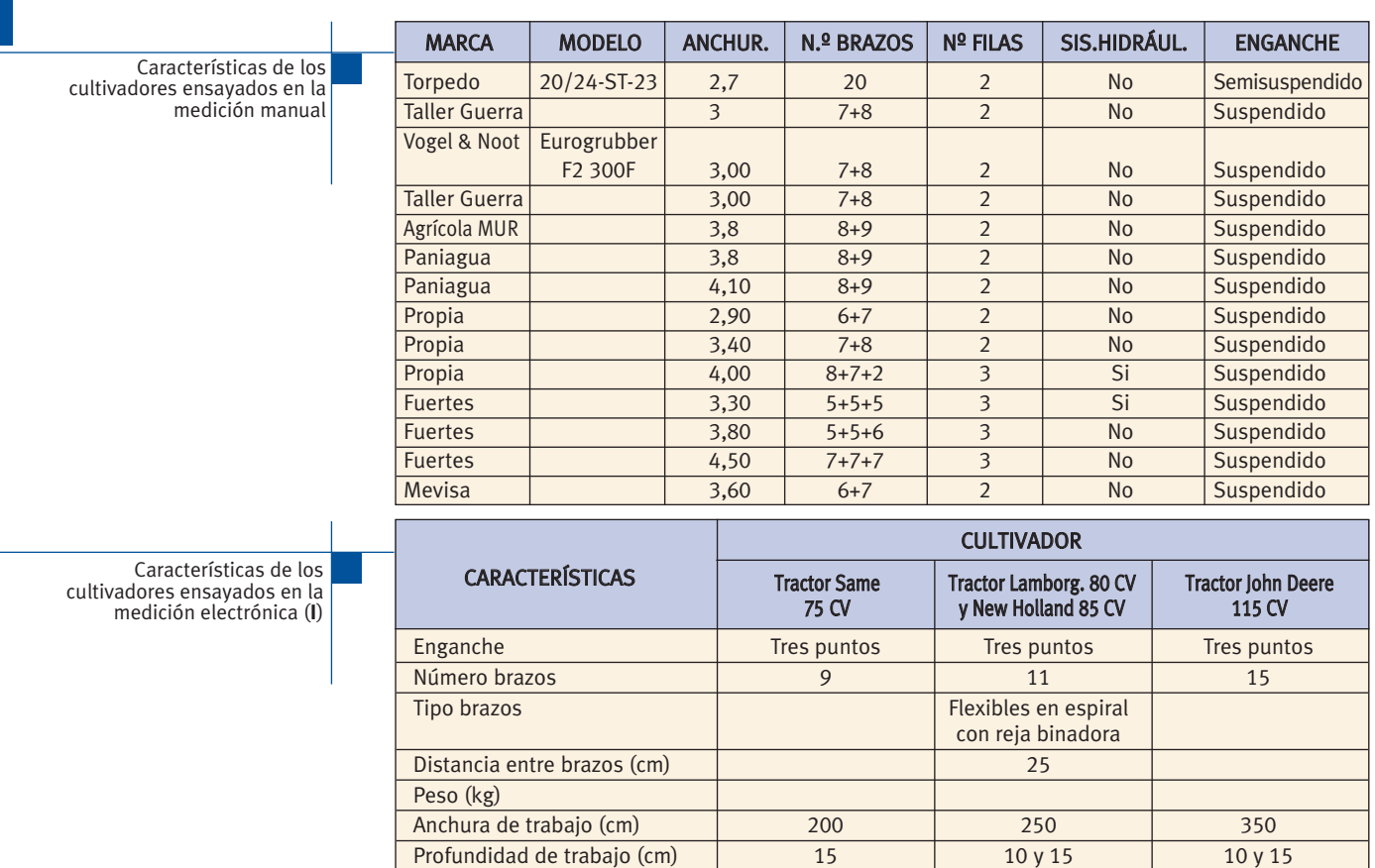

Otras características and a proportional contract of the Dos bastidores Rulo

Características de los cultivadores ensayados en la medición electrónica (**II**)

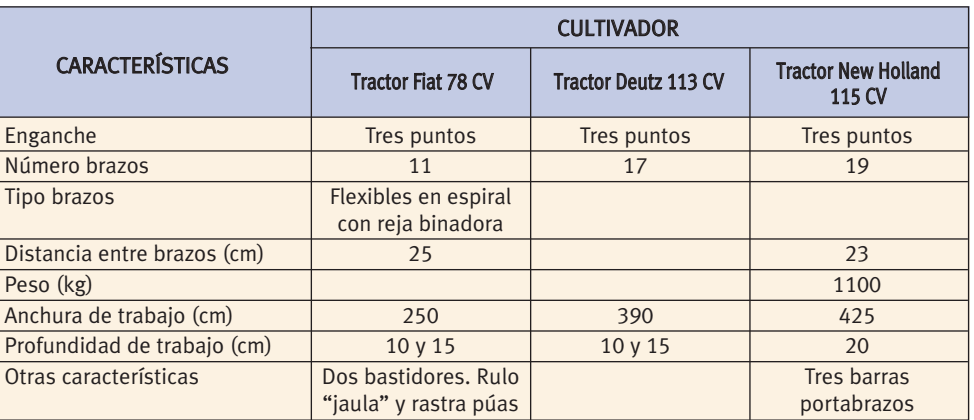

**Vibrocultivadores** (figura 13). Son aperos de laboreo del suelo que montan brazos muy flexibles con rejas que durante la labor están sometidos a vibración, cultivadores con dientes flexibles o dotados de resortes que permiten su oscilación, logrando la rotura y reordenación de los terrones del suelo, tierra a la vez que son desplazados en el suelo. Estos aperos ofrecen condiciones inmejorables para la preparación del lecho de siembra en cultivos exigentes, ya que dejan, junto a una superficie con terrones de pequeño diámetro, tierra fina sobre una capa asentada en el fondo de la labor, donde posteriormente se colocará la semilla.

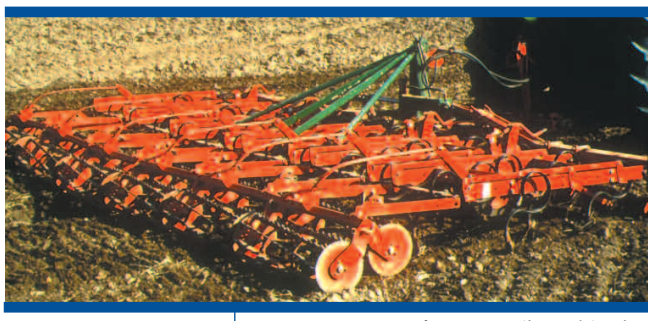

**Figura 13:** Vibrocultivador

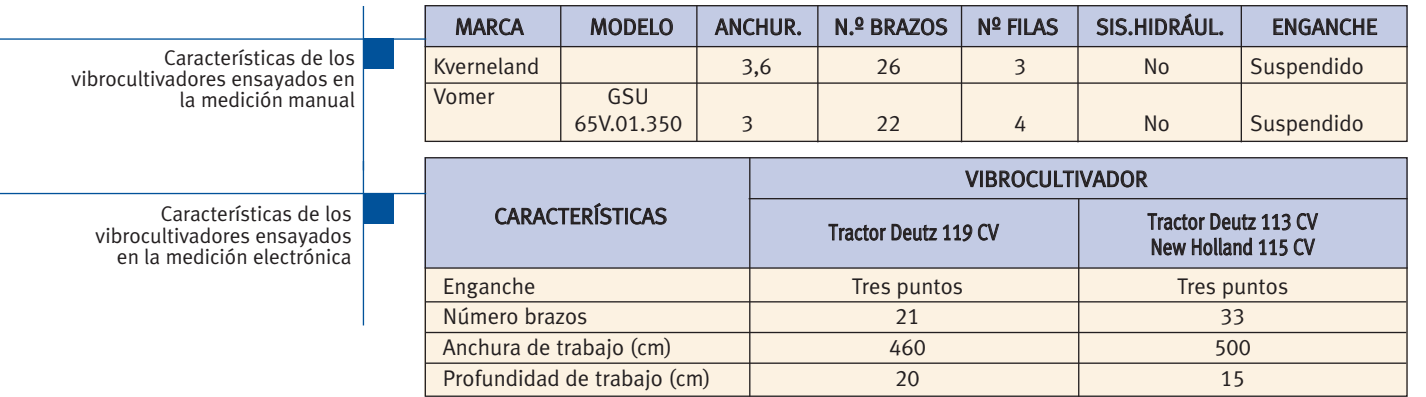

**Grada de púas** (figura 14). Son máquinas con una estructura sencilla formada por un bastidor en el que en su parte inferior se montan púas, dientes rígidos o flexibles, que van a entrar en contacto con el suelo. Frecuentemente se asocian a otros aperos formando "aperos combinados". Las vamos a encontrar formando parte de otros aperos, cómo, cultivadores, vibrocultivadores y sembradoras de chorrillo, pero también se pueden utilizar de forma independiente. Se utilizan para preparar el lecho de siembra y reducir el tamaño de los terrones del suelo. **Figura 14:** Grada de púas

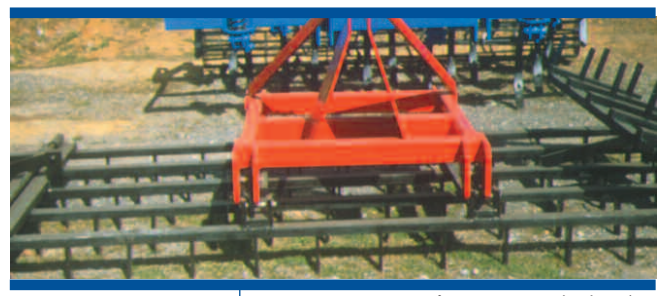

Características de las gradas de púas ensayados en la medición manual

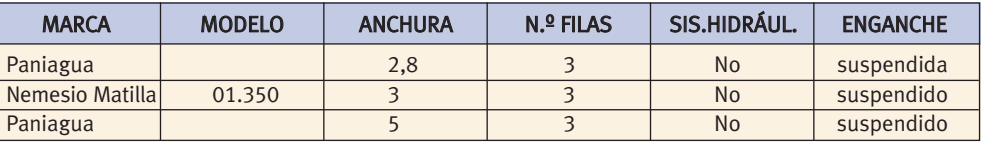

#### **4.3 Maquinaria para el abonado, siembra, labores de cultivo y tratamientos fitosanitarios**

**Abonadoras** (figura 15). Las abonadoras tienen por misión repartir uniformemente el abono en el terreno, con el fin que el sistema radicular de las plantas encuentre en las zonas de absorción los elementos nutritivos necesarios para su correcto desarrollo.

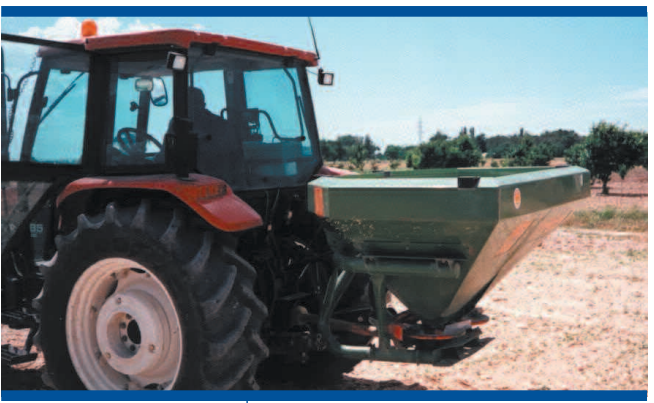

**Figura 15:** Abonadora centrífuga de disco

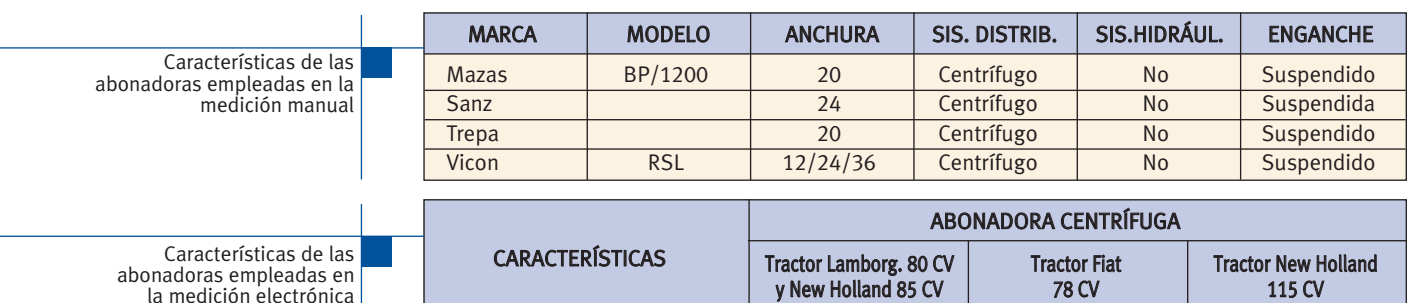

**Abonadoras localizadoras** (figura 16). Las abonadoras localizadoras son máquinas diseñadas exclusivamente para localizar abonos.

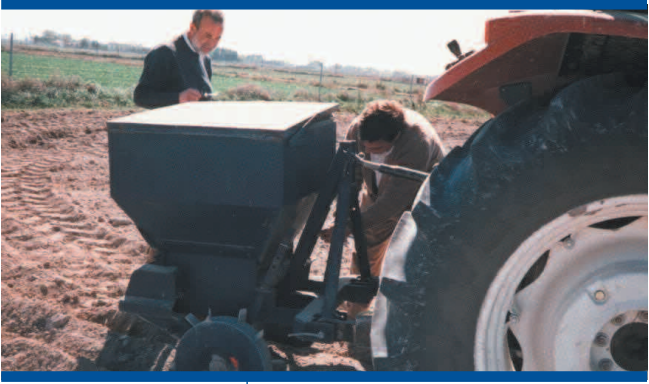

**Figura 16:** Abonadora localizadora

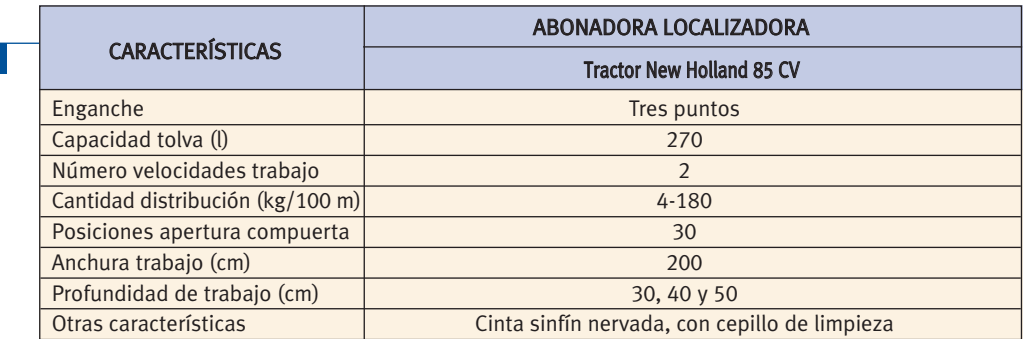

Enganche **Tres puntos** Tres puntos Tres puntos Tres puntos Tres puntos Tipo abonadora **Doble disco Doble disco Doble disco Doble disco** Anchura trabajo (m) 15 12 12 12 12-24 Capacidad tolva (l) 700 600 1500 Peso (kg) 178 328 Otras características Tolva troncocónica Agitación excéntrica

Características de las abonadoras localizadoras empleadas en la medición electrónica

**Sembradoras en línea o a chorrillo** (figura 17). Este tipo de máquinas depositan la semilla en el suelo, sobre una o varias líneas paralelas, de manera continua, con regulación de dosificación volumétrica, profundidad de trabajo y separación entre líneas.

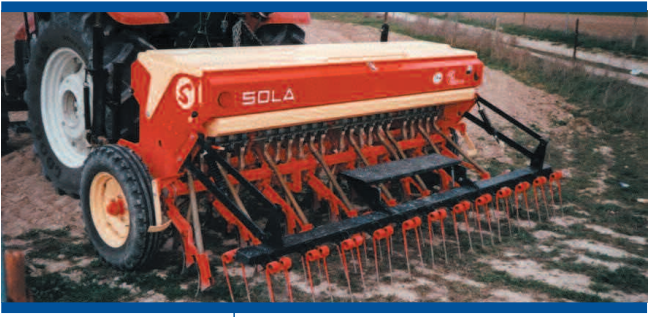

**Figura 17:** Sembradora a chorrillo

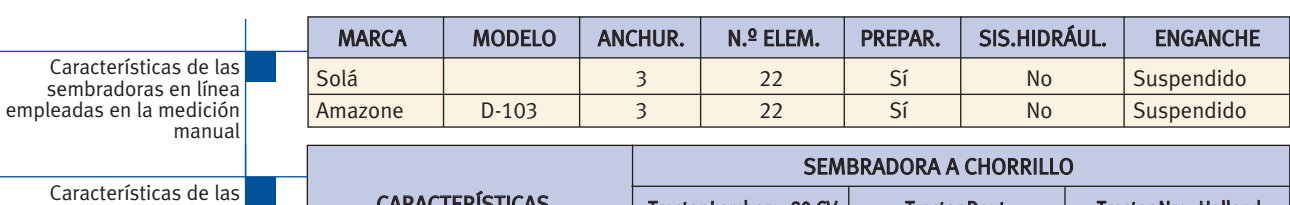

sembradoras en línea empleadas en la medición electrónica

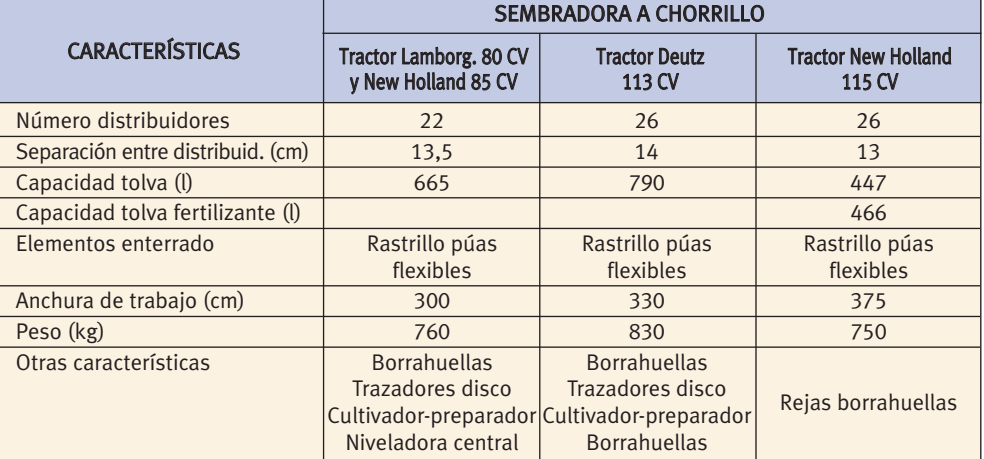

**Sembradoras a chorrillo para siembra directa** (figura 18). Se utiliza para la siembra de cereales de invierno o similares y dispone de todos los elementos de una sembradora de chorrillo convencional e incorpora complementos que la hacen mas pesada y robusta. La sembradora está diseñada para trabajar en siembra directa, es decir, sobre un terreno sin labrar y con abundantes restos procedentes de cultivos anteriores, por lo que dispone de elementos que permiten la apertura y preparación de lecho de siembra.

Características de las sembradoras a chorrillo para siembra directa empleadas en la medición manual Características de las sembradoras a chorrillo para siembra directa empleadas en la medición electrónica

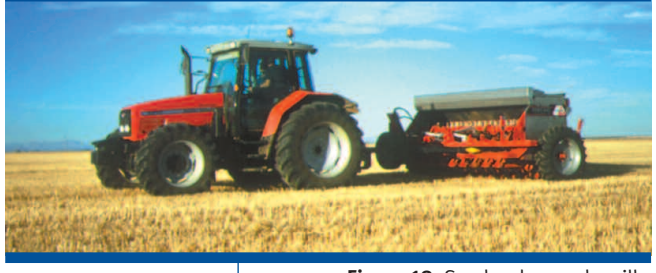

**Figura 18:** Sembradora a chorrillo para siembra directa

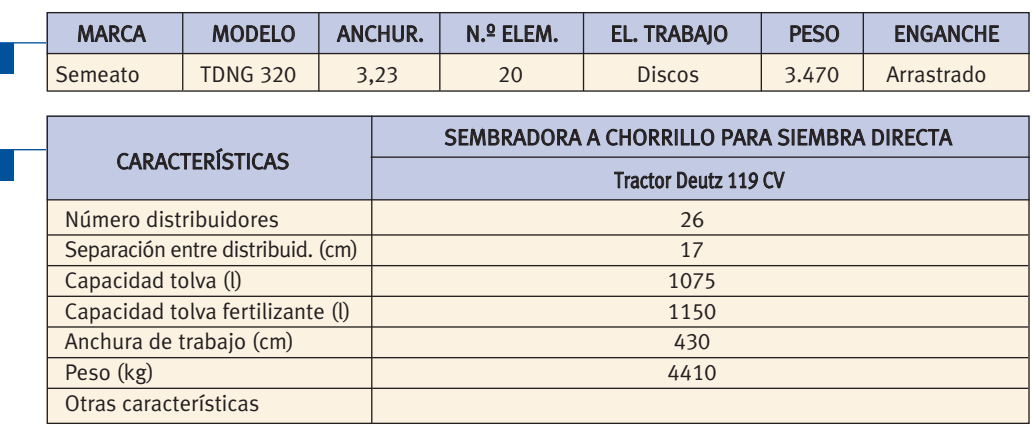

33

**Sembradoras monograno o de precisión** (figura 19). Realizan la siembra en líneas, semilla a semilla, con dosificación a golpes, con un control preciso de la profundidad de siembra y con un alto grado de uniformidad.

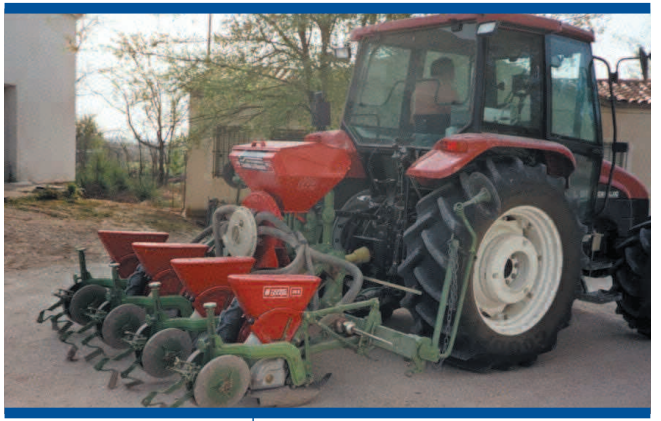

**Figura 19:** Sembradora monograno

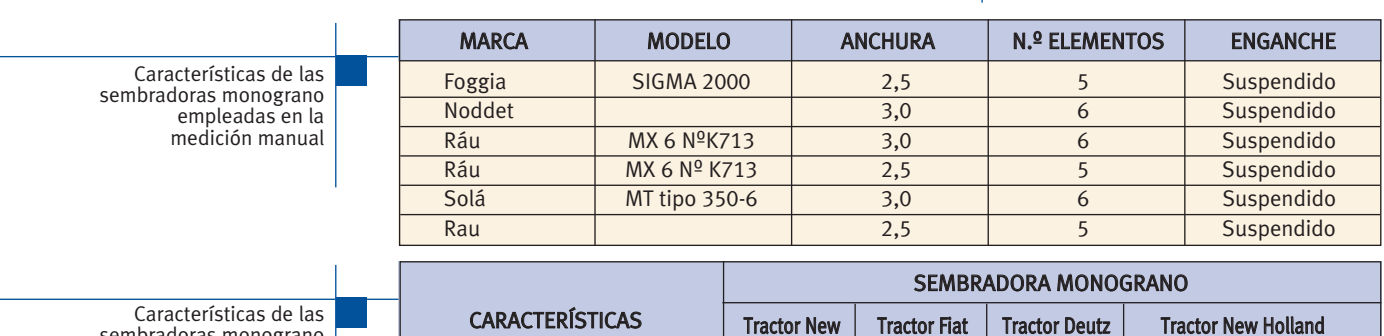

Capacidad tolva  $(l/kg)$  /80 50/ 50/

sembradoras monograno empleadas en la medición electrónica

**Sembradoras monograno para siembra directa** (figura 20). Se utiliza con simientes que han de depositarse separadas y equidistantes en una línea, está formada por cuerpos que se repiten en el número de líneas de siembra que tiene la máquina. Cada cuerpo o tren de siembra ha de tener, además de los elementos de cualquier sembradora monograno convencional, elementos para la apertura y preparación del suelo que requiere la siembra directa, en la línea donde se han de depositar las simientes.

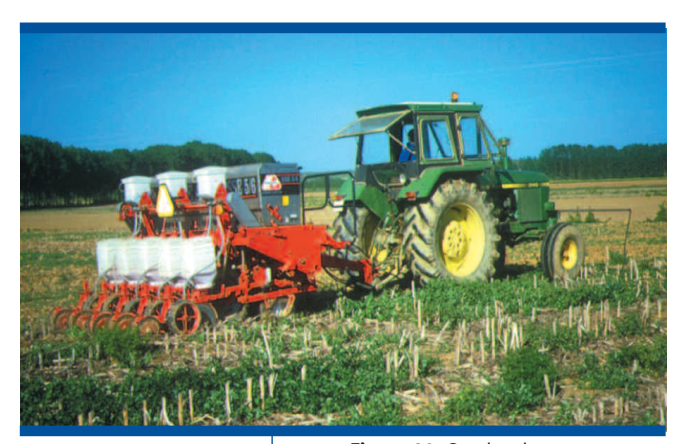

Holland 85 CV 78 CV 113 CV 115 CV

Enganche Tres puntos Tres puntos Tres puntos Tres puntos Tres puntos Semiautom. Número cuerpos 14 4 4 6 12 8 Separación entre cuerpos (cm) | 45-85 | 75 | 75 | 50 | 75

Dispositivo distribución Disco Disco vertical Disco vertical Neumático Neumático Número alvéolos 26 26 24 18 Peso en vacío (kg)  $\begin{array}{|c|c|c|c|c|c|c|c|c|c|c|} \hline \text{Peso en vacío (kg)} & \text{630} & \text{920} & \text{920} & \text{1510} & \text{1350} \ \hline \end{array}$ Anchura trabajo (cm) 280 300 450 600 600

Otras características and para remolachas and para remolachase and para remolachase para remolachase and para remolach

**Figura 20:** Sembradora monograno para siembra directa

ara refilolacita **Para maíz** 

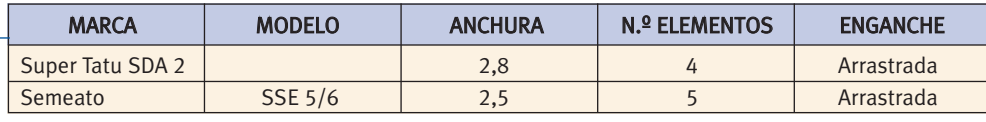

Características de las sembradoras monograno para siembra directa empleadas en la medición manual

**Sembradoras de pratenses** (figura 21). Son sembradoras a voleo que, además de distribuir la semilla sobre el terreno de forma uniforme, la entierra a poca profundidad y compacta el terreno para que las semillas (tamaño reducido) entren en íntimo contacto con la tierra, viéndose así favorecida la nascencia.

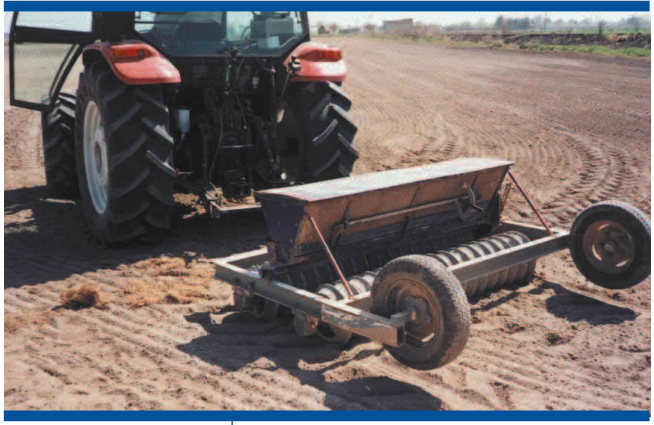

**Figura 21:** Sembradora de pratenses

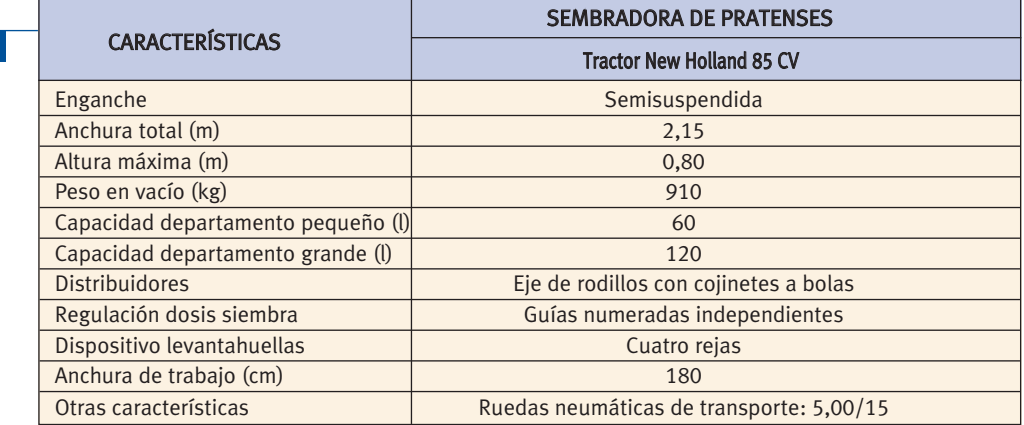

Características de las sembradoras de pratenses empleadas en la medición electrónica

**Binadora** (figura 22). Apero para el laboreo del suelo entre las líneas de un cultivo implantado, que se utiliza para la escarda mecánica, aporcado de plantas o incorporación de abonos en cobertera. Está formado por un bastidor y unos elementos de laboreo del suelo que trabajan a poca profundidad y que se repiten en las líneas de trabajo de la máquina.

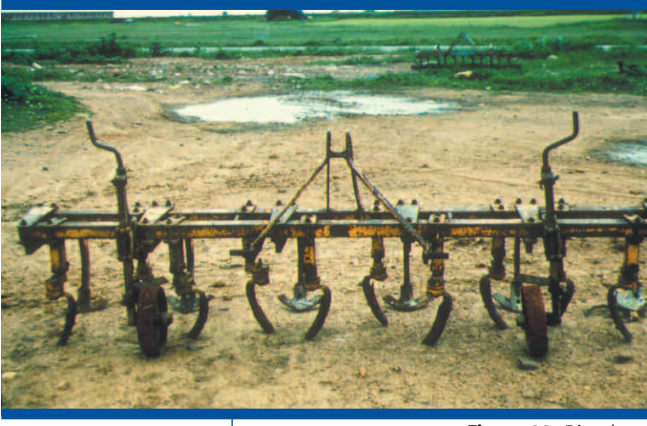

**Figura 22:** Binadora

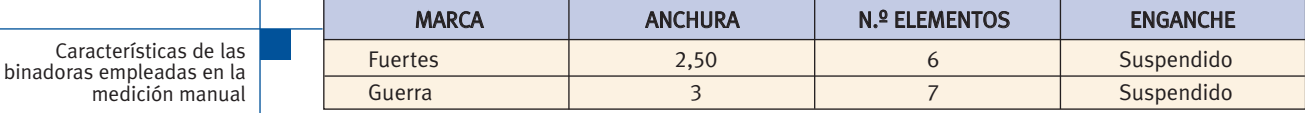
**Binadora-abonadora** (figura 23). Binadora sobre la que se monta una tolva (para almacenar el abono), de igual ancho que el apero, transformándose en binadora-abonadora. La dosificación del abono es proporcional al avance de la máquina y la distribución, normalmente, por tubos de caída.

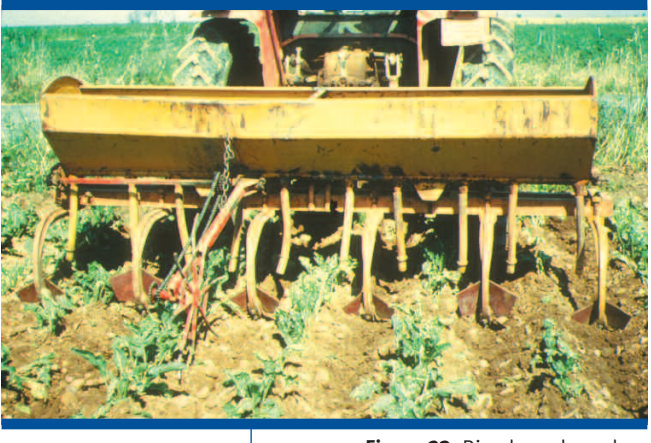

**Figura 23:** Binadora-abonadora

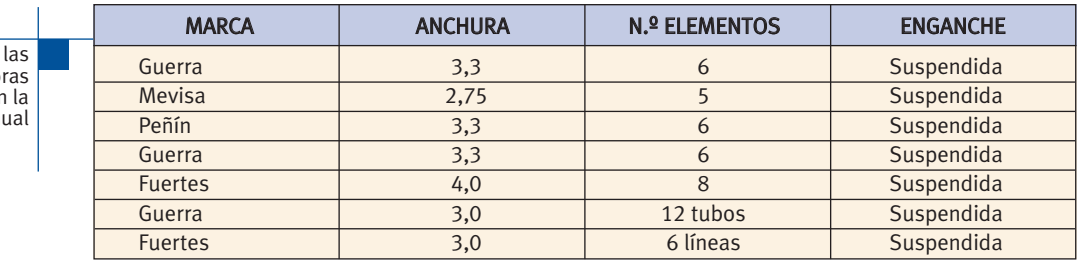

Características de binadoras-abonador empleadas en la medición manual

**Rodillos** (figura 24). Sus misiones más corrientes son: romper terrones, uniformar la superficie del terreno para la siembra, compactar el terreno después de la misma o de las heladas, romper la costra que se puede formar después de la siembra y apisonar forraje para enterrado en verde.

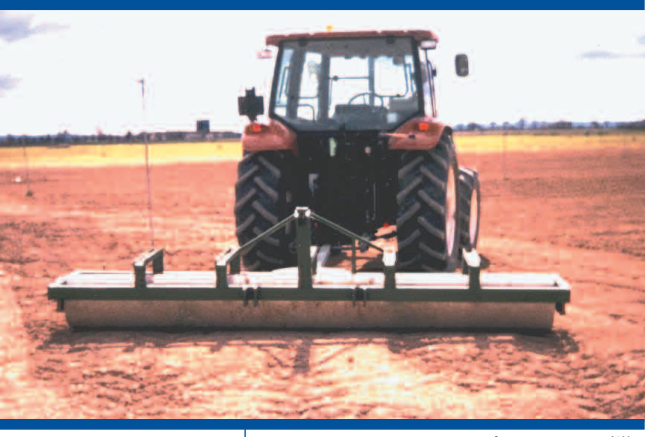

**Figura 24:** Rodillo

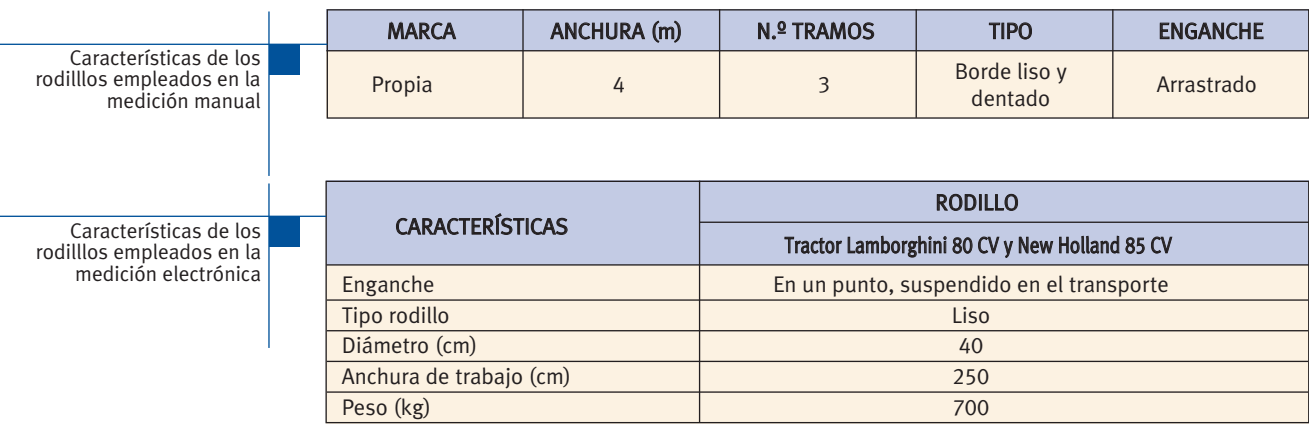

**Pulverizadores hidráulicos** (figura 25). Equipos para la aplicación de productos fitosanitarios o abonos, que se reparten en forma líquida mediante pulverización, sobre el suelo desnudo o sobre cultivos de porte bajo. La formación de gotas del líquido se produce en las boquillas cuando les llega el líquido a presión. El transporte de las gotas se realiza gracias a la energía cinética que poseen a la salida de las boquillas debido a la presión hidráulica.

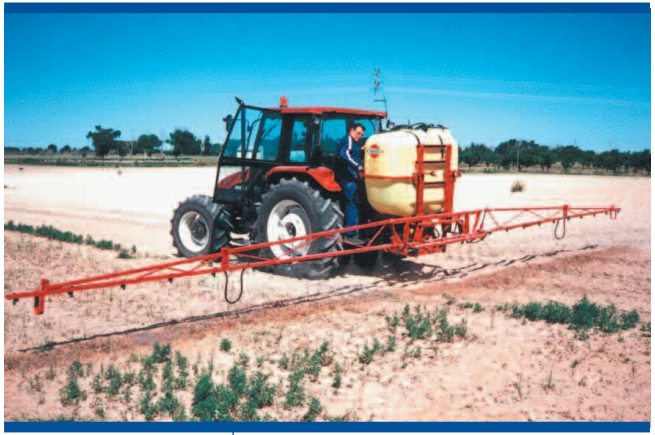

**Figura 25:** Pulverizador hidráulico

Características de los pulverizadores hidráulicos empleados en la medición manual

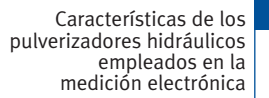

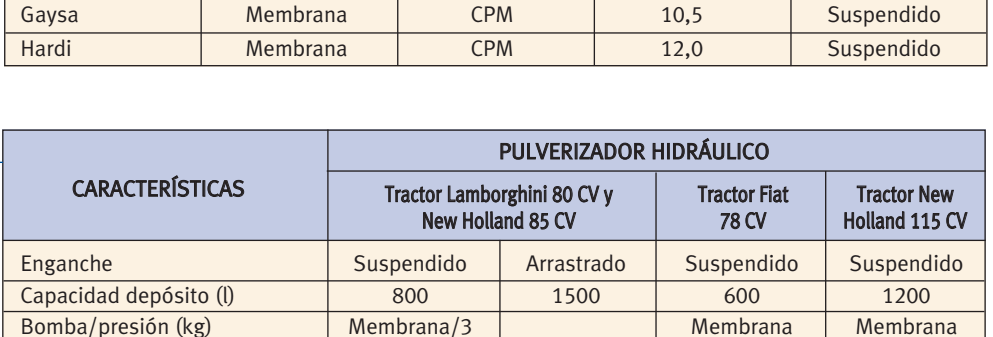

Anchura de trabajo (m)  $\begin{vmatrix} 1 & 12 & 12 \end{vmatrix}$  12 12 12 Peso en vacío (kg) 428 400 525

MARCA | BOMBA | TIPO | ANCHURA (m) | ENGANCHE Camuda Jerosa Membrana CC 12,5 Suspendido Gaysa | Membrana | CPM | 10,0 | Suspendido **Pulverizadores hidroneumáticos o atomizadores** (figura 26). Equipos para la aplicación de productos fitosanitarios, que se reparten en forma líquida mediante pulverización, sobre plantaciones frutales o cultivos de porte alto. La formación de gotas se produce en las boquillas cuando les llega el líquido a presión y el transporte de las gotas hasta el lugar deseado se ve favorecido por una corriente de aire generada por un ventilador. Éstos unen a la presión hidráulica una corriente de aire a gran velocidad que impulsa, arrastra y desmenuza las gotas de líquido.

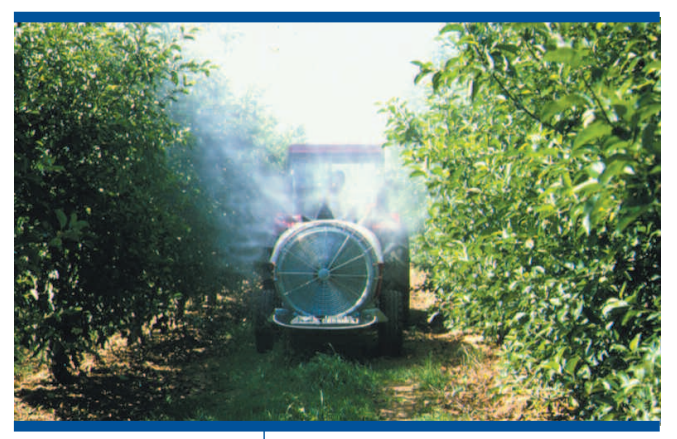

**Figura 26:** Pulverizador hidroneumático

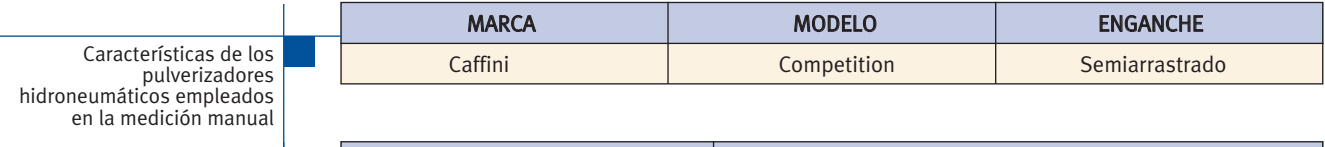

Características de los pulverizadores hidroneumáticos empleados en la medición electrónica

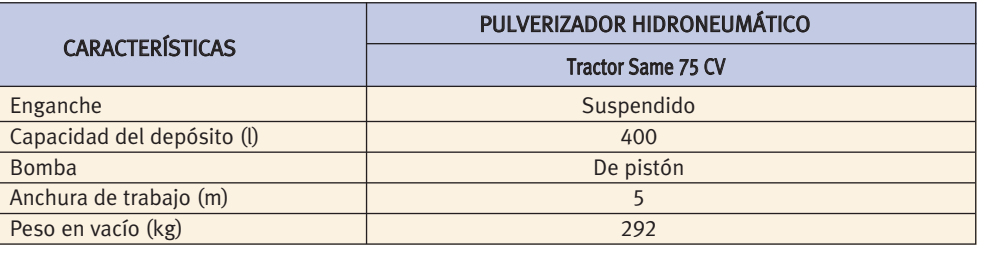

#### 38

**Remolque esparcidor de estiércol** (figura 27). Los remolques distribuidores de estiércol, como su propio nombre indica, realizan la distribución del abono orgánico (estiércol) sobre el terreno.

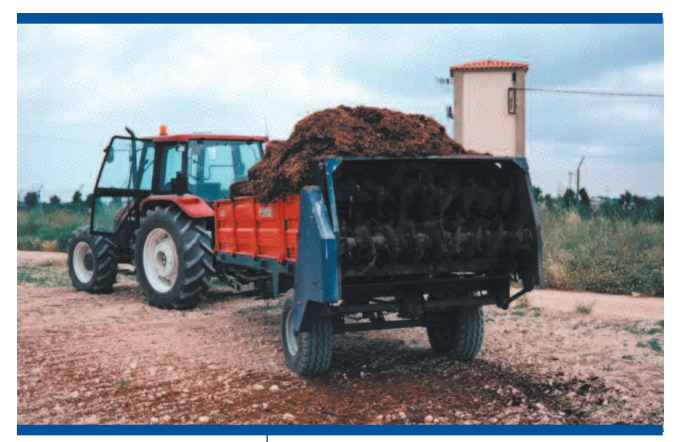

**Figura 27:** Remolque esparcidor de estiércol

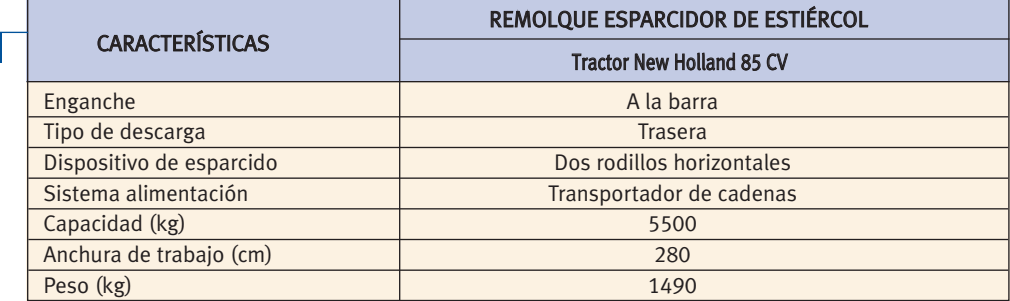

Características de los remolques esparcidores de estiércol empleados en la medición electrónica

# **4.4 Maquinaria para la recolección**

**Cosechadora de cereales** (figura 28). Son máquinas complejas autopropulsadas que realizan la siega, la trilla, la separación y la limpia del grano en una sola pasada, depositando el grano en una tolva.

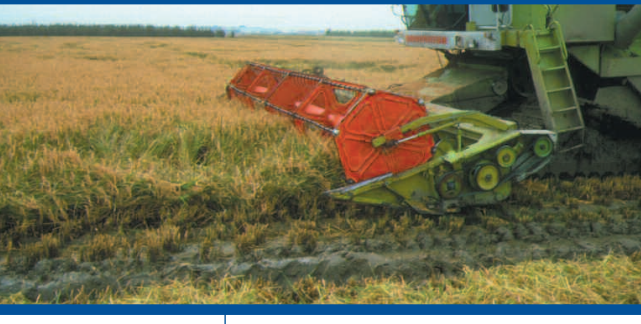

**Figura 28:** Cosechadora de cereales

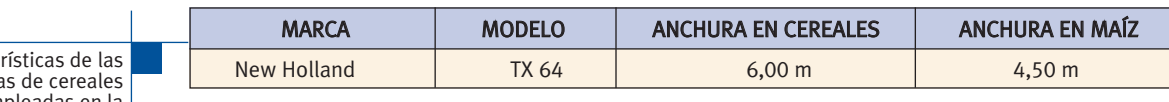

Caracte cosechadora empleadas en la medición manual

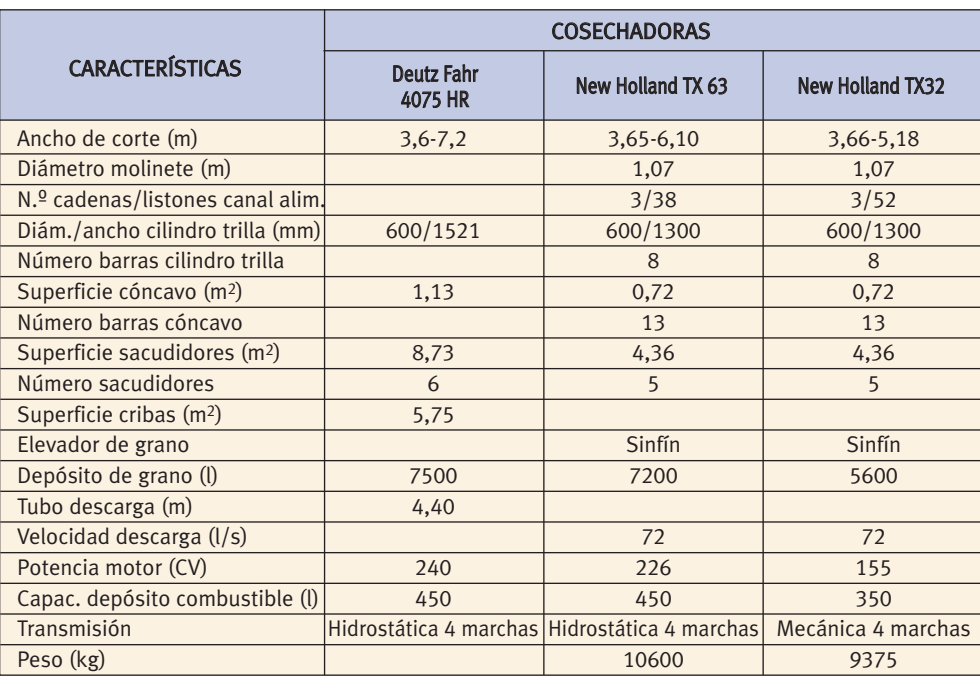

**Deshojadora-descoronadora de remolacha** (figura 29). Máquina que elimina las hojas y la parte alta de la raíz de la remolacha, como primera labor de la recolección. donde se insertan las hojas, a la vez que hace una limpieza de toda la parte aérea de la raíz o corona. Es una máquina accionada a través del eje de la t.d.f. del tractor.

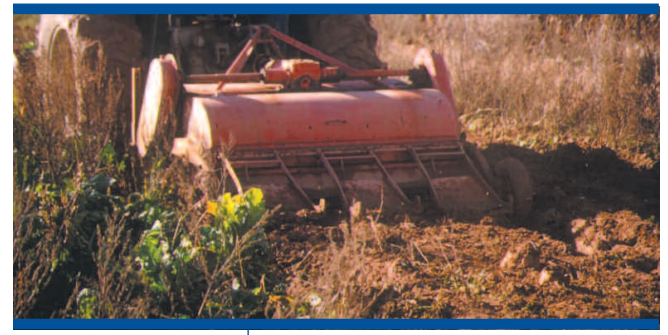

**Figura 29:** Deshojadora-descoronadora de remolacha

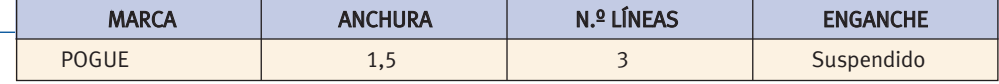

Características de las Deshojadoras-descoronadoras de remolacha empleadas en la medición manual

**Arrancadora e hileradora de remolacha** (figura 30). Monta unas rejas que permiten sacar las raíces del suelo. La máquina se prolonga en unos deflectores con movimiento alternativo que sirven, para eliminar tierra de las raíces arrancadas (limpieza de remolacha) y, para agrupar a las raíces en cordones que faciliten su carga.

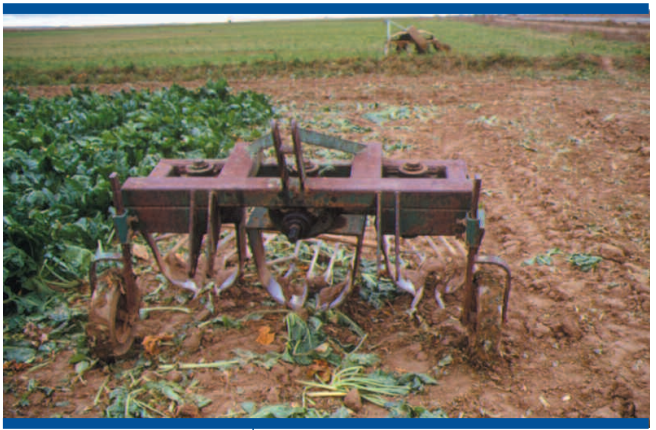

**Figura 30:** Arrancadora e hileradora de remolacha

Características de las arrancadoras e hileradoras de remolacha empleadas en la medición manual

**Cargadora de remolacha** (figura 31). Existen dos modelos básicos que se emplean en función de la existencia de piedras en el suelo. En fincas sin piedras, la cargadora consiste en un recogedor y unos transportadores agresivos que llevan las raíces desde el suelo hasta la tolva de almacenamiento; en el recorrido las raíces van perdiendo la tierra que pudieran tener. La ensayada, se corresponde a un modelo utilizado en la carga de raíces en suelos con abundantes piedras. Está formada por unos cilindros de elevado diámetro que tienen unas púas o pinchos en la superficie exterior; estos cilindros ruedan sobre el suelo y las raíces quedan clavadas en las púas; en un determinado nivel de los cilindros existe un recogedor que extrae las raíces de las púas y las lleva a un transportador que a su vez las hace llegar a la tolva de almacenamiento.

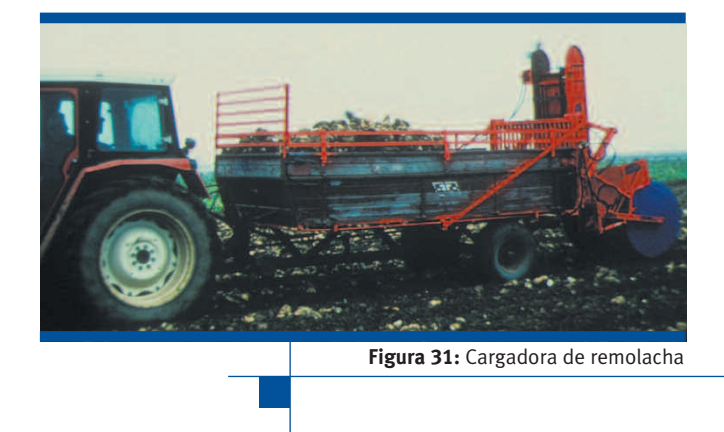

MARCA | ANCHURA (m) | N.º LÍNEAS | ENGANCHE POGUE | 2,5 | 5 | Suspendido POGUE 1,5 3 Suspendido

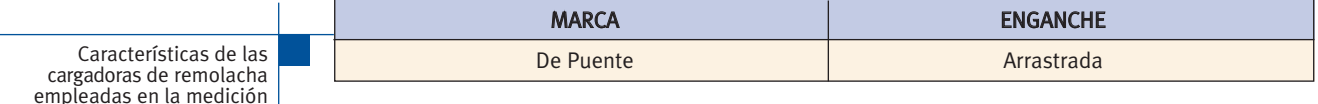

Dentro de la recolección de la remolacha se han utilizado cosechadoras integrales autopropulsadas de 6 líneas; de la Marca Holmer. La cosechadora dispone de una tolva en la que almacena la remolacha arrancada, para su posterior descarga a remolque.

manual

**Cosechadora de patatas** (figura 32). Máquina autopropulsada o arrastrada por el tractor que realiza en una sola pasada todas las fases de la recolección de la patata; eliminación de la parte aérea de las plantas, extracción o sacado de tubérculos a la superficie del suelo, recogida, transporte, limpieza de tierra de los tubérculos, y almacenamiento de los tubérculos en la tolva.

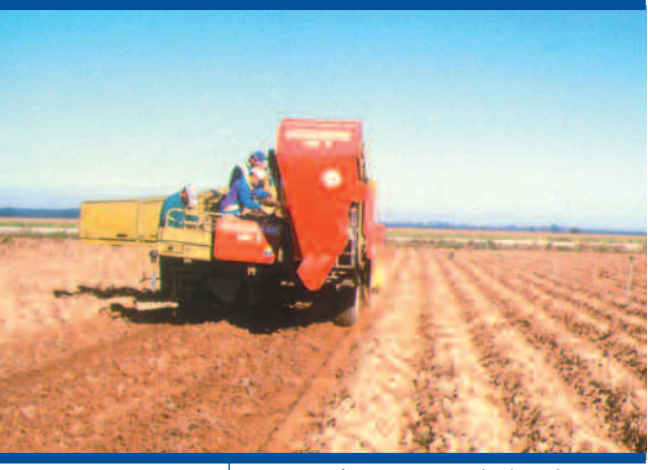

**Figura 32:** Cosechadora de patatas

**Segadora rotativa** (figura 33). Presentan varios cuerpos, denominados discos o tambores (según la forma el tamaño y la robustez), en los que se montan las cuchillas que realizan el corte. Los discos o tambores presentan un movimiento rotativo, que obtienen a partir del eje t.d.f. del tractor y, que permiten adquirir a las cuchillas una fuerza centrífuga que es utilizada para cortar las plantas por impacto. En algunas máquinas pueden incorporarse dispositivos acondicionadores, que rompen o aplastan las plantas segadas para facilitar su secado.

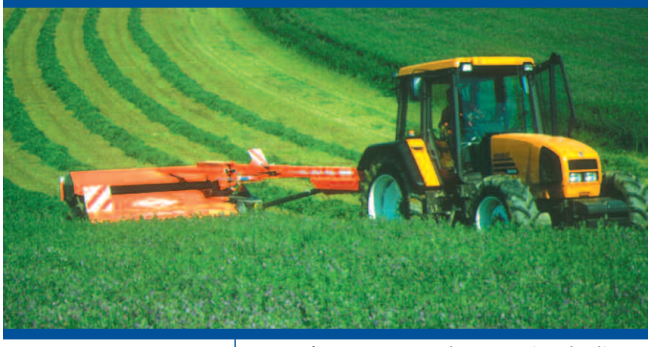

**Figura 33:** Segadora rotativa de discos

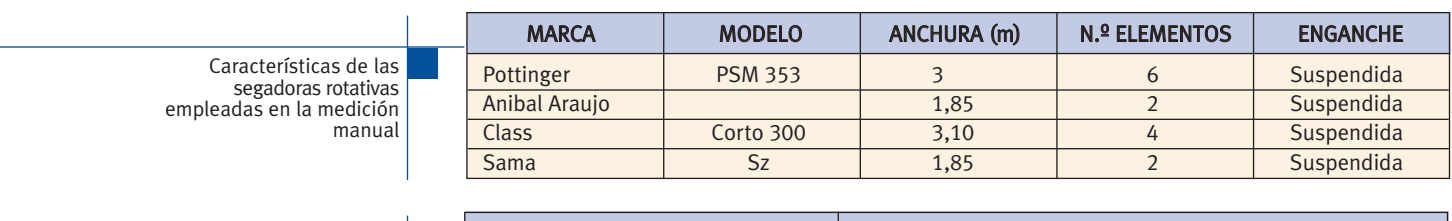

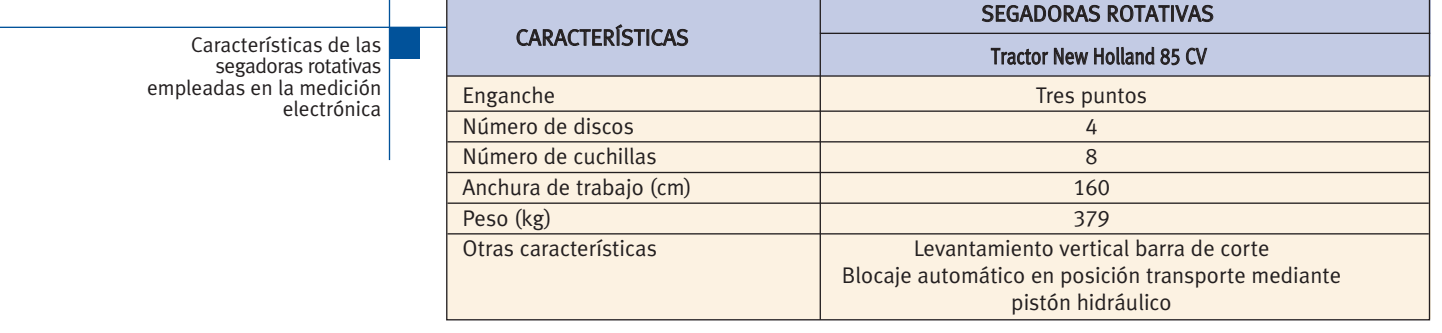

**Segadora de forrajes con barra de corte** (figura 34). Presentan los elementos de trabajo que se conocen como barras guadañadoras y montan un sistema de corte alternativo (tipo tijera). El corte se produce al desplazarse alternativamente dos barras, una de ellas monta siempre cuchillas y la otra puede tener cuchillas o dedos de corte. En el caso de utilizarse con un tractor, el movimiento alternativo de las barras se genera a través del eje t.d.f.

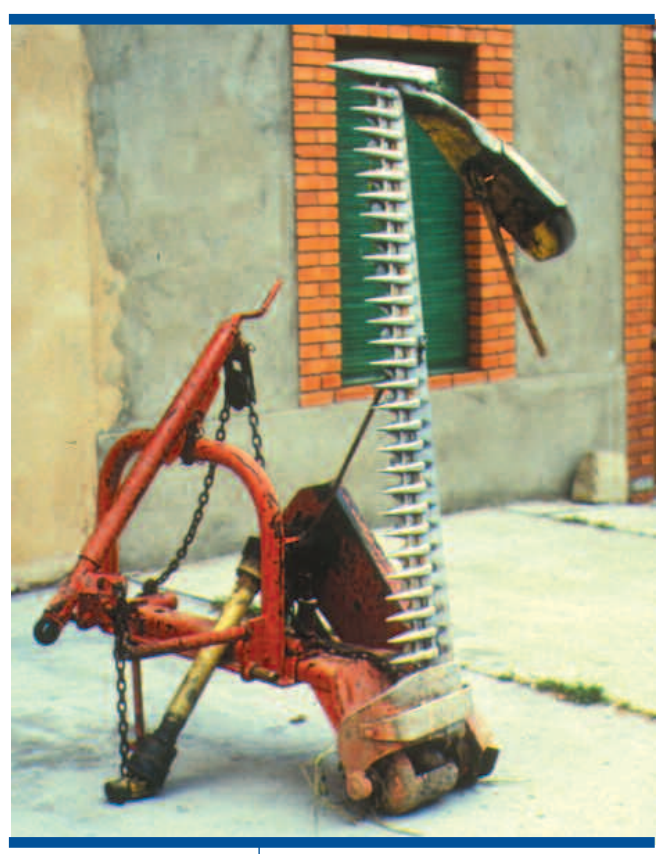

**Figura 34:** Segadora de forrajes con barra de corte

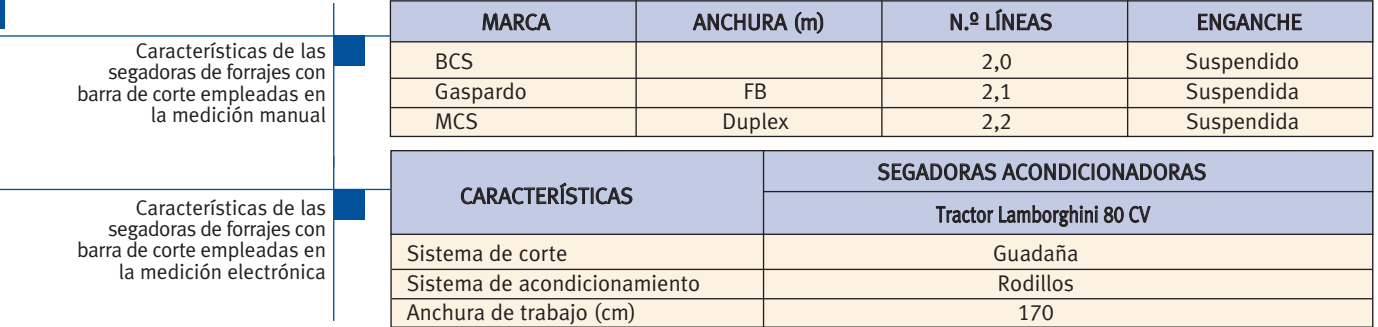

**Volteadora-Hileradora de forrajes** (figura 35). Existen varios tipos que se diferencian por su agresividad con el forraje, forma de accionamiento y precisión de la labor. Realizan los trabajos de esparcido y volteo del forraje segado, para facilitar su secado y, posteriormente, el agrupamiento del forraje seco en cordones para facilitar la labor de recogida o empacado.

42

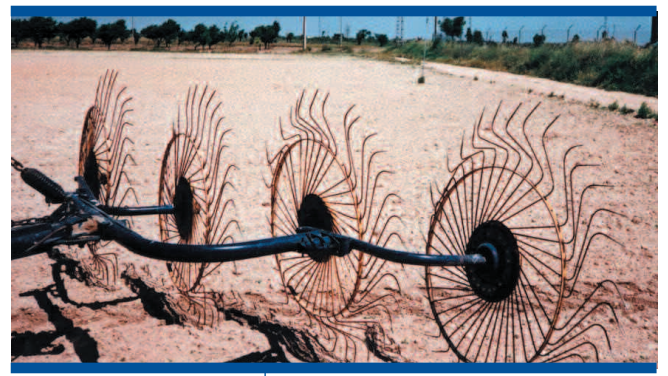

**Figura 35:** Volteadora-Hileradora de forrajes

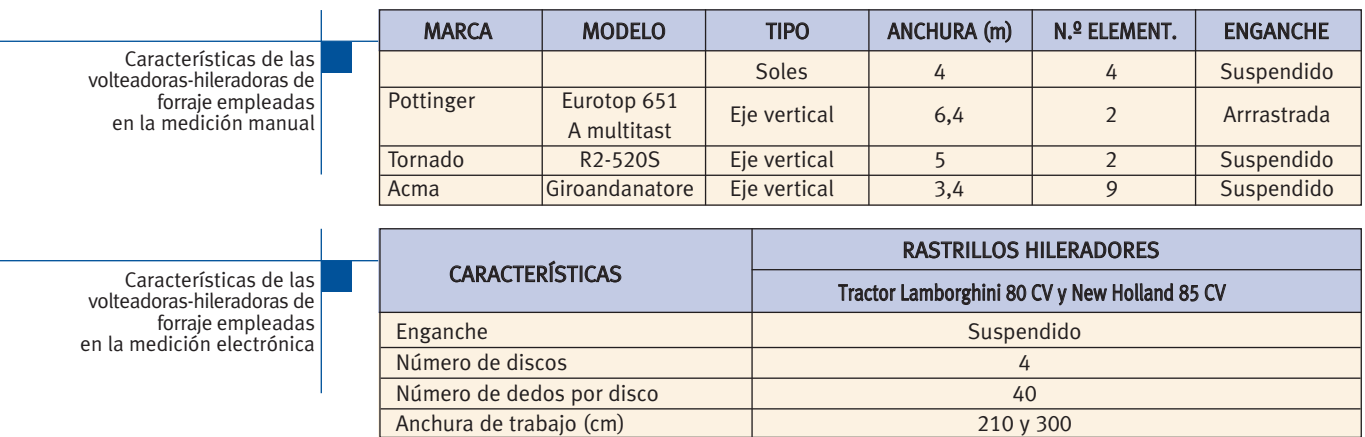

**Empacadora de forrajes y paja** (figura 36). Existen diferentes tipos que se diferencian principalmente por el tamaño y forma de las pacas formadas. En su evolución, de las pacas prismáticas de pequeño tamaño se pasó a las rotopacas y en los últimos años han aparecido con fuerza las pacas prismáticas de gran tamaño. En la actualidad, y especialmente para el futuro, se prevé una convivencia de las máquinas que forman grandes pacas, ya sea rotopacas o grandes pacas prismáticas, por su mejor manejo mecanizado.

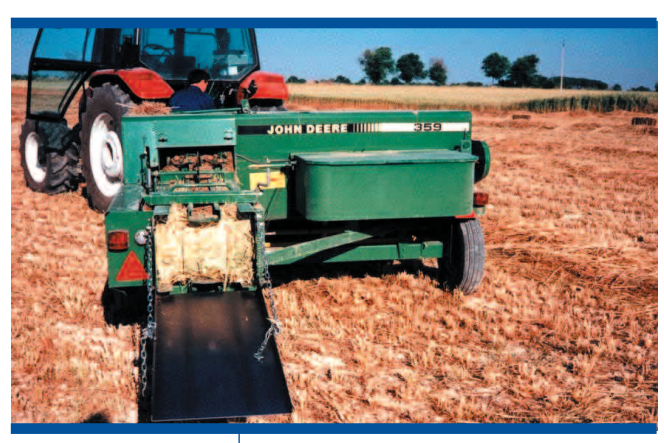

**Figura 36:** Empacadora de forrajes y paja

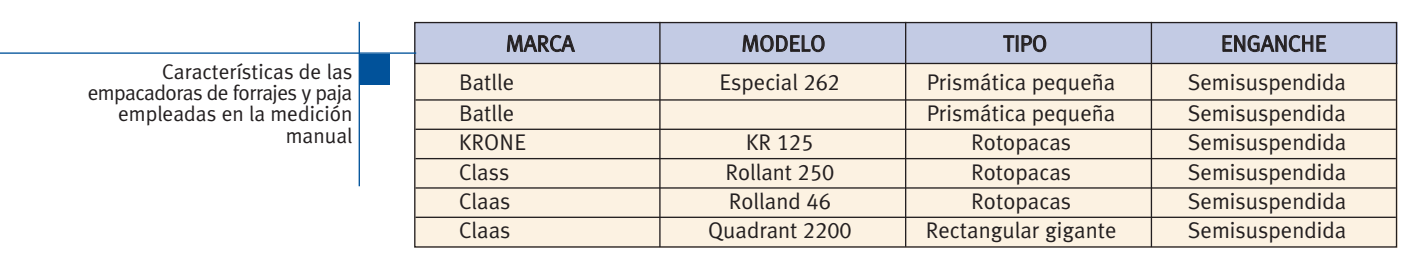

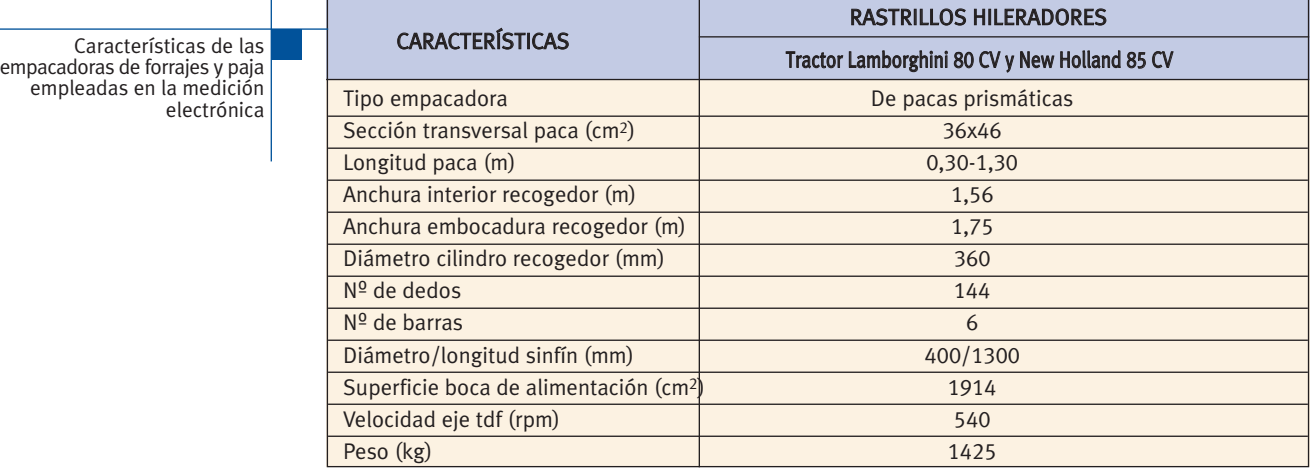

**Pala con horquilla para manejo de pacas** (figura 37). Se trata de una pala abierta, que se monta en el tractor, que permite realizar operaciones de carga y descarga de diversos materiales.

El ensayo se ha realizado sobre la carga y descarga de rotopacas y grandes pacas prismáticas.

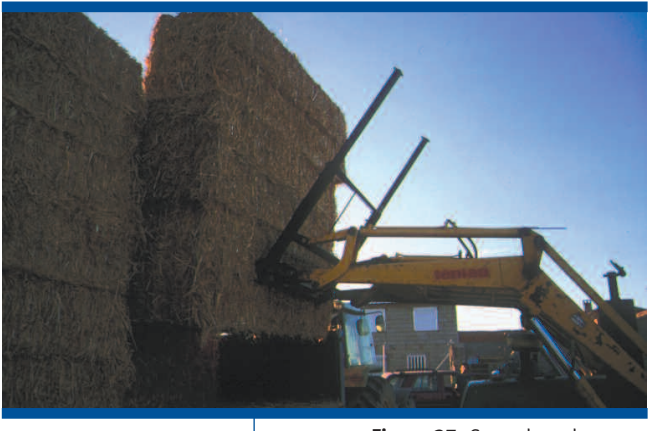

**Figura 37:** Cargadora de pacas

**Encintadora o envolvedora de forrajes** (figura 38). Se trata de una máquina que utiliza un film plástico para recubrir las rotopacas, formadas con forrajes que no han alcanzado el nivel de humedad para poder ser conservados a la intemperie. El forraje de la rotopaca encintada se ve sometido a un proceso similar al ensilado que facilita su conservación, además, debido a la protección con el film plástico puede ser almacenado al intemperie.

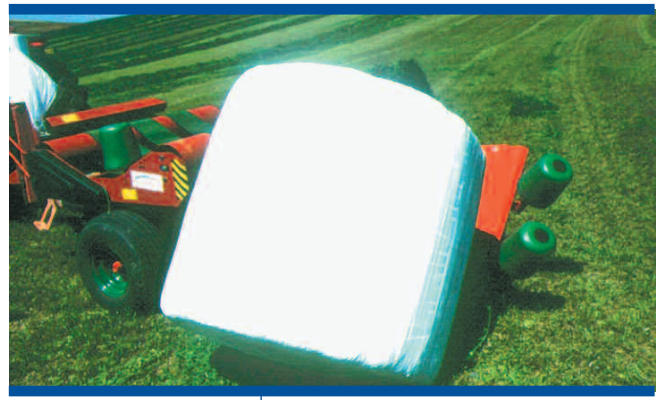

**Figura 38:** Encintadores de forrajes

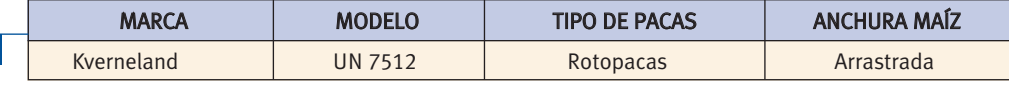

**Remolque autocargador de forrajes** (figura 39). Remolque con sistema de recogida de forrajes. Esta máquina recoge el forraje (normalmente verde) cuando está en cordones a través de un sistema pick-up. Puede incorporar un sistema de picado. Este sistema de recogida lleva el forraje al remolque donde es almacenado. En algunas máquinas el forraje recogido por el pick-up, antes de ser almacenado, se hace pasar por un sistema de picado donde el forraje es troceado antes de ser almacenado.

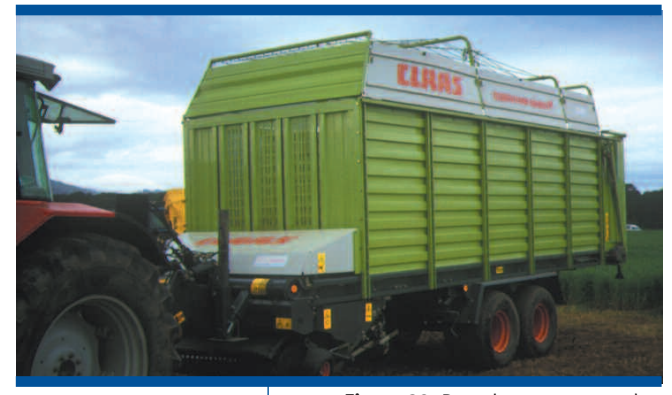

**Figura 39:** Remolque autocargador

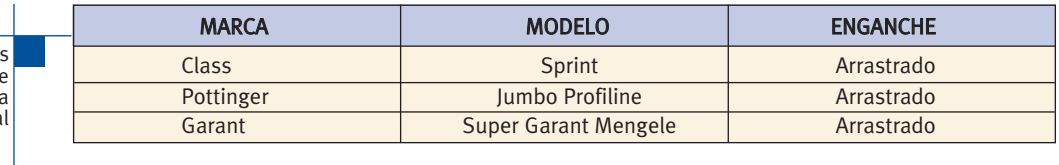

Características de las<br>envolvedoras de forrajes empleadas en la medición manual

> Características de lo remolques autocargadores de forraje empleados en la medición manual

**Cosechadora picadora** (figura 40). Esta máquina puede ser autopropulsada o arrastrada por el tractor. Dispone de elementos de siega y recogida de plantas, picado o troceado, y lanzado de la masa vegetal al lugar de almacenamiento. Esta máquina utilizada preferentemente para la recogida de maíz en verde, para ser preparado como ensilado, aunque puede emplearse para la preparación de otros forrajes segados y agrupados en cordones. El almacenamiento de la masa vegetal troceada puede realizarse en tolva de la propia máquina o en remolques arrastrados por tractores que se mueven simultáneamente a la picadora.

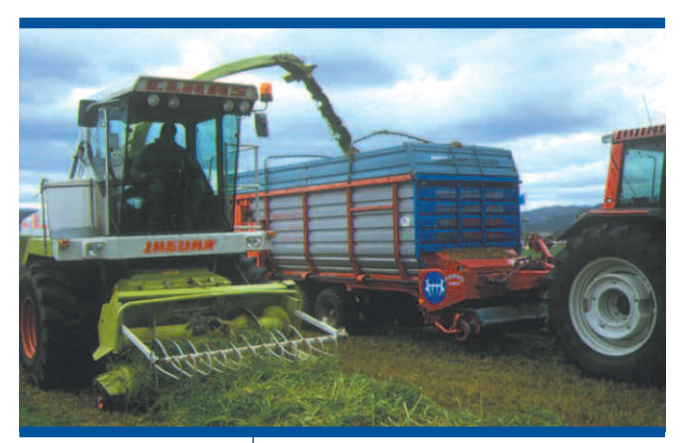

**Figura 40:** Cosechadora picadora de forraje

Características de la cosechadora picadora empleada en la medición manual

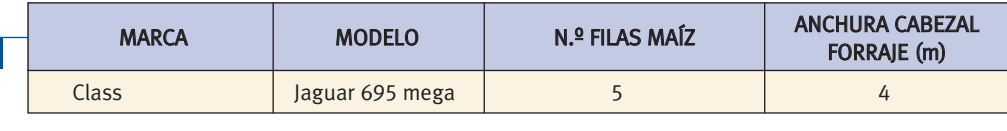

# **4.5 Remolques agrícolas**

El remolque agrícola se utiliza para tareas de transporte de materiales. Los remolques pueden clasificarse en: remolques de dos ejes, de un eje semisuspendido al tractor y especiales (los distribuidores de estiércol, de abonos minerales, etc.).

El esqueleto del remolque es un bastidor, unido al tractor mediante el correspondiente enganche. Sobre el bastidor va montada la caja formada por una plataforma horizontal rodeada en su contorno por paredes laterales. Tanto la plataforma como las paredes pueden desmontarse, estas últimas también pueden ser abatibles con el fin de facilitar la carga y descarga. Otros elementos importantes en el remolque son los frenos, la suspensión y los neumáticos.<br>**Figura 41:** Remolque para el transporte para el transporte en el transporte de productos

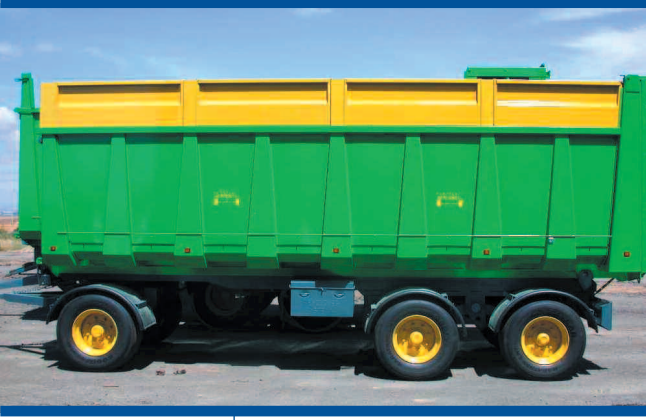

de productos

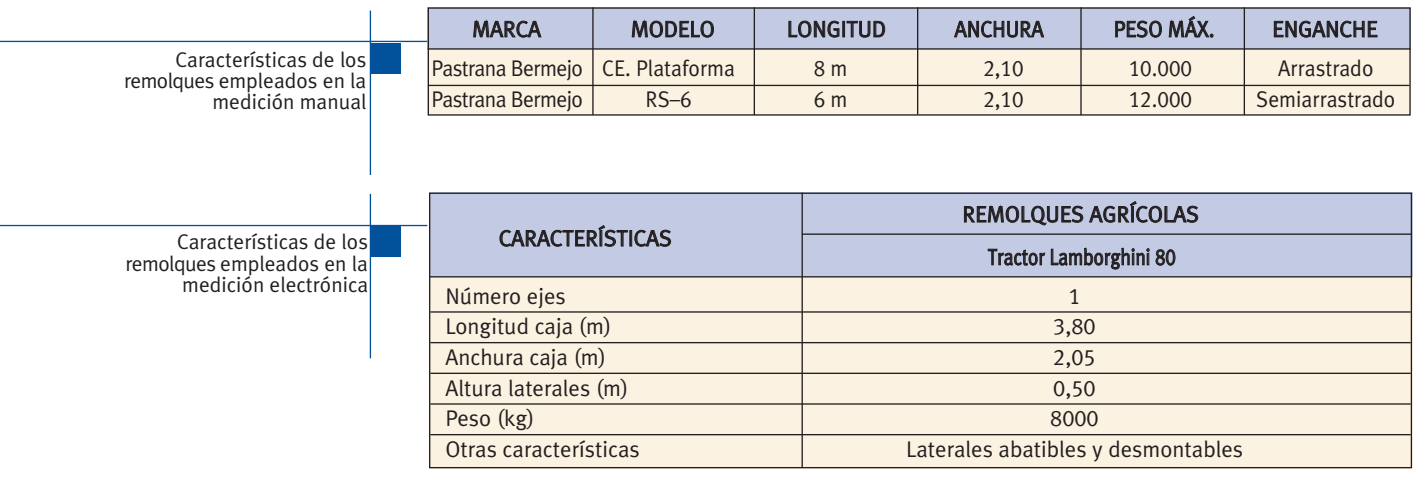

# **Presentación y valoración de resultados 5**

Los ensayos se han desarrollado en un total de nueve Comunidades Autónomas, representativas de la agricultura de las distintas regiones de España.

# **5.1 Medición manual**

De un total de 739 ensayos, los resultados de la "medición manual" según los distintos tipos de aperos son expuestos en los epígrafes siguientes.

Trabajos de laboreo del suelo

Trabajos de abonado, siembra, labores de cultivo y tratamientos fitosanitarios

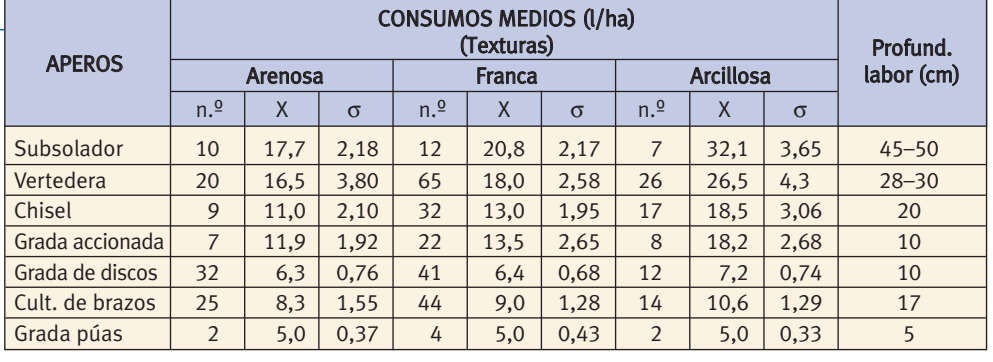

 $N.$ <sup>o</sup> = número de repeticiones. X = valores medios. σ = desviación típica.

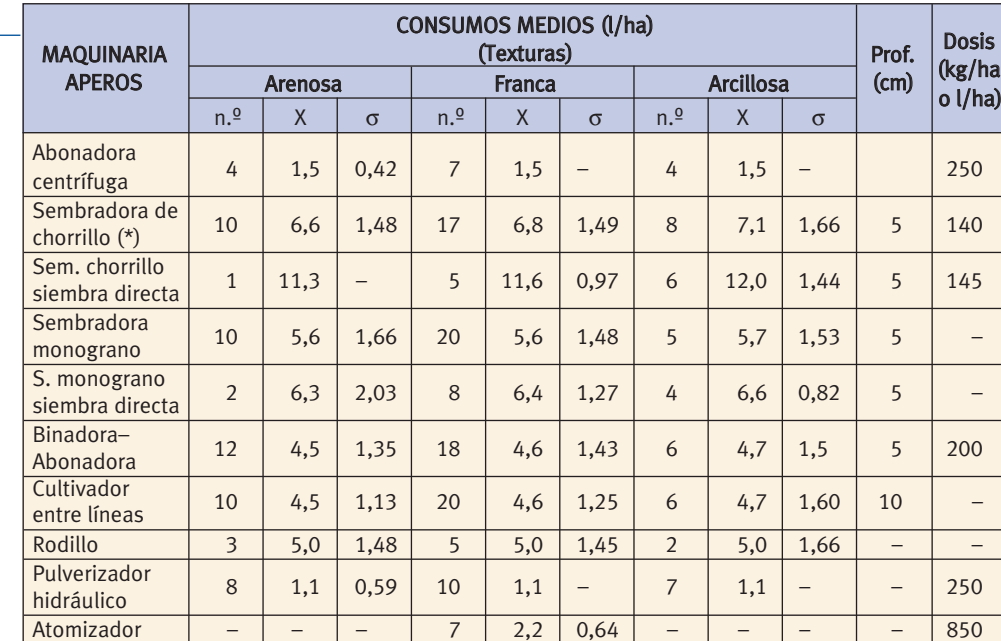

 $N.\n<sup>2</sup>$  = número de repeticiones. X = valores medios.  $σ$  = desviación típica.

(\*) Incluye elementos básicos de preparación del suelo.

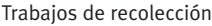

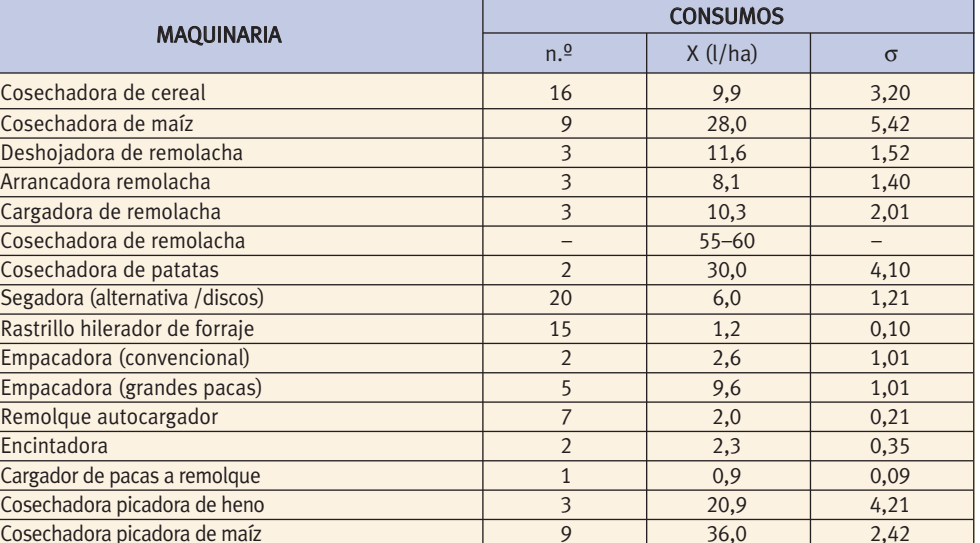

 $N.<sup>o</sup>$  = número de repeticiones. X = valores medios.  $σ$  = desviación típica.

#### **Trabajos de transporte**

Para la valoración de los transportes agrícolas se han analizado 70 desplazamientos (52 en vacío y 18 en carga) que han completado 420 km (348 km en vacío y 72 en carga). Los resultados medios son los siguientes:

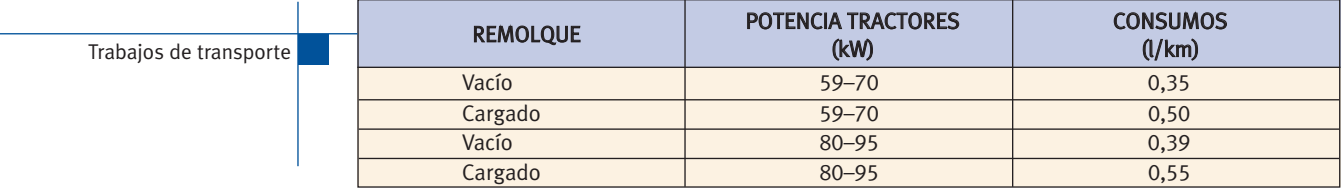

# **5.2 Medición electrónica**

De un total de 981 ensayos, los resultados de la "medición electrónica", seleccionados de la variedad de factores ensayados según las consideradas condiciones normales de funcionamiento de los aperos para las labores a realizar, son expuestos en los epígrafes siguientes.

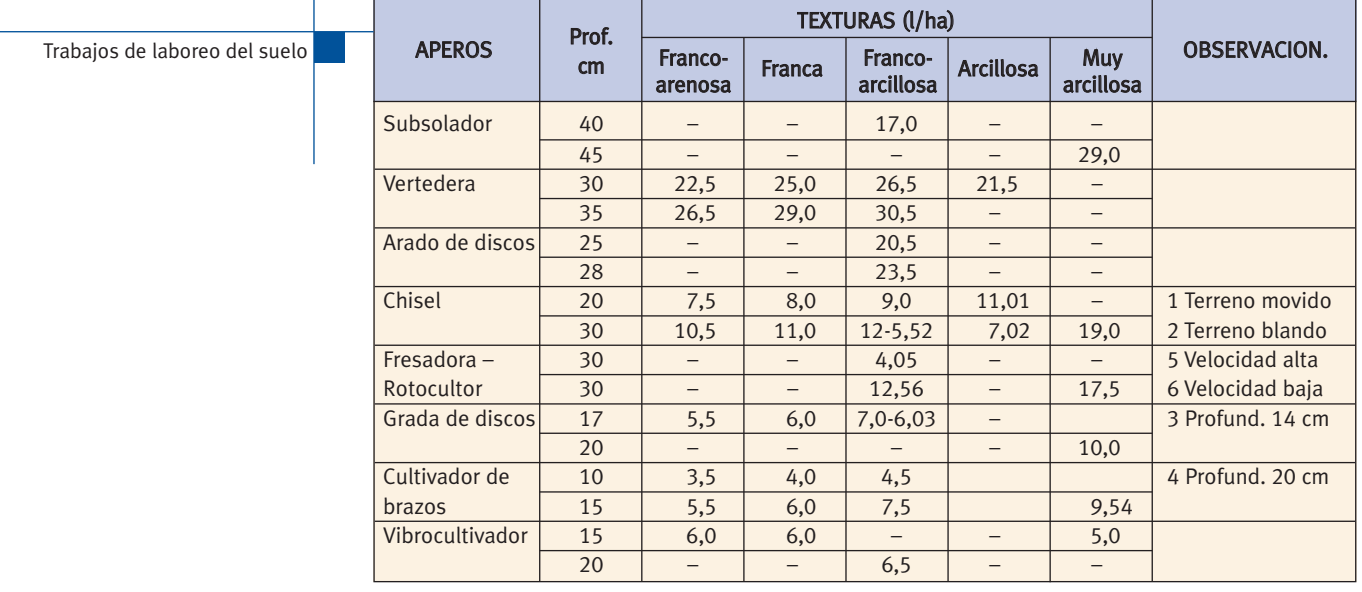

Trabajos de abonado, siembra, labores de cultivo y tratamientos fitosanitarios

L,

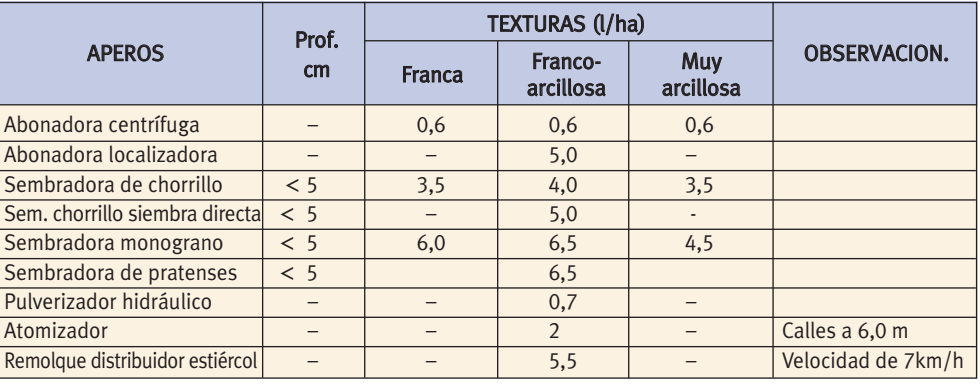

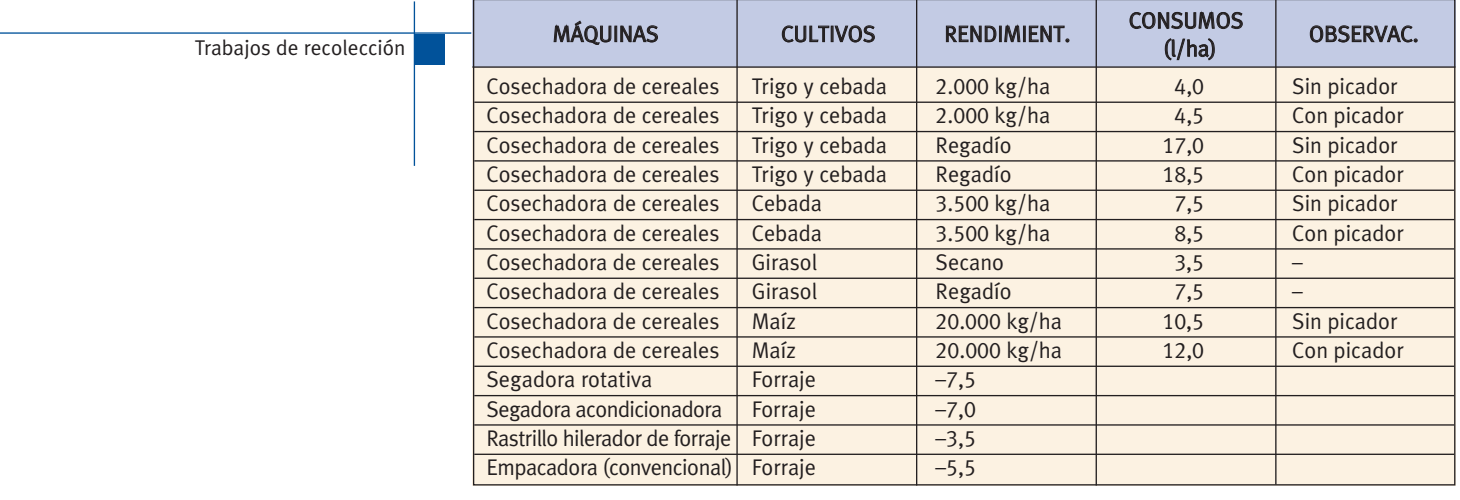

Nota: La medición en las cosechadoras se ha realizado sobre el combustible repostado con respecto a la superficie cosechada en una jornada de trabajo.

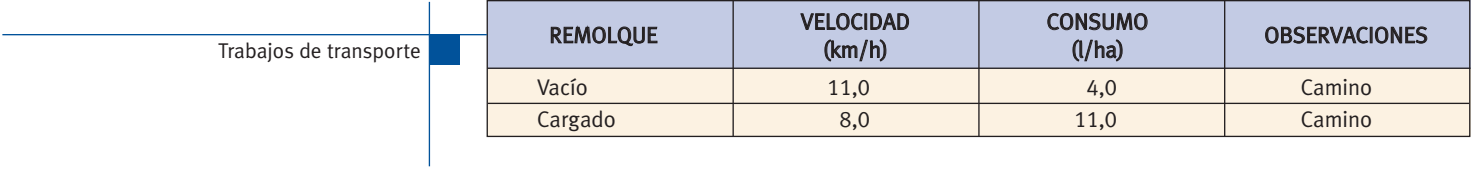

# **Resultados finales y conclusiones 6**

# **6.1 Resultados finales**

Los consumos por hectárea reflejados en este punto se han tomado como referencia en la aplicación informática de consumos de combustible que acompaña al estudio.

#### **6.1.1 Trabajos de laboreo del suelo**

Para estos trabajos se diferencian cuatro consumos, en función de la textura del suelo y la profundidad de trabajo. En la textura se establecen dos grupos, "Ligera", que incluye las texturas arenosas y francas (por no encontrar entre ellas importantes diferencias en cuanto al consumo) y "Pesada", que incluye las texturas arcillosas. En la profundidad de trabajo se establecen dos grupos, "Baja" y "Alta", con relación a las profundidades medias reflejadas en el cuadro siguiente.

#### **6.1.2 Trabajos de abonado, siembra, labores de cultivo y tratamientos fitosanitarios**

Para estos trabajos se diferencian dos consumos, que se relacionan con el ancho del apero o trabajo en la labor, denominándose "Normal" y "Elevado". Los valores adjudicados a cada denominación, que se reflejan en el cuadro siguiente, se corresponden con los resultados obtenidos en las dos zonas de ensayo y sus diferencias se atribuyen a las anchuras y características de los aperos utilizados y las dosis de aplicación de producto.

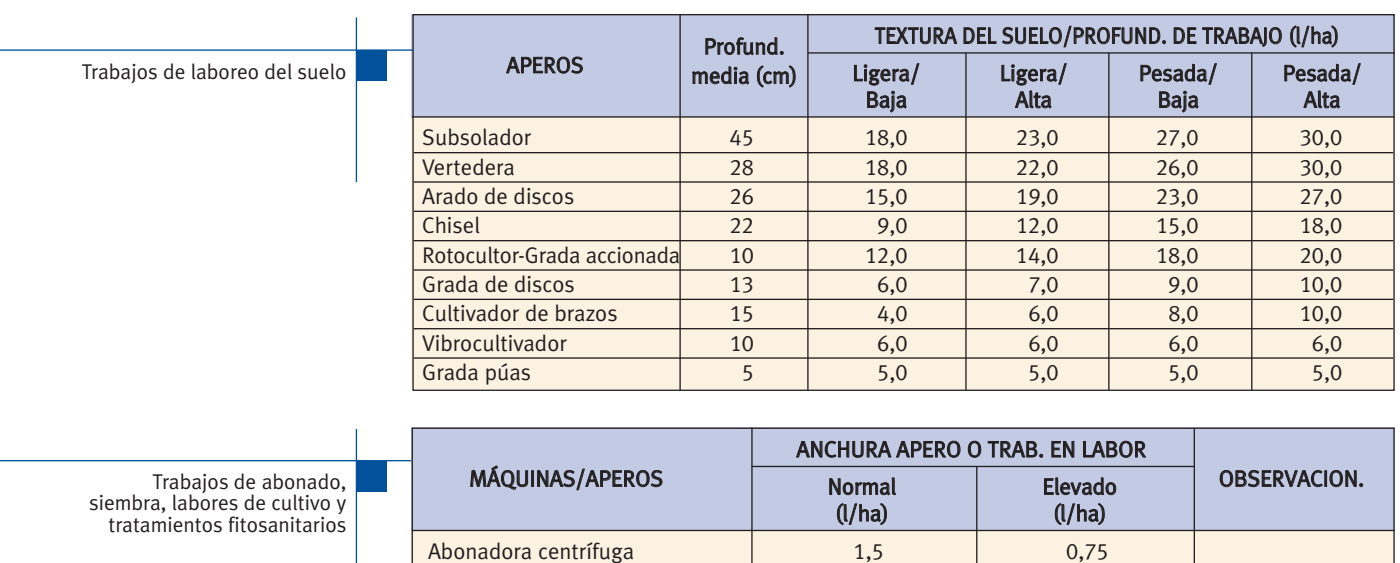

Abonadora localizadora (b. 1982)<br>
1990 - Canada Galizadora (b. 1982)<br>
1990 - Canada Galizadora (b. 1982)<br>
1990 - Canada Galizadora (b. 1982)<br>
1990 - Canada Galizadora (b. 1982)<br>
1990 - Canada Galizadora (b. 1992)<br>
1990 - C Sembradora de chorrillo  $7,0$  4,0 Sem. chorrillo siembra directa 11,0 6,0 Sembradora monograno  $\begin{array}{|c|c|c|c|c|} \hline \text{S} & \text{6,5} & \text{4,5} \end{array}$ S. monograno siembra directa 7,0 7,0 5,0 Sembradora de pratenses (1986) 6,5 ft = 5,0 Binadora-Abonadora 4,5 3,5 Binadora 1 4,5 3,5 Rodillo 4,0 Pulverizador hidráulico  $1,1$  1,1 0,75

Remolque distribuidor estiércol 7,0 5,0

Atomizador 4,0 2,0 Tto. en 1 ó 2 líneas

#### **6.1.3 Trabajos de recolección**

Para los trabajos de recolección se diferencian dos consumos, que se relacionan con la capacidad de trabajo, denominándose "Media" y "Elevada". Los valores adjudicados a cada denominación, que se reflejan en el cuadro siguiente, se atribuyen a lo indicado en observaciones o a las diferencias de las características de las máquinas ensayadas.

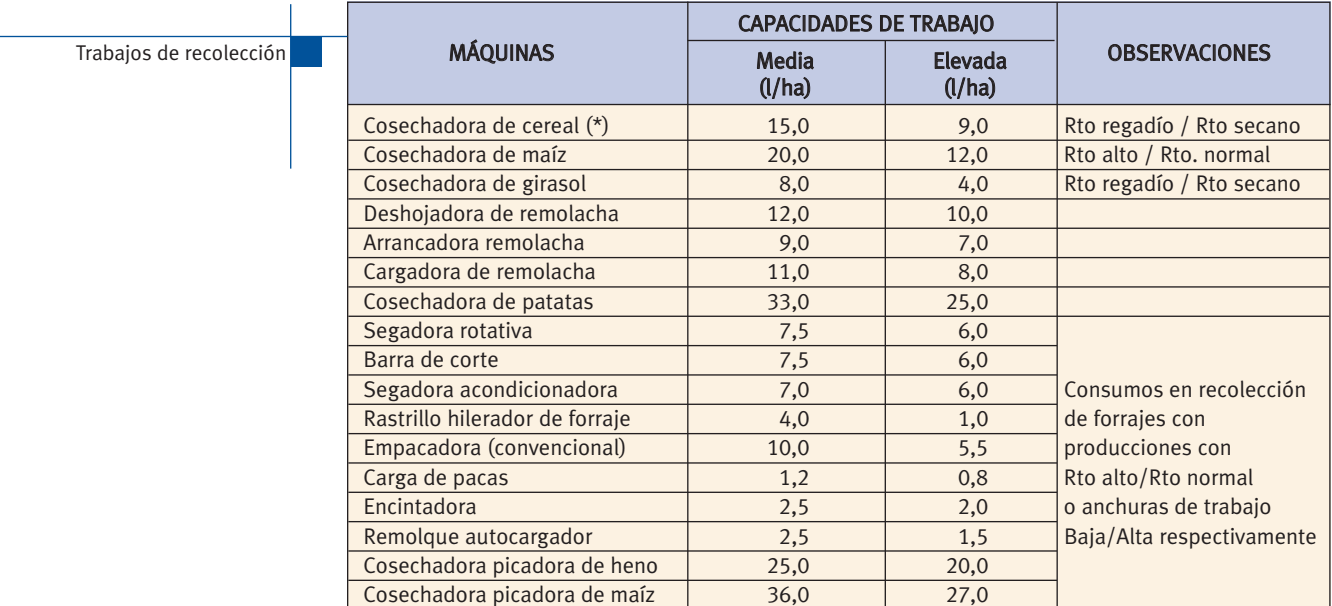

(\*) Si disponen de picador de paja los consumos se incrementan entre 1 y 2 l/ha.

# 52

#### **6.1.4 Trabajos de desplazamiento y transporte**

Para los trabajos de desplazamiento y transporte del tractor, se diferencian tres consumos, "Medio", "Máximo" y "Mínimo", en función de los resultados obtenidos en diferentes condiciones de trabajo, pudiendo relacionarlos con la potencia de los tractores y la carga transportada.

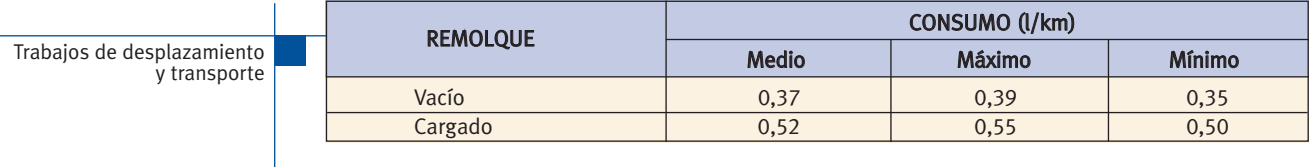

# **6.2 Conclusiones**

A la vista de los resultados anteriores, obtenidos por mediciones directas (manuales y electrónicas) en las operaciones más características y habituales en la agricultura española, utilizando la amplia variedad de aperos, máquinas y tractores que se relacionan y describen en el capítulo 4, se podrían destacar las siguientes conclusiones:

- Definir con criterios agronómicos las labores adecuadas para cada cultivo, contribuye a reducir considerablemente los consumos energéticos de la explotación.
- Realizar las operaciones de laboreo en las condiciones idóneas del estado del suelo, el apropiado para el tipo de labor es un factor determinante a la hora de ajustar al mínimo los consumos energéticos en estas operaciones.
- Trabajar a velocidades inadecuadas (tanto por exceso como por defecto) proporciona mayores consumos energéticos o da lugar a labores deficientes y de escasa efectividad.
- El consumo de combustible se incrementa entre un 5 y un 8%, de los valores anteriores, en parcelas de pequeña superficie y la reducción no llega al 1% en las de gran tamaño.
- La pendiente no ha sido considerada en el estudio, por entender que la mayoría de las operaciones se realizan siguiendo las curvas de nivel o porque el incremento de consumo ascendiendo se compensa con la reducción cuando se desciende.
- Los aperos de labranza vertical (subsolador, chisel, cultivador, vibrocultor, etc.) presentan un consumo energético muy similar cuando trabajan a las mismas profundidades, siempre que esta sea compatible.
- La profundidad de la labor tiene una influencia importante en el consumo de combustible, con variaciones ± 10 a 20% respecto de los valores obtenidos en labores de tipo medio.
- La textura del suelo es el factor determinante en el consumo de gasóleo exigible en las labores más pesadas o de mayor requerimiento energético. No obstante, las diferencias no son tan marcadas entre las de texturas francas y arenosas, cuando se utilizan grandes aperos y altas potencias de tracción.
- No se aprecian diferencias significativas en el consumo (l/km) medido en los desplazamientos o con el remolque vacío. La variación es apreciable con el remolque cargado.

#### **Notas**

- Teniendo en cuenta los múltiples factores que influyen en el consumo energético demandado por una operación agrícola determinada, no es aconsejable utilizar un único valor extrapolable a todo el territorio nacional. Al menos habrá que considerar, en cada caso, la variabilidad indicada en el apartado 6.1 y en los puntos anteriores.
- El Anexo 1 describe un modelo matemático para establecer el consumo teórico de diferentes labores, en función de los factores que intervienen en la operación.
- La aplicación informática que acompaña este estudio, Anexo 2, permite determinar el consumo total de combustible de un cultivo determinado o de una explotación, comarca o región.

# **Recomendaciones para reducir el consumo de combustible por el tractor 7**

El estudio realizado pone de manifiesto la importante variación de los consumos en las distintas operaciones agrícolas así como dentro de una misma operación.

El consumo de gasóleo en una explotación agrícola viene determinado por la superficie cultivada, los cultivos implantados, los trabajos u operaciones realizadas en cada cultivo y la maquinaria utilizada. La elección del tipo y el número de trabajos agrícolas a desarrollar en los cultivos puede ser la decisión que más condiciona el consumo de gasóleo en una explotación agrícola, aunque la adaptación de la maquinaria utilizada a los trabajos previstos, o la ejecución de los mismos, puede modificar notablemente los consumos.

El consumo registrado en una determinada operación puede variar por encima de un 30%, lo que se puede explicar por los aspectos que se analizan a continuación:

- **Escenario de la operación.** Se trata de un aspecto independiente de la maquinaria empleada aunque puede provocar importantes variaciones de consumo. Las condiciones del suelo, producto, cultivo o climatología, en el momento de realizar la operación, pueden modificar el consumo. Aunque no siempre se puede esperar a disponer de unas condiciones ideales para realizar un trabajo, es recomendable evitar las operaciones en condiciones desfavorables. Un ejemplo típico puede estar representado por el estado de humedad del suelo; su variación afecta notablemente a la potencia demandada en determinados trabajos de laboreo del suelo y, consecuentemente, el consumo de gasóleo.
- **Estado de las máquinas utilizadas.** El mantenimiento de las máquinas, y especialmente el estado de sus elementos activos, puede variar la potencia demandada para un mismo trabajo. Por ejemplo, el nivel de desgaste de rejas en un arado de vertedera o el estado del filo de las cuchillas de una picadora de forrajes pueden modificar el consumo por encima del 10%.
- **Mantenimiento del tractor o máquina automotriz.** El mantenimiento del motor debe ajustarse al manual de instrucciones del fabricante, especialmente en lo que al

motor se refiere. Se tendrá en cuenta, el cambio de aceite y filtros en los periodos recomendados utilizando productos adecuados, el mantenimiento de los niveles de agua o refrigerante y la limpieza de radiadores, la sustitución de filtros del aire y limpieza del intercooler y, el cambio y control del filtro de gasóleo y la bomba de inyección. Un incorrecto mantenimiento del motor puede incrementar el consumo de gasóleo en más de un 10% y puede manifestarse por una elevada emisión de humos por el escape del tractor.

- **Adecuación de las máquinas a los trabajos y al tractor**. Los equipos utilizados deben ser adecuados para el trabajo desarrollado (por ejemplo la profundidad de laboreo), permitir un enganche correcto con el tractor (no provocar esfuerzos laterales ni excesivos desplazamientos de carga entre los ejes del tractor) y demandar una potencia que pueda ser suministrada por el motor del tractor en unas condiciones adecuadas de funcionamiento.
- **Condiciones de funcionamiento del motor diesel.** Los consumos específicos más bajos de un motor se registran cuando funciona a un régimen próximo al de par máximo (este régimen figura en el manual del operador del tractor) trabajando con cargas elevadas (ver figura 2.1). En los tractores que no disponen de un regulador electrónico para la inyección de gasóleo, el trabajo a cargas elevadas del motor se puede intuir por un descenso de unas 150 rev/min al pasar de la situación de vacío a la situación de trabajo del motor. Por ejemplo, en un trabajo de tracción, la situación de vacío se corresponde con el embrague pisado (no se transmite movimiento del motor a las ruedas) y el trabajo en carga, a la que está sometido el motor, cuando tras poner una marcha de avance en el tractor se desarrolla el trabajo (marchas más cortas provocan menos descenso de régimen en el motor).
- **Consumos en los trabajos de tracción o arrastre.** Un índice importante para valorar los consumos de gasóleo es el patinamiento o resbalamiento de las ruedas motrices o tractoras. Se considera que, trabajando en campo,

un tractor de simple tracción debe mantener un resbalamiento del 10 al 20% y uno de doble tracción del 5 al 15%; los valores más bajos corresponderán a trabajos en suelos más difíciles de romper (secos y duros) y viceversa. El nivel de resbalamiento, se puede comprobar si el tractor lo permite (dispone de esta función), se puede medir en campo<sup>6</sup> o se puede intuir por la huella del tractor en el terreno. El nivel de resbalamiento se puede reducir, conectando la doble tracción (si el tractor la tiene), incrementando el peso sobre los ejes motores (por ejemplo lastrando con agua las ruedas), utilizando marchas más largas (esto es más operativo disponiendo de grupos de cambio en carga) o conectando el bloqueo del diferencial (si tiene un sistema de desconexión automática para los giros). Algunos tractores tienen funciones de tracción en el que combinan diferentes aspectos. En estos trabajos será determinante el estado de los dibujos de las cubiertas de las ruedas motrices; un excesivo desgaste puede incrementar los consumos por encima del 30%.

**• Consumos en los trabajos accionando la toma de fuerza del tractor**. En primer lugar hay que resaltar que la máquina accionada debe recibir el régimen recomendado por el fabricante, de otro modo se pueden reducir notablemente sus prestaciones. En cuando al accionamiento desde el tractor, si dispone de más de una posición para el régimen normalizado (540 y/o 1.000 rev/min), se utilizará la posición que nos permita trabajar con el régimen correcto de la máquina accionada a un régimen del motor del tractor adecuado. Como norma general, se utilizarán las posiciones económicas cuando se empleen máquinas que demandan poca potencia al eje de la toma de fuerza y las posiciones normales cuando se han de suministrar potencias elevadas.

<sup>6</sup> Una forma de medir el nivel de resbalamiento aproximado puede ser la siguiente. Se mide la velocidad real, comprobando los segundos que emplea el tractor durante el trabajo en recorrer un espacio previamente marcado. La velocidad real en km/h se obtiene de la siguiente fórmula: 3,6 x (metros recorridos/segundos empleados). Se mide la velocidad teórica, para lo cual se hará la prueba anterior, empleando la misma marcha de avance y el mismo régimen del motor pero no realizando trabajo (el apero suspendido) y si es posible en terreno firme. La velocidad teórica en km/h se obtiene de la misma fórmula: 3,6 x (metros recorridos/segundos empleados). El nivel de resbalamiento (s) se obtiene de la siguiente fórmula: s(%) = 100 x [(d0–d1)/d0]. Siendo d0 y d1 la medida de la distancia recorrida en cinco vueltas de las ruedas motrices, con el tractor en vacío (d0) y con el tractor en carga (d1).

**8 Bibliografía**

ARNAL ATARES, P. Y LAGUNA BLANCA, A. (1989). *Tractores y motores agrícolas*. 3.ª Edición. Ed. Mundi-Prensa. Madrid.

ASAE Standards. 37 th Edition 1994. ASAE. ST Joseph, MI.

BUENO LEMA, J. y HERNÁNZ MARTOS, J. L. (1993). S*iembra directa de maíz forrajero sobre pradera en condiciones húmedas*. Comparación con el laboreo convencional en cuanto a consumo de combustible, capacidades de trabajo, humedad gravimétrica e infiltración de agua en el suelo. 25 Conferencia Internacional de Mecanización Agraria, Zaragoza. pp: 133-141.

CAMPBELL, A. J.; CARTER, M. y MCLAUGHLIN, N. (2001). *Fuel consumption and draft requirements under various tillage systems*. Agri-Info 01-10, mayo, 2001.

COLLINS, N. E.; WILLIANS, T. H. y KEMBLE, L. J. (1981). *Measured machine energy requirements for grain production systems*. ASAE Publications, n.º 4-81. pp: 407-411.

CUBERO ATIENZA, A. (1992). *Sensores para la agricultura*. Máquinas y Tractores, n.º 12. pp: 66-72.

DALLEINE, E. (1980). *Les façons en travail du sol*. 1980. Edita CNEEMA. París.

ESPAÑA MARTÍNEZ, P.; ROMERO MORENO, R. y VAL MANTEROLA, L. (1991). *Evaluación del consumo energético imputable a las operaciones mecanizadas en el cultivo del maíz*. 23 Conferencia Internacional de Mecanización Agraria, Zaragoza. pp: 675-685.

ESPAÑA MARTÍNEZ, P. y ROMERO MORENO et al. (1993). *Evaluación energética de las operaciones mecanizadas del cultivo de la remolacha azucarera en la provincia de Albacete*. 25 Conferencia Internacional de Mecanización Agraria, Zaragoza. pp: 177-183.

ESPAÑA MARTÍNEZ, P.; ROMERO MORENO, R.; SUÁREZ DE CEPEDA, M. y GARCÍA ALZALLÚ, C. (2000). *Caracterización de operaciones mecanizadas con arados de vertedera y cincel*. Laboreo, agosto 2000. pp: 74-84.

ESPAÑA MARTÍNEZ, P.; ROMERO MORENO, R.; SUÁREZ DE CEPEDA, M. y GARCÍA ALZALLÚ, C. (2000). *Caracterización de operaciones mecanizadas con cultivadores y gradas de discos*. Laboreo, septiembre 2000. pp: 71-80.

FORNSTROM, K. J. y BECKER, C. F. (1984). *Energy requirements of tillage implements in Wyoming soils*. ASAE paper, n.º 84-1026, ASAE, ST Joseph, MI, 19 p.

GARNER, T. H.; MILES, G. E.; DAVIS, J. W.; WOLF, D. y PIEPER, U. M. (1984). *Energy requirements for subsoiling coastal plains soils*. ASAE, Paper 84-1025. ASAE, ST Joseph, MI, 19 p.

GIL RIBES, J.; AGÜERA VEGA, J.; SALAS MORERA, L. y CUBERO ATIENZA, A. (1991). *Ensayo en campo de las operaciones mecanizadas de labranza y siembra*. 23 Conferencia Internacional de Mecanización Agraria, Zaragoza. pp: 167-174.

GIL RIBES, J. et al. (1992). *Análisis de la maquinaria en distintos sistemas de manejo del suelo y residuos*. 24 Conferencia Internacional de Mecanización Agraria, Zaragoza. pp: 399-412.

KHALILIAN, A.; BATCHELDER, D. G.; SELF, K. y SUMMERS, J. D. (1984). *Revision of Fuel Consumption Equations for Diesel Tractors*. ASAE Paper, n.º 84-1522, ASAE, St. Joseph, MI 49085.

LAGUNA BLANCA, A. (1999). *Maquinaria agrícola. Constitución, funcionamiento, regulaciones y cuidados*. 3ª Edición. Ed. Mundi-Prensa. Madrid.

LINARES, P. et al. (1999). *Evaluación del tractor John Deere 7710*. Agrotécnica, suplemento 3.

MÁRQUEZ DELGADO, L. (2001). *Maquinaria para la preparación del suelo, la implantación de los cultivos y la fertilización*. Ed. Blake y Helsey. Madrid.

MARTÍN GONZÁLEZ, L. y MÁRQUEZ DELGADO, L. (1985). *Consumo de combustible en condiciones reales de campo en el laboreo de los suelos españoles*. 17 Conferencia Internacional de Mecanización Agraria, Zaragoza. pp: 189-193.

MARTÍNEZ RUBIN DE CELIS, E.; DIMAS LÓPEZ-MARTÍNEZ, J.; RAMÓN DÍAZ-MARTÍNEZ, J. y VALDEZ CEPEDA, R. (2002). *Modelos de simulación para estimar el consumo energético requerido para efectuar la labranza*. Terra, n.º 20. pp: 183-188.

MICHEL, JR. J. A., FORNSTROM, K. J. y BORELLI, J. (1985). *Energy requirements of two tillage system for irrigated sugarbeets, dry beams and corn*. Transaction ASAE, n.º 28, 6. pp: 1.731-1.735.

MCLAUGHLIN, N. B. y HESLOP, L. C. et al. (1993). *A General Purpose Tractor Instrumentation and Data Logging System*. Transactions of the ASAE, Vol. 36(2). pp: 265-273.

NEW HOLLAND ESPAÑA S.A. (1993). *Prueba en el campo FIATAGRI SERIE «G»*. Especial Vida Rural.

SÁNCHEZ-GIRÓN, V.; HERNANZ, J. L.; NAVARRETE, L. y FERNÁNDEZ-QUINTANILLA, C. (1986). *Balance energético de diferentes sistemas de laboreo en cultivo de cereales*. 18 Conferencia Internacional de Mecanización Agraria, Zaragoza. pp: 83-93.

SMITH, L. A. Y WILLIFORD, J. R. (1988). *Power requirements of conventional, triplex and parabolic subsoilers*. Transactions ASAE, n.º 31 (6). pp: 1.685-1.688.

SMITH, L. A. (1993). *Energy requirements for selected crop production implements*. Soil and tillage research, n.º 25. pp: 281-351.

ORTIZ-CAÑAVATE, J. (1993). *Las máquinas agrícolas y su aplicación*. 4ª Edición. Ed. Mundi-Prensa. Madrid.

ORTIZ-CAÑAVATE, J. Y HERNANZ, J. L. (1989). *Técnica de la mecanización agraria*. 3ª Edición. Ed. Mundi-Prensa. Madrid.

PASTRANA SANTAMARÍA, P. y MARCELO GABELLA, V. (2000). *Reducir el consumo*. Tierras de Castilla y León, n.º 64. pp: 8-14.

PERFECT, E.; MCLAUGHLIN, N. B. y KAY, B. D. (1997). *Energy requirements for conventional tillage following different crop rotations*. Transactions of the ASAE, Vol. 40(1). pp: 45-49.

ROMERO MORENO, R.; ESPAÑA MARTÍNEZ, P. y SUÁREZ DE CEPEDA, M. (2002). *Maquinaria de producción agrícola*. Ed. UCLM. Cuenca.

SÁNCHEZ-GIRÓN, V. et al. (1986). *Balance energético de diferentes sistemas de laboreo en cultivo de cereales*. 18 Conferencia Internacional de Mecanización Agraria, Zaragoza. pp: 83-93.

SCARLETT, A. J. (1993). *Integration of Tractor Engine, Transmission and Implement Depth Controls: Part 2, Control Systems*. Journal of Agricultural Engineering Research, n.º 54. pp: 89-112.

SUMMERS, J. D.; KHALILIAN, A. y BATCHELDER, D. G. (1986). *Draft Relationships for Primary Tillage in Oklahoma Soils*. Transactions of the ASAE, ASAE, St. Joseph, MI, n.º 29(1). pp: 37-39.

SUMMERS, J. D.; KHALILIAN, A. y BATCHELDER, D. G. (1984). *Draft relationship for primary tillage in Oklahoma*. ASAE Paper, n.º 84-1024, ASAE, St. Joseph, MI 49085.

TORREGROSA, A. (1889). *Labores preparatorias del suelo en los cultivos de huerta: Evaluaciones energéticas y agronómicas*. Conselleria d´Agricultura i Pesca, Generalitat Valenciana. Valencia.

UPADHYAYA, S. K. et al. (2001). *One-pass tillage equipment outstrips conventional tillage method*. California Agricultura, Volumen 55, n.º 5. pp: 44-47.

VAL MANTEROLA, L.; GRACIA LÓPEZ, C.; JUSTE PÉREZ, F. y PALAU MARTÍN-PORTUGUES, E. (1985). *Medida de los consumos energéticos de un tractor empleado para las operaciones mecanizadas del cultivo de los agrios*. 17 Conferencia Internacional de Mecanización Agraria, Zaragoza. pp: 233-240.

WILLIFORD, J.R. *Fuel requirements for cotton production in the Mississipi Delta*. ASAE paper, n.º 81-1027, ASAE, ST Joseph, MI, 19 p.

WITNEY, B. (1988). *Choosing and using farm machines*. Ed. Longman Scientific & Technical. Nueva York.

# **Fórmula empírica para la estimación de consumos de combustibles Anexo 1**

# **1 Introducción**

Durante las últimas décadas, distintas instituciones han publicado fórmulas empíricas para la estimación de los consumos de combustible por los tractores en las labores agrícolas, siendo las mas divulgadas las de ASAE y CEMAG.

Con el propósito de crear un modelo matemático que explicará el comportamiento de los distintos factores del laboreo en los requerimientos energéticos de las labores agrícolas, se implementó una metodología de campo acorde con este estudio.

El resultado nos proporcionó una formula empírica de muy alta correlación respecto a los factores que tienen influencia en el consumo. La realización de los ensayos en el momento adecuado para el laboreo y la gran variedad de ensayos en las distintas condiciones de los escenarios permitió obviar la variable del estado del suelo.

Los factores que fueron ensayados en este estudio se concretaron en el tipo de apero, la textura, la profundidad, la marcha de la caja de cambios conectada y el régimen del motor del tractor. Otros factores que podían influir en el consumo fueron considerados durante la experimentación para que no falsearan los resultados, como la colocación del apero, el estado de los neumáticos, etc.

#### **2 Fórmula empírica de los consumos de combustibles**

Un análisis de regresión lineal múltiple, sobre los datos obtenidos en campo, nos proporcionó la siguiente fórmula empírica del consumo horario (l/h):

 $C_h = (0.094 \times A + 0.068 \times T + 0.042 \times P + 0.088 \times M + 0.081 \times R - 0.294) \times$  $* 0.333 * N$ 

Donde:

 $C_h$  = Consumo horario en l/h

- 0'333 = Coeficiente medio de los consumos específicos de los tractores (l/kW·h). Este coeficiente puede ser sustituido por el consumo específico en un determinado modelo de tractor.
	- $N =$  Potencia nominal del tractor (kW).

A,T,P,M,R = Factores reflejados en el cuadro 1.1

Con el consumo horario de combustible se puede conocer el consumo superficial (l/ha), por medio de la expresión:

$$
C_{ha} = C_h * \underbrace{10}_{a \times V}
$$

Donde:

 $a =$  anchura del apero (m).

 $v =$  velocidad de trabajo (km/h).

La velocidad de trabajo (km/h), puede ser estimada, según la velocidad y régimen seleccionado, por medio de la siguiente expresión, en el que los valores de M y R son los dados en el cuadro 1.1:

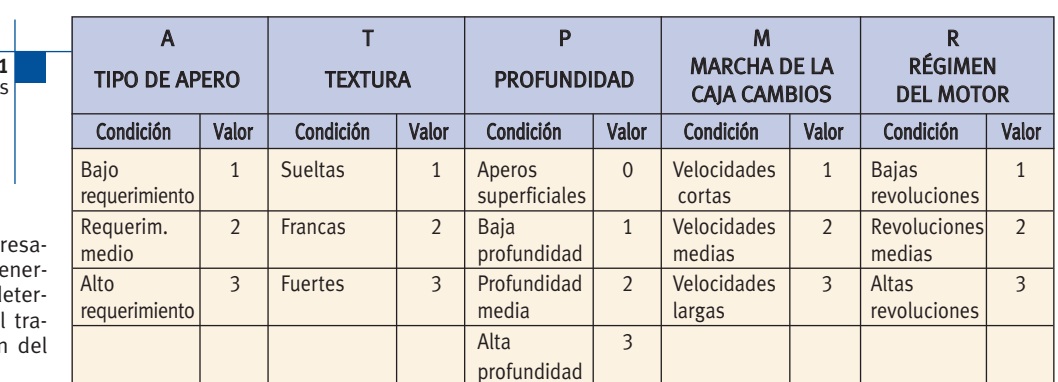

 $v = 2.07 * M + 0.95 * R - 1.55$ 

Nota: El requerimiento es exp do por el grado de exigencia gética de una labor agrícola, d minado por la apreciación de bajo a realizar y la dimensión apero respecto al tractor.

**Cuadro 1.** Valor de los factore

#### **3 Fórmula empírica considerando la ponderación de los factores en los consumos de combustibles**

De forma más expresiva, con el fin de conocer en qué proporción pondera la condición de cada factor en el consumo, es expuesta la siguiente ecuación de los consumos horarios (l/h) de combustible del tractor en labores agrícolas:

$$
C_h = A * T * P * M * 0.6 * \frac{n_m}{2400} + 0.04 * 0.333 * N
$$

Donde:

- Ch = Consumo horario en l/h.
- $n_m =$  revoluciones de trabajo del motor (rev/min).
- 0,333 = Coeficiente medio de los consumos específicos de los tractores (l/kW·h).
	- $N =$  Potencia nominal del tractor (kW).
	- $A =$  Factor apero, que toma el valor dado en los cuadros 2.1, 2.2 y 2.3 y que se corresponde con aperos de altos requerimientos (subsolador, vertedera, chisel, vibrocultivador y siembra directa), requerimientos medios (arado de discos, fresadora, cultivadores, gradas, sembradora monograno, atomizador, segadora acondicionadora, remolque lleno) y bajos requerimientos (rodillo, sembradora de pratenses, sembradora a chorrillo, abonadora localizadora, abonadora centrífuga, remolque distribuidor de estiércol, pulverizador hidráulico, segadora rotativa, ras-

trillo hilerador, empacadora y remolque vacío). La división ha sido realizada de acuerdo a los consumos horarios en condiciones media de cada uno de los aperos ensayados.

- $T =$  Factor textura, que toma el valor dado en los cuadros 2.1, 2.2 y 2.3 y que se corresponde con texturas sueltas (franco arenosa), medias (franca y franco arcillosa) y fuertes (arcillosas).
- $P =$  Factor profundidad, que toma el valor dado en los cuadros 2.1, 2.2 y 2.3 y que se corresponde con labores superficiales ( labores sobre la superficie del terreno o con profundidad menor a 5 cm.), baja profundidad (por debajo de las condiciones medias de laboreo), profundidad media y alta profundidad (por encima de las condiciones medias de laboreo).
- $M =$  Factor de marcha, que toma el valor dado en los cuadros 2.1, 2.2 y 2.3 y se corresponde con marchas cortas (1<sup>a</sup>, 2<sup>a</sup>, 2<sup>la</sup>), marchas normales (3<sup>a</sup>, 4<sup>a</sup>, 4  $\vert$ <sup>a</sup>) y marchas largas (5<sup>a</sup>, 6<sup>a</sup> y 7<sup>a</sup>).

Con el consumo horario de combustible se puede conocer el consumo superficial (l/ha), por medio de la expresión:

$$
C_{ha} = Ch * \frac{10}{a * v}
$$

Donde:

 $a =$  anchura del apero (m).

 $v =$  velocidad de trabajo (km/h).

La velocidad de trabajo (km/h), puede ser estimada, según los cuadros 2.1, 2.2 y 2.3.

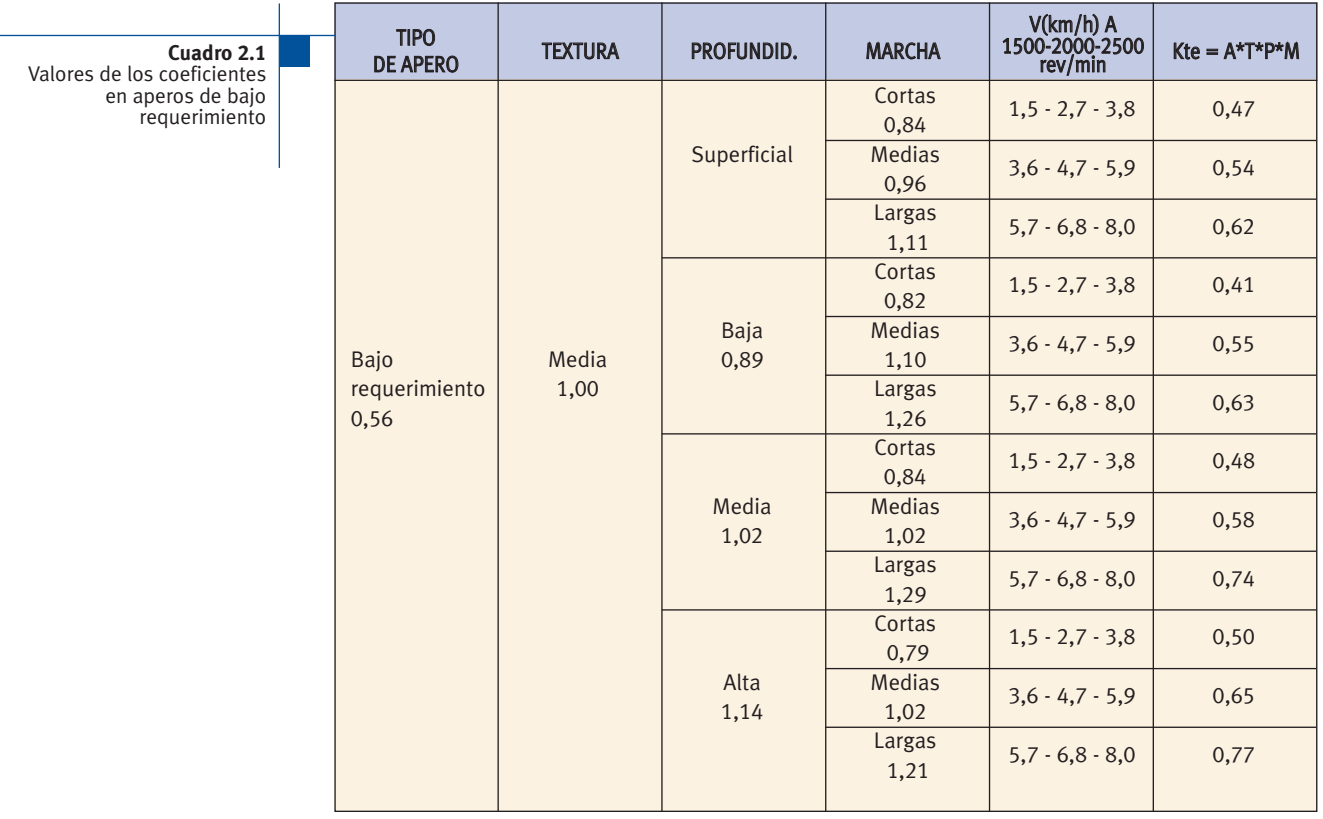

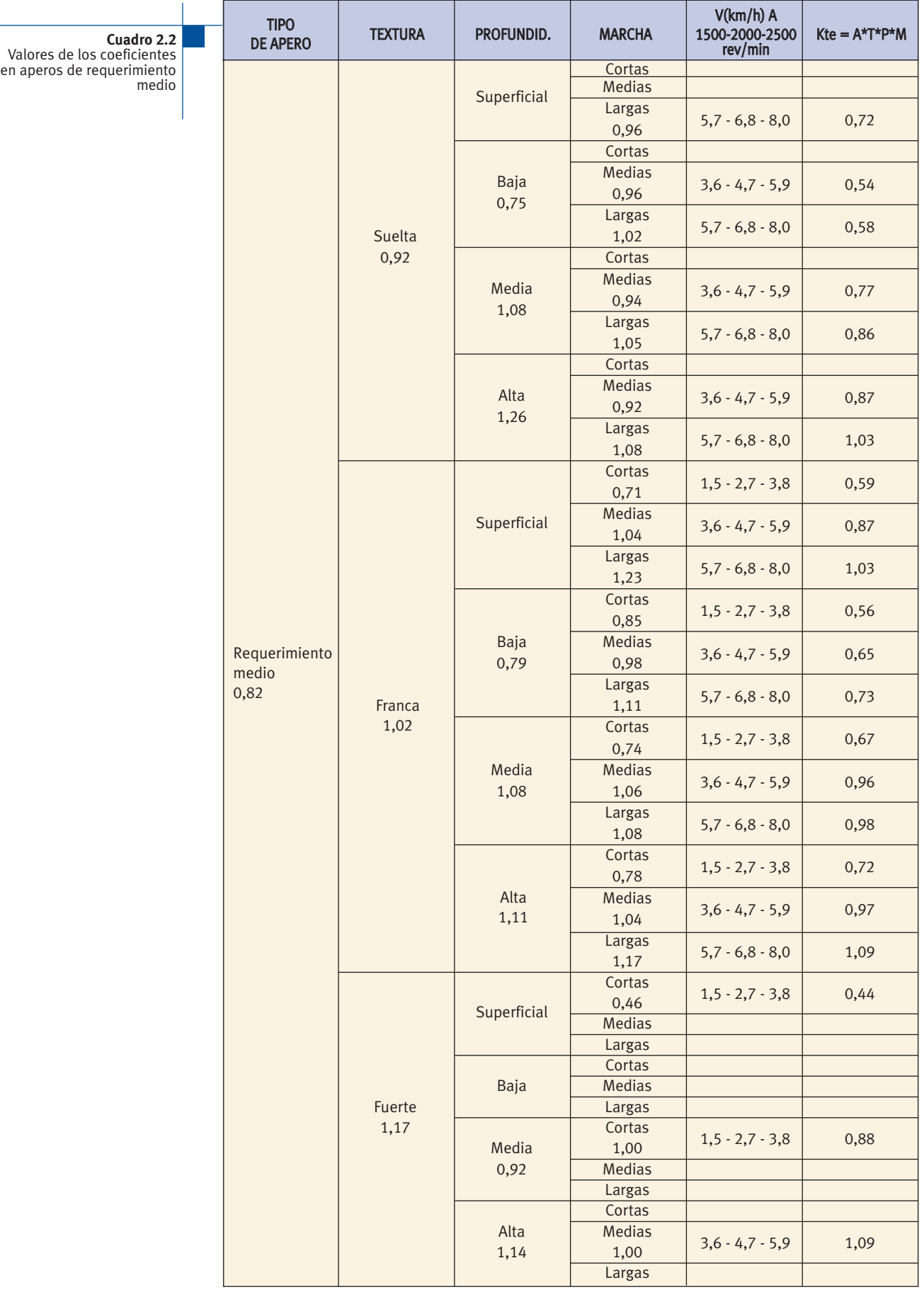

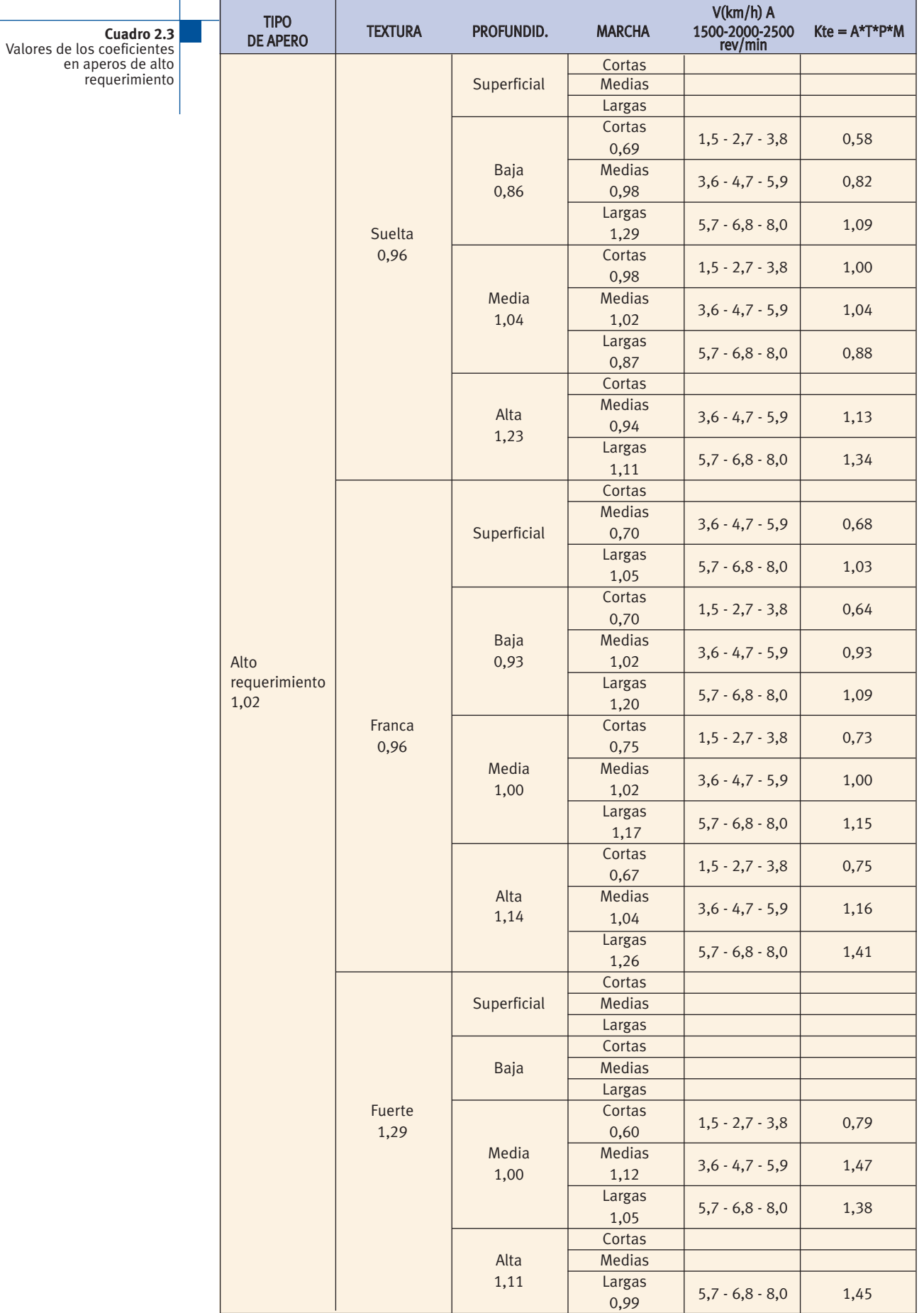

# **Ejemplo 1**

Consumo estimado por medio de la fórmula empírica para una operación de laboreo con chisel de 3,3 m de anchura de trabajo en un suelo de textura franca y condiciones medias de trabajo (profundidad, marcha y régimen) y un tractor de 75 kW (102 CV).

#### **Consumo horario**

 $C_h = (0.094*A + 0.068*T + 0.042*P + 0.088*M + 0.081*R - 0.294)$  0.333 \* N

Sustituyendo los valores en la fórmula según el cuadro 1.1, tenemos:

 $C_h = (0.094*3 + 0.068*2 + 0.042*2 + 0.088*2 + 0.081*2 - 0.294)$  $0,333*75 = 13,6$  l/h

#### **Consumo superficial**

Para la determinación del consumo superficial es necesario conocer la anchura de trabajo (a) en metros y la velocidad real de trabajo (v) en km/h estimada por la ecuación:

$$
v = 2.07 * M + 0.95 * R - 1.55
$$

Sustituyendo los valores en la fórmula según el cuadro 1.1, tenemos:

v = 2,07 \* 2 + 0,95 \* 2 - 1,55 = 4,5 km/h  
\n
$$
C_{ha} = C_h \times \frac{10}{a * v}
$$
\n
$$
C_{ha} = 13,6 * \frac{10}{3.3 * 4.5} = 9,2 l/h
$$

#### **Ejemplo 2**

Consumo estimado por medio de la fórmula empírica ponderada para una operación de laboreo con chisel de 3,3 m de anchura de trabajo en un suelo de textura franca y condiciones medias de trabajo (profundidad, marcha y régimen) y un tractor de 75 kW (102 CV).

#### **Consumo horario**

Ch = A \* T \* P \* M \* 0,6 \* 
$$
\frac{n_m}{2400}
$$
 + 0,04 \* 0,333 \* N

Sustituyendo los valores en la fórmula según el cuadro 2.3 para aperos de alto requerimiento, textura franca, profundidad media, marcha media y unas 2.000 rev/min, tenemos:

$$
C_h = 1 * 0.6
$$
  $\frac{2000}{2400} + 0.04 * 0.333 * 75 = 13.5$  l/h

#### **Consumo superficial**

Para la determinación del consumo superficial es necesario conocer la anchura de trabajo (a) en metros y la velocidad real de trabajo (v) en km/h estimada por el cuadro 2.3:

$$
C_{ha} = C_h * \frac{10}{a * v}
$$
  
 $C_{ha} = 13.5 * \frac{10}{3.3 * 4.7} = 8.7 \frac{1}{ha}$ 

### **Ejemplo 3**

Consumo estimado por medio de la fórmula empírica para una operación de siembra con sembradora de chorrillo de 3 m de anchura de trabajo en un suelo de textura franca y condiciones medias de trabajo (profundidad, marcha y régimen) y un tractor de 75 kW (102 CV).

#### **Consumo horario**

 $C_h = (0.094*A + 0.068*T + 0.042*P + 0.088*M + 0.081*R - 0.294)$  0.333 \* N

Sustituyendo los valores en la fórmula según el cuadro 1.1, tenemos:

 $C_h = (0.094*1 + 0.068*2 + 0.042*0 + 0.088*2 + 0.081*2 - 0.294)$  $0,333*75 = 6,8$  l/h

#### **Consumo superficial**

Para la determinación del consumo superficial es necesario conocer la anchura de trabajo (a) en metros y la velocidad real de trabajo (v) en km/h estimada por la ecuación:

$$
v = 2,07 * M + 0,95 * R - 1,55
$$
  
\n
$$
v = 2,07 * 2 + 0,95 * 2 - 1,55 = 4,5 \text{ km/h}
$$
  
\n
$$
C_{ha} = C_h * \frac{10}{a * v}
$$
  
\n
$$
C_{ha} = 6,8 * \frac{10}{3 * 4,5} = 5,1 \text{ l/h}
$$

#### **Ejemplo 4**

Consumo estimado por medio de la fórmula empírica ponderada para una operación de siembra con sembradora de chorrillo de 3 m de anchura de trabajo en un suelo de textura franca y condiciones medias de trabajo (profundidad, marcha y régimen) y un tractor de 75 kW (102 CV).

#### **Consumo horario**

$$
C_h = A * T * P * M * 0.6 * \frac{n_m}{2400} + 0.04 * 0.333 * N
$$

Sustituyendo los valores en la fórmula según el cuadro 2.1 para aperos de bajo requerimiento, textura franca, profundidad superficial, marcha media y unas 2.000 rev/min, tenemos:

$$
C_h = 0.54 \times 0.6 \quad \frac{2000}{2400} + 0.04 \times 0.333 \times 75 = 7.3 \text{ l/h}
$$

#### **Consumo superficial**

Para la determinación del consumo superficial es necesario conocer la anchura de trabajo (a) en metros y la velocidad real de trabajo (v) en km/h estimada por el cuadro 2.1:

$$
C_{ha} = \frac{C_h}{a * v} * 10
$$
  

$$
C_{ha} = 7.3 * \frac{10}{3 * 4.7} = 5.2 \frac{1}{h}
$$

# **Manual del Programa Anexo 2 Informático**

# **para la estimación del consumo de combustible en trabajos agrícolas**

# **1 Introducción**

La aplicación informática "Consumo de Gasóleo Agrícola" ha sido desarrollada dentro del convenio de colaboración suscrito entre el Ministerio de Agricultura, Pesca y Alimentación y las Universidades de León y Castilla la Mancha. Constituye una sencilla herramienta para estimar los consumos de combustible, por explotaciones agrícolas y cultivos, a partir de unos consumos unitarios de los trabajos agrícolas (l/ha) obtenidos de los ensayos realizados en campo.

# **2 Estructura del programa**

Existe una base de datos interna con los consumos de las principales labores agrícolas, recogidos en tres apartados, laboreo del suelo, operaciones de cultivo y recolección. De igual forma, existe una base de datos adicional sobre los consumos en el transporte agrícola, tanto para los desplazamientos del tractor con las máquinas como para los desplazamientos con remolque (vacío o cargado).

El programa se estructura en dos partes, un menú de entrada de datos "Consumos por Cultivo" y otro menú de presentación de resultados "Consumos por Explotación".

Los datos que se introduzcan en "Consumos por Cultivo" quedan almacenados en una base de datos, permitiendo su consulta y modificación. La presentación de resultados en "Consumos por Explotación" se hace en una pantalla titulada "Informes del Consumo" que nos da acceso a los resultados de los consumos por explotación y consumos por cada cultivo de la explotación analizada; tanto unos como otros pueden ser impresos o guardados en formato de procesador de textos.

## **3 Pantalla inicial**

Una vez se entra en la aplicación, desde la pantalla de presentación, aparece la "pantalla inicial" (figura 1) que permite elegir al usuario dos opciones:

- √ Consumos por cultivo: Sirve para la introducción de datos.
- √ Consumos por explotación: Sirve para consultar los resultados.

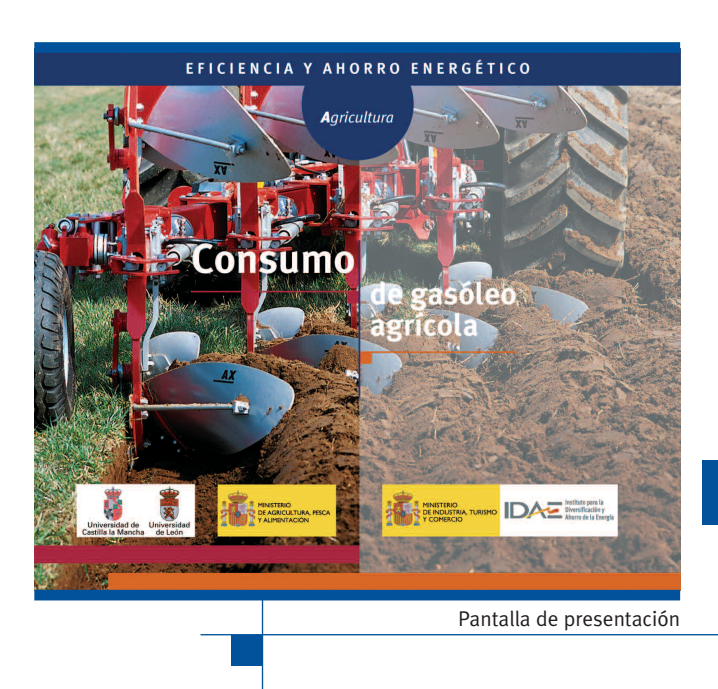

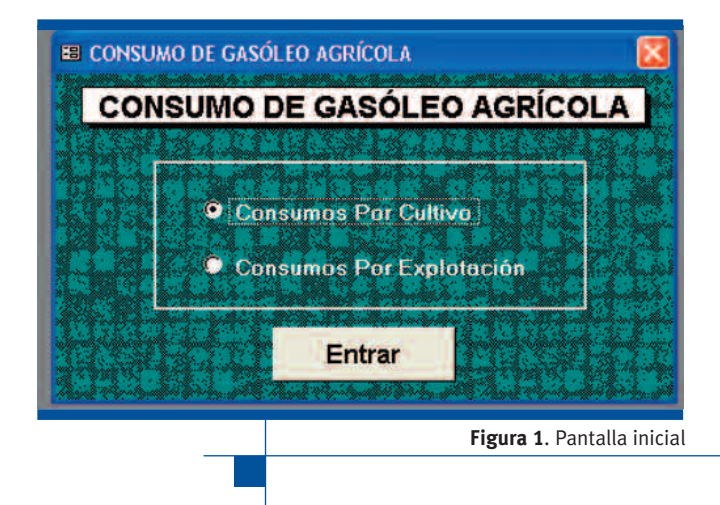

Eligiendo una u otra opción, y haciendo "clic" sobre entrar, accederemos al módulo elegido.

En un primer momento de utilización de la aplicación, si no existe información previa, se debe acceder al módulo "Consumos por Cultivo", para la introducción de datos, donde aparece el correspondiente menú (figura 2).

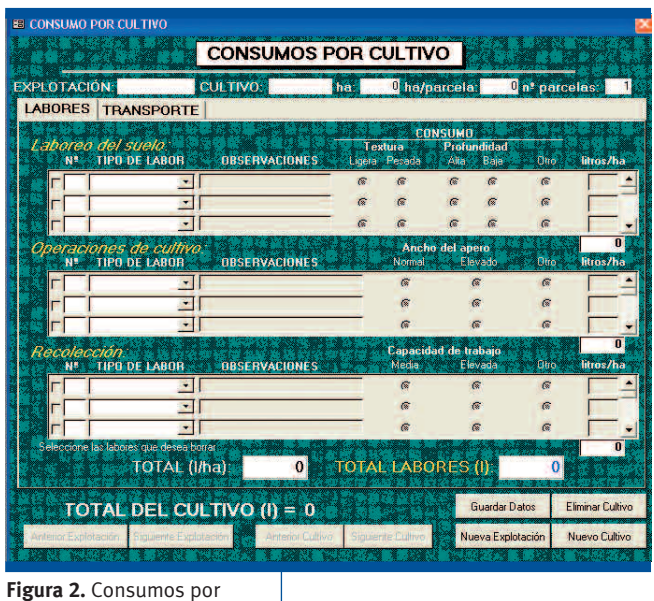

cultivo "Labores"

#### **4 Introducción de datos** 66

En el menú de la figura 2 "Consumos por Cultivo" aparece una primera línea para la identificación:

- Explotación: Nombre asignado a la explotación.
- 
- Cultivo: Nombre del cultivo de la alternativa.
- ha: Hectáreas dedicadas en la explotación a ese cultivo.
- ha/parcela: Superficie media (hectáreas) por parcela en la explotación con dedicación al cultivo.
- n.º parcelas: Número de parcelas con el cultivo en la explotación (calculado por el programa).

A continuación de la línea dedicada a la identificación de la explotación y cultivo aparece una línea con dos pestañas, "LABORES" y "TRANSPORTE". Activando una u otra vamos a desplegar diferentes menús.

Seleccionando "LABORES" aparecen tres apartados diferenciados "Laboreo del suelo", "Operaciones de cultivo" y "Recolección" (figura 2). Cada apartado presenta unos desplegables y unas posibilidades de asignación de consumos.

#### **Laboreo del suelo**

Aparecen las siguientes columnas:

- **•** N.º: Identifica el número de la labor introducida (lo genera el programa).
- **•** Tipo de labor: Existe un menú desplegable que permite seleccionar el trabajo de laboreo del suelo a realizar en el cultivo, dentro de las trabajos existentes en la base de datos. Se pueden introducir hasta 20 trabajos de laboreo por cultivo (se pueden repetir trabajos).
- **•** Observaciones: Espacio reservado para introducir alguna aclaración, como, alguna característica del apero, finalidad de la labor, época, etc.
- **•** Consumo: Para estimar el consumo de los trabajos el usuario debe de elegir una opción de textura (ligera, pesada) y una opción de profundidad de trabajo (alta o baja), combinando estas dos opciones el programa selecciona un consumo predefinido en litros/ha. Existe una opción adicional "otro" que permite introducir libremente cualquier otro valor de consumo en litros /ha.
- **•** La textura "Ligera" incluye las texturas arenosas y francas y la "Pesada" las texturas arcillosas. Las profundidades "Baja" y "Alta" se pueden elegir en relación a las profundidades medias reflejadas en el cuadro del epígrafe 6.1.1 que se expresan a continuación.

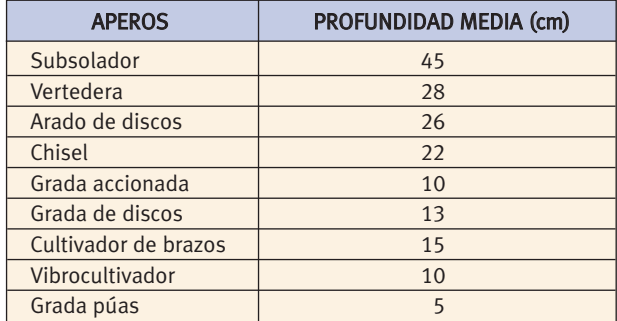

#### **Operaciones de cultivo**

Aparecen las siguientes columnas:

- **•** N.º: Identifica el número de la operación introducida (lo genera el programa).
- **•** Tipo de labor: Existe un menú desplegable que permite seleccionar la operación a realizar en el cultivo, dentro de las operaciones existentes en la base de datos. Se pueden introducir hasta 20 trabajos de laboreo por cultivo (se pueden repetir trabajos).
- **•** Observaciones: Espacio reservado para introducir alguna aclaración, como, dosis de siembra o abonado, volumen del líquido aplicado, etc.
- **•** Consumo: Para estimar el consumo de los operaciones de cultivo el usuario debe de elegir una opción de ancho del apero (normal, elevado); el programa selecciona un consumo predefinido en litros/ha para la opción elegida. Existe una opción adicional "otro" que permite introducir libremente cualquier otro valor de consumo en litros /ha.

**•** La elección del ancho del apero, normal o elevado, se puede hacer a partir de lo indicado en el epígrafe 6.1.2: Los valores adjudicados a cada denominación, se corresponden con los resultados obtenidos en las dos zonas de ensayo y sus diferencias se atribuyen a las anchuras y características de los aperos utilizados y las dosis de aplicación de producto.

#### **Recolección**

Aparecen las siguientes columnas:

- **•** N.º: Identifica el número de la operación introducida (lo genera el programa).
- **•** Tipo de labor: Existe un menú desplegable que permite seleccionar la labor de recolección a realizar en el cultivo, dentro de las operaciones existentes en la base de datos. Se pueden introducir hasta 20 trabajos de laboreo por cultivo (se pueden repetir trabajos).
- **•** Observaciones: Espacio reservado para introducir alguna aclaración, como, rendimientos o producciones por hectárea, características de las máquinas, etc.
- **•** Consumo: Para estimar el consumo de las labores de recolección el usuario debe de elegir una opción de capacidad de trabajo de la máquina (media, elevada); el programa selecciona un consumo predefinido en litros/ha para la opción elegida. Existe una opción adicional "otro" que permite introducir libremente cualquier otro valor de consumo en litros/ha.
- **•** La elección de la capacidad de trabajo de las máquinas, media o elevada, se puede hacer a partir de lo indicado en el epígrafe 6.1.3: Los valores adjudicados a cada denominación, se atribuyen a lo indicado en observaciones o a las diferencias de las características de las máquinas ensayadas.

Nota: Puede que en algún cultivo se realicen labores diferentes a las incluidas en las bases de datos. En este caso, se pueden seleccionar labores semejantes (entre las disponibles), con las observaciones pertinentes, y se puede seleccionar la opción de consumo "otro", para poder introducir el consumo estimado para la labor.

Cuando se introducen los datos en "Consumos por Cultivo", desplegando "LABORES", se observan en la pantalla tres líneas de labores para cada uno de los bloques (laboreo del suelo, operaciones de cultivo y recolección) y un resumen de los consumos en la parte inferior, que se corresponden, con el consumo de las labores introducidas por hectárea de cultivo "TOTAL (l/ha)" y, con el consumo de las labores para toda la superficie de la explotación dedicada al cultivo "TOTAL LABORES (l)" (figura 3).

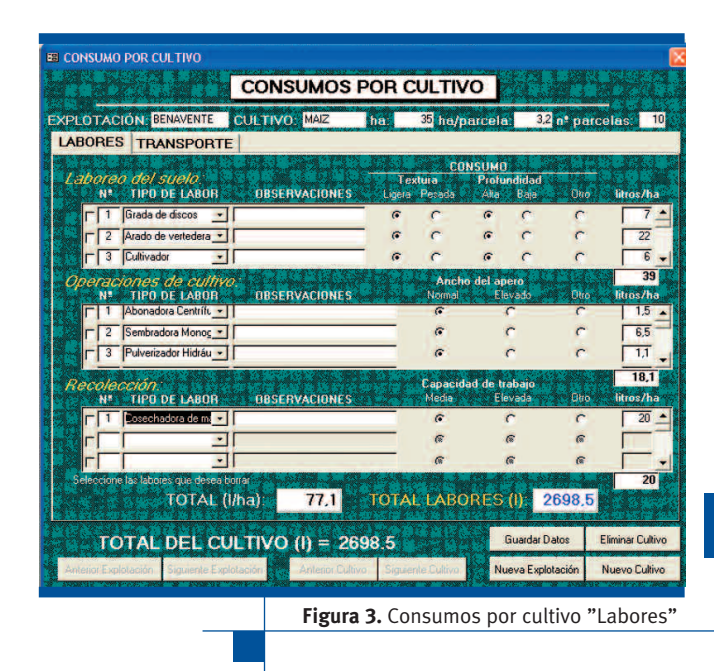

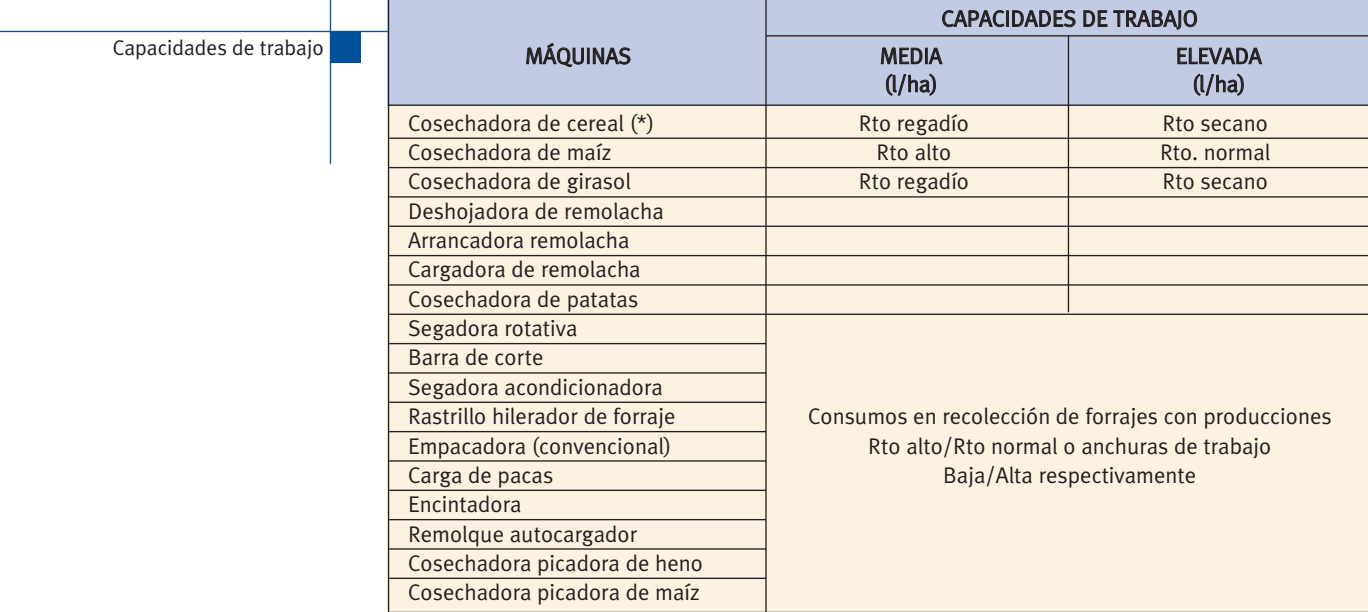

Seleccionando "TRANSPORTE" aparecen dos apartados diferenciados "Desplazamiento a labores" y "Transporte" (figura 4).

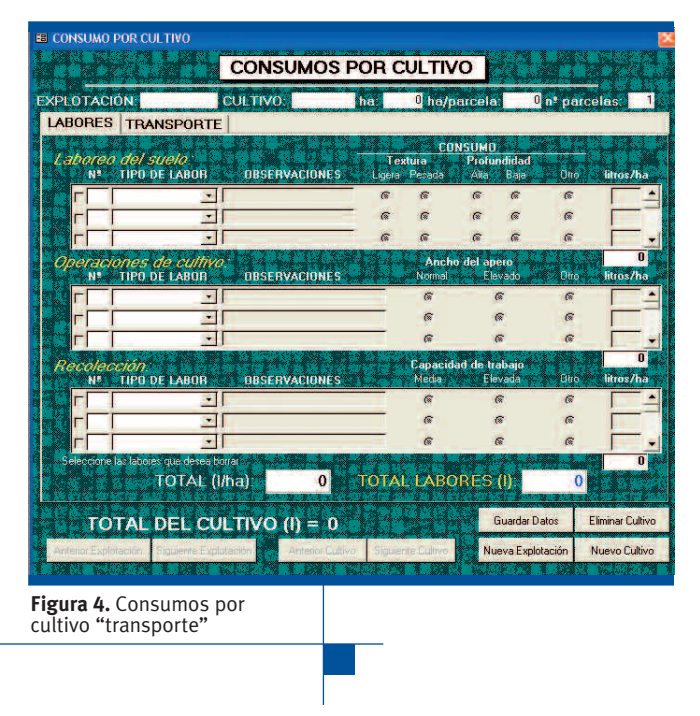

#### **Desplazamiento a labores**

Aparecen las siguientes columnas:

- **•** N.º de labores: Recoge el número de labores introducidas en la pantalla "LABORES" (lo genera el programa).
- **•** Desplazamiento: Aparece la denominación "VACÍO" (lo genera el programa).
- **•** km: Se debe introducir una distancia media por labor (en kilómetros) que el tractor ha de recorrer con los aperos o máquinas hasta las parcelas (ida y vuelta) para la ejecución de los trabajos introducidos en la pantalla "LABORES".
- **•** Consumo: Para estimar el consumo en los desplazamientos del tractor con apero o maquinaria hasta las parcelas, el usuario debe de elegir una opción de consumo (medio, máximo o mínimo); el programa selecciona un consumo predefinido "l/km" para la opción elegida. Existe una opción adicional "otro" que permite introducir libremente cualquier otro valor de consumo en "l /km".
- **•** TOTAL (l): Presenta el consumo por el desplazamiento a la realización de las labores, en todas las parcelas ocupadas por el cultivo (lo genera el programa).

#### **Transporte**

Aparecen las siguientes columnas:

**•** Ventana en blanco: Permite introducir el producto a transportar u otras referencias que puedan ser de interés.

- **•** Ventana desplegable: Presenta dos opciones (vacío, carga) debiendo seleccionar una de ellas, para indicar si el transporte con remolque va cargado o de vacío.
- **•** Viajes: Se debe introducir un valor numérico que indique el número de viajes que se realizan por parcela (se puede tomar como referencia la superficie "ha/parcela" que figura en la identificación).
- **•** Distancia (km): Se debe introducir la distancia a recorrer por el tractor en el transporte definido en la ventana anterior.
- **•** Consumo: Para estimar el consumo en el transporte el usuario debe de elegir una opción de consumo (medio, máximo o mínimo); el programa selecciona un consumo predefinido "l/km" para la opción elegida. Existe una opción adicional "otro" que permite introducir libremente cualquier otro valor de consumo en "l/km".
- **•** litros: Presenta el consumo para el transporte seleccionado (lo genera el programa).
- **•** La elección de una u otra opción se puede hacer a partir de lo indicado en el epígrafe 6.1.3

La pantalla "Consumos por Cultivo" desplegando "TRANS-PORTE", presenta, además de una línea para "desplazamiento a labores" y seis líneas para transporte, el "total consumo por desplazamiento y transporte (l)", que incluye los consumos de estas actividades en la explotación para el cultivo analizado.

Por último, la pantalla "Consumos por Cultivo" se completa con la información del "TOTAL DEL CULTIVO (l)", que incluye los consumos totales del cultivo en la explotación (labores y transporte) y las siguientes opciones:

- **•** "Guardar datos". Si se ha completado la introducción de datos, aparece la información "los datos se han guardado correctamente"; en caso de no haber completado los datos aparece una petición de datos.
- **•** "Eliminar cultivo". Te permite eliminar el cultivo con todos los datos que se habían introducido una vez se habían guardado (no te permite eliminar si previamente no se han guardado).
- **•** "Anterior Explotación" y "Siguiente Explotación". Permiten desplazarse por las pantallas correspondientes a diferentes explotaciones almacenadas en la base de datos; aparecen en orden alfabético.
- **•** "Anterior Cultivo" y "Siguiente Cultivo". Permiten desplazarse por las pantallas correspondientes a los diferentes cultivos de la explotación seleccionada; aparecen en orden alfabético.
- **•** "Nueva explotación" y "Nuevo Cultivo". Permiten abrir, respectivamente, nuevas explotaciones en la base de datos o nuevos cultivos en la explotación seleccionada.

# **5 Presentación de resultados**

Se debe ir a la "pantalla inicial" (figura 1) y elegir la opción "Consumos por Explotación". Haciendo "clic" a entrar nos aparece la pantalla "Informes del consumo" (figura 5).

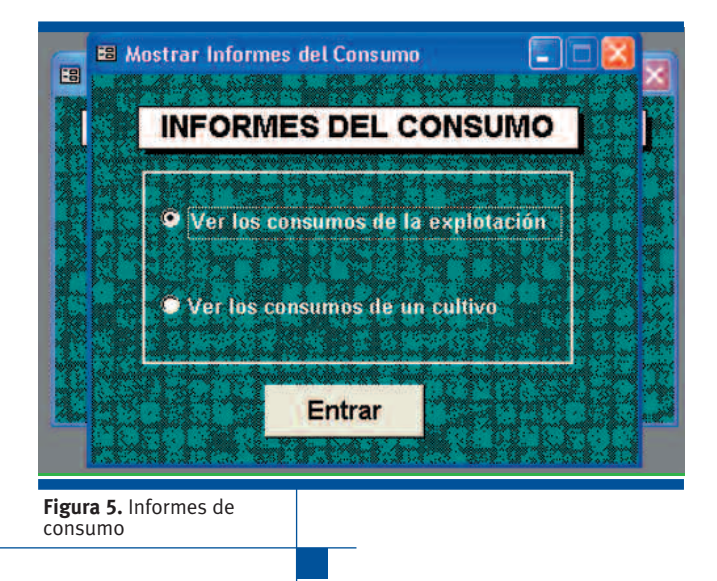

En esta pantalla aparecen dos opciones, "Ver los consumos de la explotación" o "Ver los consumos de un cultivo".

#### **Consumos de la explotación**

Si activamos esta casilla nos aparecerá una pantalla con un desplegable para seleccionar la explotación almacenada. Una vez seleccionada nos aparece un resumen del consumo en la explotación (figura 6).

La información aparecida puede ser impresa o archivada en formato Word y EXCEL (donde se podrá cambiar el formato de presentación), utilizando la barra de herramientas desplegada en la parte superior de la pantalla del ordenador.

> **Figura 6.** Consumo por explotación

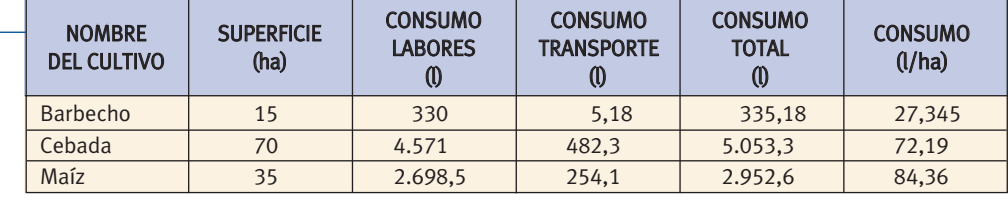

#### NOMBRE DE LA EXPLOTACIÓN: BENAVENTE

Total de hectáreas de la explotación (ha): 120.

Consumo por hectárea de la explotación (l/ha): 69,509.

Consumo total de la explotación (l): 8.341,08

#### **Consumos de un cultivo**

Si activamos esta casilla nos aparecerá una pantalla "Detalles del consumo de un cultivo" con dos desplegables, uno para seleccionar la explotación y otro para seleccionar el cultivo (figura 7).

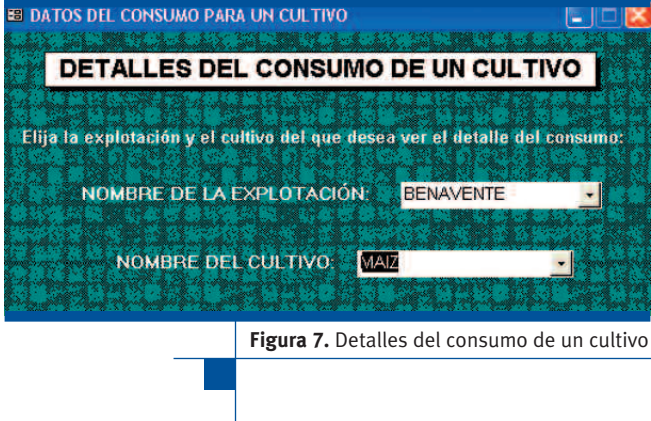

Una vez seleccionada la explotación y el cultivo nos aparecen los detalles de los consumos del cultivo seleccionado (figura 8).

La información aparecida puede ser impresa o archivada en formato Word utilizando la barra de herramientas desplegada en la parte superior de la pantalla del ordenador. **Figura 8.** Consumo por explotación

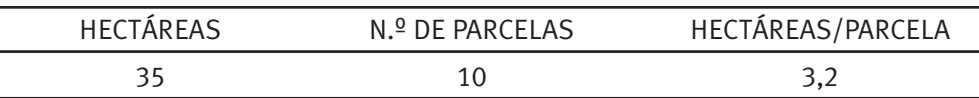

# LABOREO DEL SUELO:

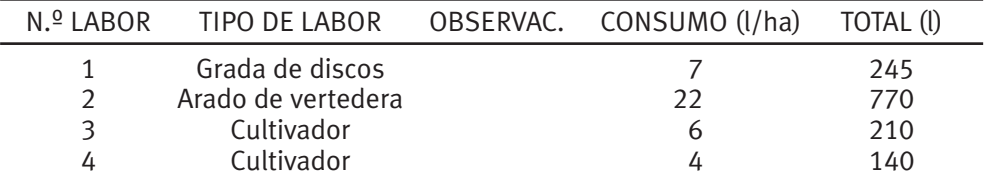

## OPERACIONES DE CULTIVO:

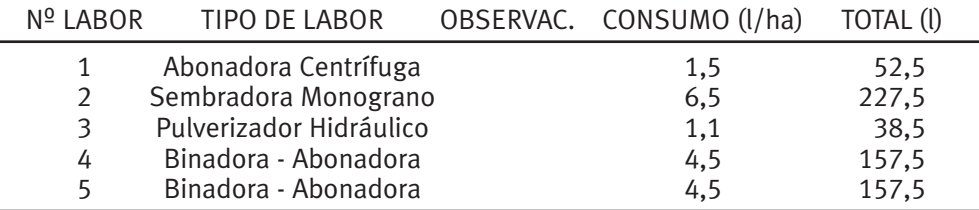

# RECOLECCIÓN:

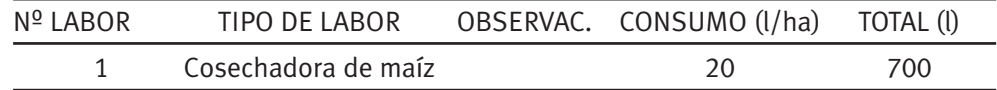

# CONSUMO DE LAS LABORES (I): 2698,5

#### DESPLAZAMIENTO DE LAS LABORES:

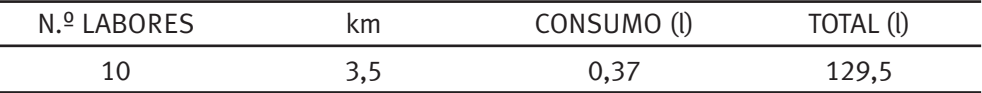

## TRANSPORTES:

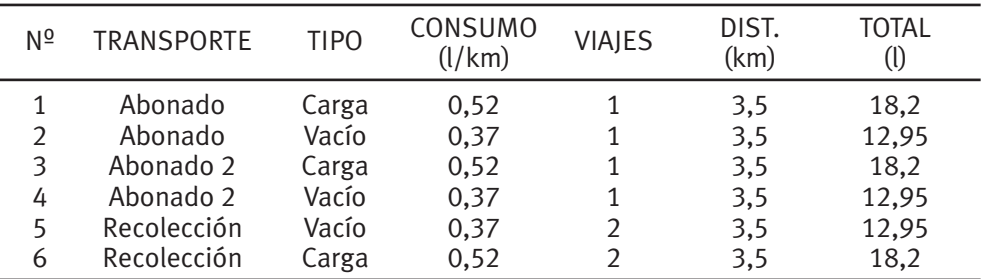

Consumo de los transportes (l): 124,6.

Consumo de los desplazamientos y transportes (l): 254,1.

Consumo total del cultivo (l): 2952,6.

# **6 Instalación del programa**

La instalación del programa se iniciará automáticamente al introducir el CD de instalación en la unidad de lectura. El programa de instalación guía al usuario en el proceso de instalación.

# **Requerimientos para la instalación del programa**

*Requisitos técnicos*:

Memoria: 128 Mb

Sistema Operativo: Windows 98, NT, 2000 y XP

Resolución óptima: 1024 x 768 ppp

## *Instalación*:

Introducir el disco en la unidad de CD y seguir las instrucciones del programa de instalación.

(Si no se iniciara automáticamente el programa de instalación, hacer doble clic sobre el archivo SETUP.EXE contenido en el CD).

Finalizada la instalación, arrancar la aplicación desde INICIO - PROGRAMAS - CONSUMO DE GASÓLEO AGRÍCOLA.
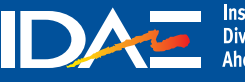

Instituto para la<br>Diversificación y<br>Ahorro de la Energía

c/ Madera 8, 28004 - Madrid Tel: 91 456 49 00 Fax: 91 523 04 14 comunicacion@idae.es www.idae.es